# **PERANCANGAN DAN IMPLEMENTASI KECERDASAN-BUATAN ROBOT PENCARI JALUR BERBASIS MIKROKONTROLER BASIC STAMP**

# **TESIS**

**Oleh** 

**GEDE INDRAWAN 0606003410** 

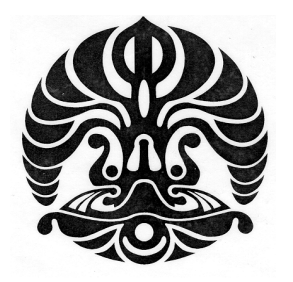

## **PROGRAM STUDI TEKNIK ELEKTRO PROGRAM PASCA SARJANA BIDANG ILMU TEKNIK UNIVERSITAS INDONESIA GANJIL 2007/2008**

# **PERANCANGAN DAN IMPLEMENTASI KECERDASAN-BUATAN ROBOT PENCARI JALUR BERBASIS MIKROKONTROLER BASIC STAMP**

## **TESIS**

**Oleh GEDE INDRAWAN 0606003410** 

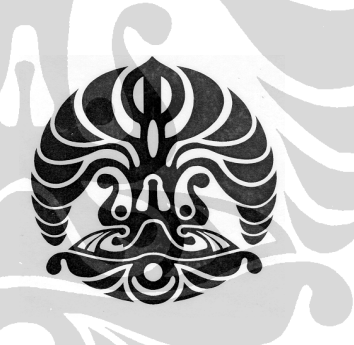

**TESIS INI DIAJUKAN UNTUK MELENGKAPI SEBAGIAN PERSYARATAN MENJADI MAGISTER TEKNIK** 

## **PROGRAM STUDI TEKNIK ELEKTRO PROGRAM PASCA SARJANA BIDANG ILMU TEKNIK UNIVERSITAS INDONESIA GANJIL 2007/2008**

# **PERNYATAAN KEASLIAN TESIS**

Saya menyatakan dengan sesungguhnya bahwa tesis dengan judul :

## **PERANCANGAN DAN IMPLEMENTASI KECERDASAN-BUATAN ROBOT PENCARI JALUR BERBASIS MIKROKONTROLER BASIC STAMP**

yang dibuat untuk melengkapi sebagian persyaratan menjadi Magister Teknik pada Kekhususan Aplikasi Mikroprosesor Program Studi Teknik Elektro Program Pascasarjana Universitas Indonesia, sejauh yang saya ketahui bukan merupakan tiruan atau duplikasi dari tesis yang sudah dipublikasikan dan atau pernah dipakai untuk mendapatkan gelar kesarjanaan di lingkungan Universitas Indonesia maupun di Perguruan Tinggi atau Instansi manapun, kecuali bagian yang sumber informasinya dicantumkan sebagaimana mestinya.

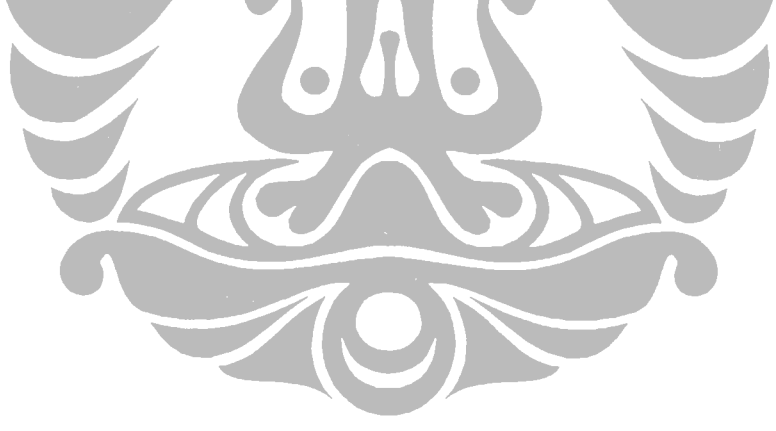

Depok, Januari 2008

Gede Indrawan 0606003410

## **PENGESAHAN**

Tesis dengan judul

## **PERANCANGAN DAN IMPLEMENTASI KECERDASAN-BUATAN ROBOT PENCARI JALUR BERBASIS MIKROKONTROLER BASIC STAMP**

dibuat untuk melengkapi sebagian persyaratan menjadi Magister Teknik pada Kekhususan Aplikasi Mikroprosesor Program Studi Teknik Elektro Departemen Teknik Elektro Fakultas Teknik Universitas Indonesia. Tesis ini telah diujikan pada sidang ujian tesis pada tanggal 2 Januari 2008 dan dinyatakan memenuhi syarat/sah sebagai tesis pada Departemen Teknik Elektro Fakultas Teknik Universitas Indonesia.

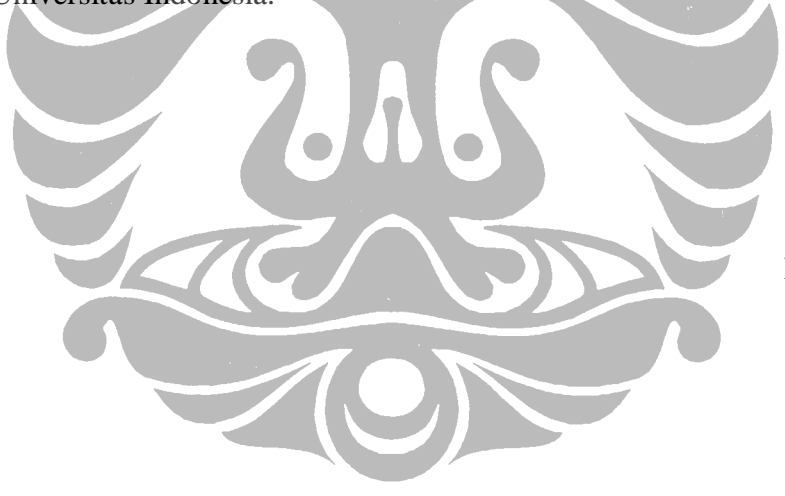

Depok, Januari 2008 Dosen Pembimbing

Prof. Dr-Ing. Ir. Harry Sudibyo S., DEA NIP 130891668

# **UCAPAN TERIMA KASIH**

Penulis mengucapkan terima kasih kepada :

## **Prof. Dr-Ing. Ir. Harry Sudibyo S., DEA**

selaku dosen pembimbing yang telah bersedia meluangkan waktu untuk memberi pengarahan, diskusi dan bimbingan serta persetujuan sehingga tesis ini dapat selesai dengan baik.

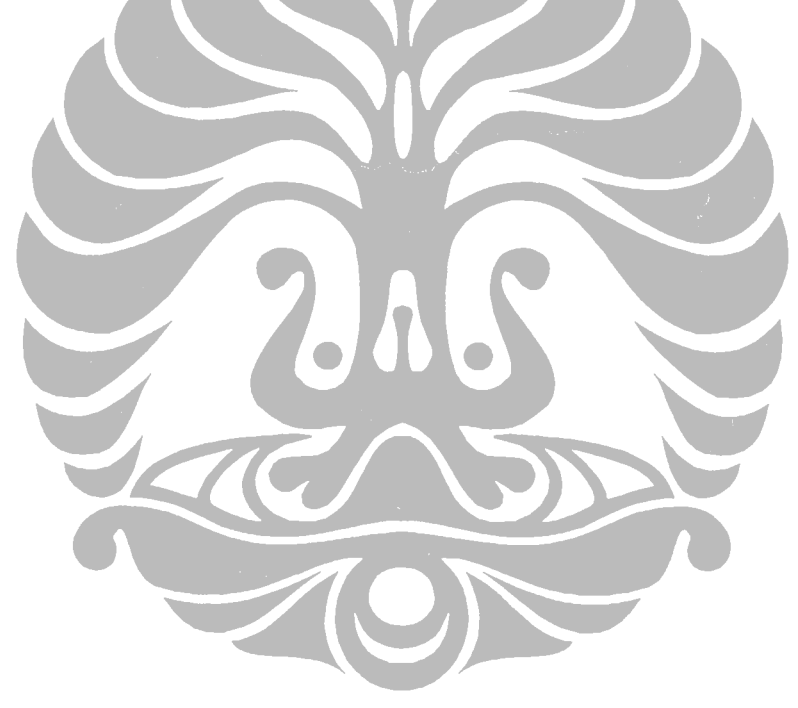

Gede Indrawan NPM 0606003410 Departemen Teknik Elektro Dosen Pembimbing Prof. Dr-Ing. Ir. Harry Sudibyo S., DEA

## **PERANCANGAN DAN IMPLEMENTASI KECERDASAN-BUATAN ROBOT PENCARI JALUR BERBASIS MIKROKONTROLER BASIC STAMP**

## **ABSTRAK**

Kecerdasan-buatan dalam bidang robotika adalah suatu algoritma (yang dipandang) cerdas yang diprogramkan ke dalam kontroler robot. Kecerdasanbuatan ini diperlukan robot untuk membantu manusia menjalankan suatu fungsi tertentu secara otomatis dan mandiri. Fungsi yang dilakukan oleh robot melalui kecerdasan-buatan dalam penelitian ini adalah melakukan pencarian jalur sekaligus pemetaan dari satu tempat awal menuju tempat tujuan dalam suatu lingkungan terkontrol berupa labirin.

Perancangan robot di mana kecerdasan-buatan itu akan diberikan meliputi dua aspek, yaitu 1) prototipe robot itu sendiri, dan 2) lingkungan di mana prototipe robot itu akan beroperasi, sedangkan implementasi mengikuti dua aspek rancangan tersebut. Untuk implementasi prototipe robot meliputi tiga aspek, yaitu implementasi 1) masukan (sensor untuk menerima informasi dari lingkungan), 2) pemrosesan (prosesor dan pendukungnya untuk mengolah informasi dari masukan), dan 3) keluaran (motor penggerak robot).

Kecerdasan-buatan diimplementasikan menggunakan bahasa pemrograman PBASIC dengan target mikrokontroller BASIC Stamp BS2px. Pemrograman *multi-bank* digunakan pada target mikrokontroler ini untuk memanfaatkan kapasitas penyimpanan kode program di EEPROM sebanyak 16 KB, yang terdiri atas delapan *bank* memori masing-masing dengan kapasitas 2 KB. Kode program mendukung fungsi robot pencari jalur di lingkungan labirin dengan menggunakan algoritma *Flood-Fill* dan algoritma *modified Flood-Fill* sebagai algoritma utama. Fleksibilitas dan skalabilitas menjadi konsep kecerdasan-buatan robot untuk mengakomodasi fitur tambahan dan mengantisipasi lingkungan yang lebih kompleks.

**Kata kunci: Kecerdasan Buatan, Robot, Mikrokontroler, Basic Stamp, Algoritma** *Flood-Fill***, Algoritma** *Modified Flood-Fill*

Gede Indrawan NPM 0606003410 Electrical Engineering Departement Counsellor Prof. Dr-Ing. Ir. Harry Sudibyo S., DEA

## **DESIGN AND IMPLEMENTATION ARTIFICIAL INTELLIGENCE OF PATH SEARCHING ROBOT BASED ON MICROCONTROLLER BASIC STAMP**

## **ABSTRACT**

Artificial intelligence in robotics, as a smart algorithm programmed into the robot, is needed by the robot to help human to do some work automatically and in autonomous way. In this research, the implanted artificial intelligence is designed for path searching, included in mapping activity, from starting point at corner to destination point at center, in controlled environment like maze. General speaking, this research want to contribute in knowledge development under robotics domain of autonomous position-sensing and navigation.

Robot design for this artificial intelligence consists of two aspects, i.e. robot prototype itself, and maze environment where path-searching robot will run. Implementation of robot involves three aspects, i.e. input (sensor to capture information from the environment), process (processor and its supporting system as robot brain for data processing), and output (as result of data processing, it can be signal for controlling the motor, etc).

The artificial intelligence in this research is implemented using PBASIC programming language, with BASIC Stamp BS2px from Parallax as targeted microcontroller. Multi bank programming style is used to utilize 16 KB internal EEPROM resource, comprise of eight memory bank with 2 KB capacity respectively, to save program code. This code supports robot function for path searching in maze, by using Flood-Fill algorithm and modified Flood-Fill algorithm as main algorithms. Flexibility and scalability are two concepts of this artificial intelligence to accommodate features addition and to anticipate more complex maze environment.

**Keywords: Artificial Intelligence, robot, autonomous position-sensing and navigation, microcontroller, PBASIC, Basic Stamp, multi bank programming, Flood-Fill algorithm¸ modified Flood-Fill algorithm** 

# **DAFTAR ISI**

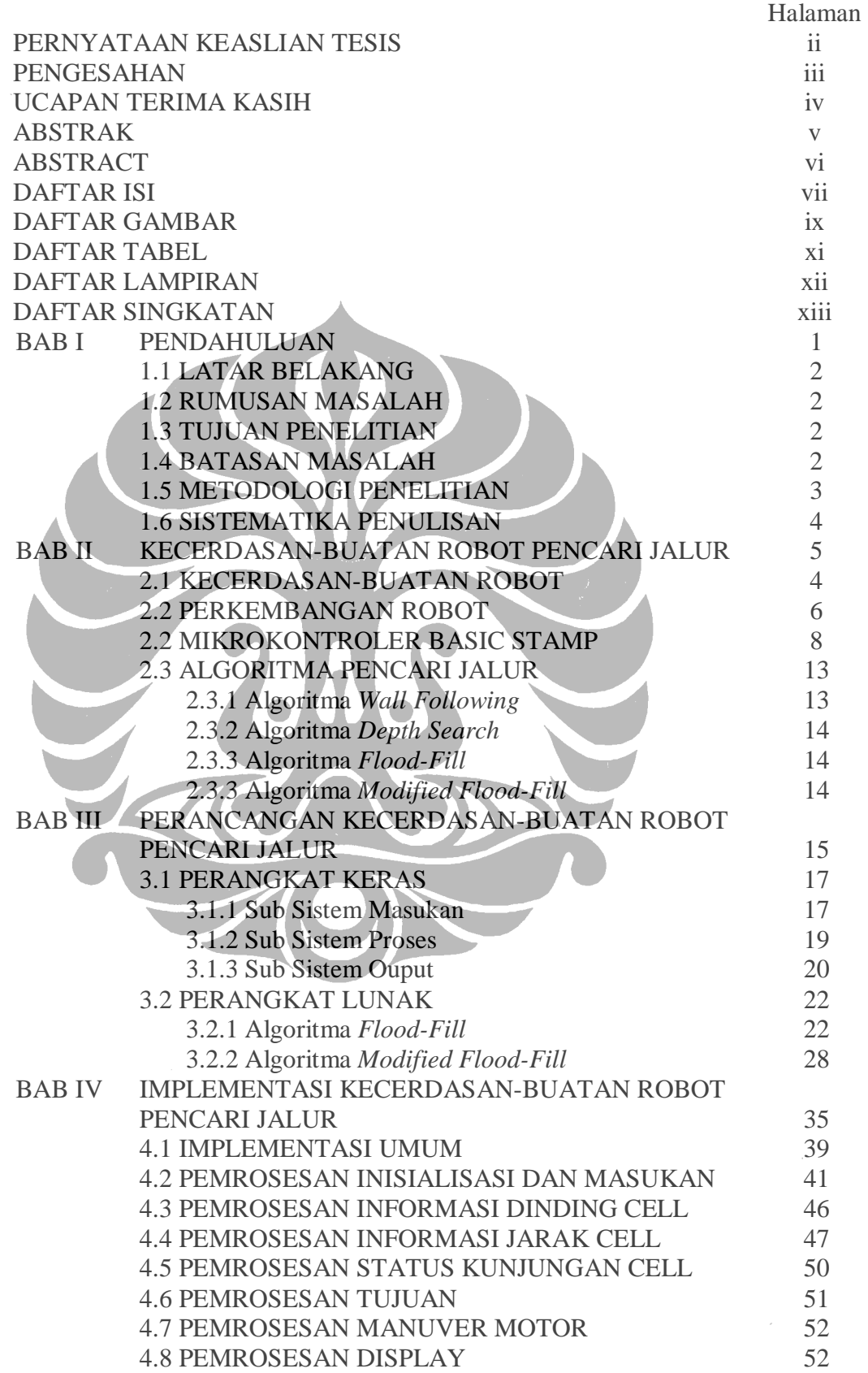

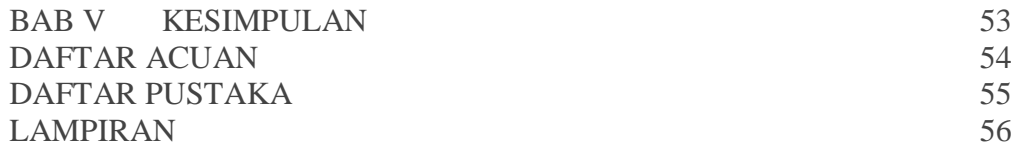

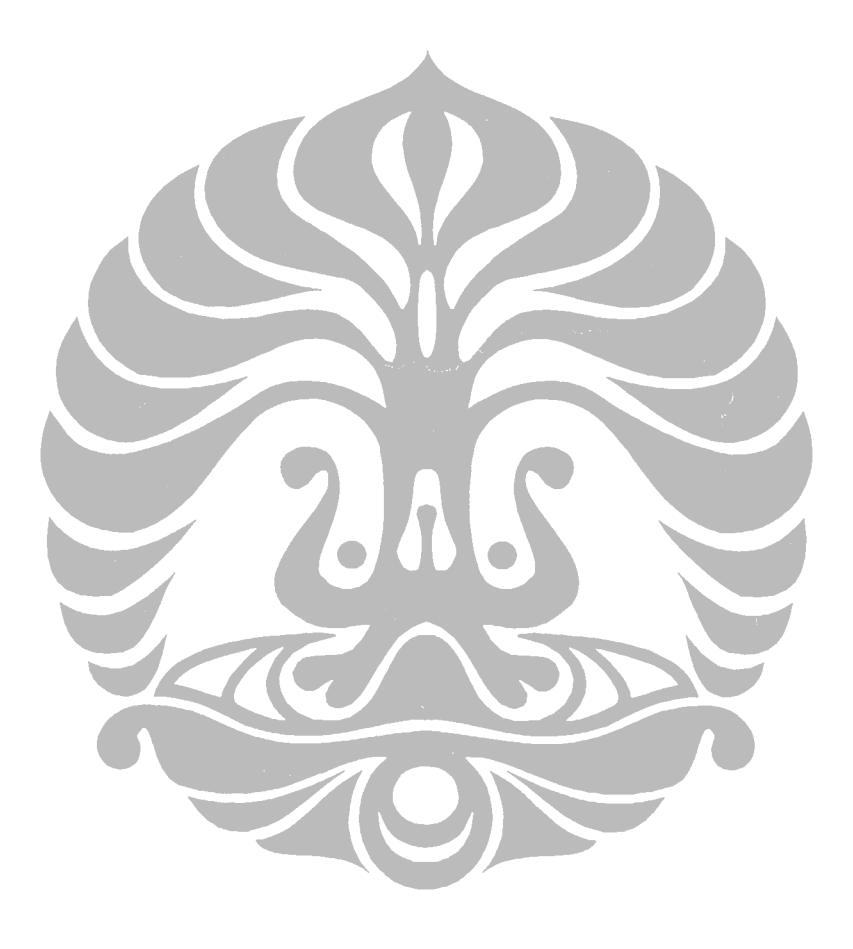

# **DAFTAR GAMBAR**

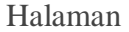

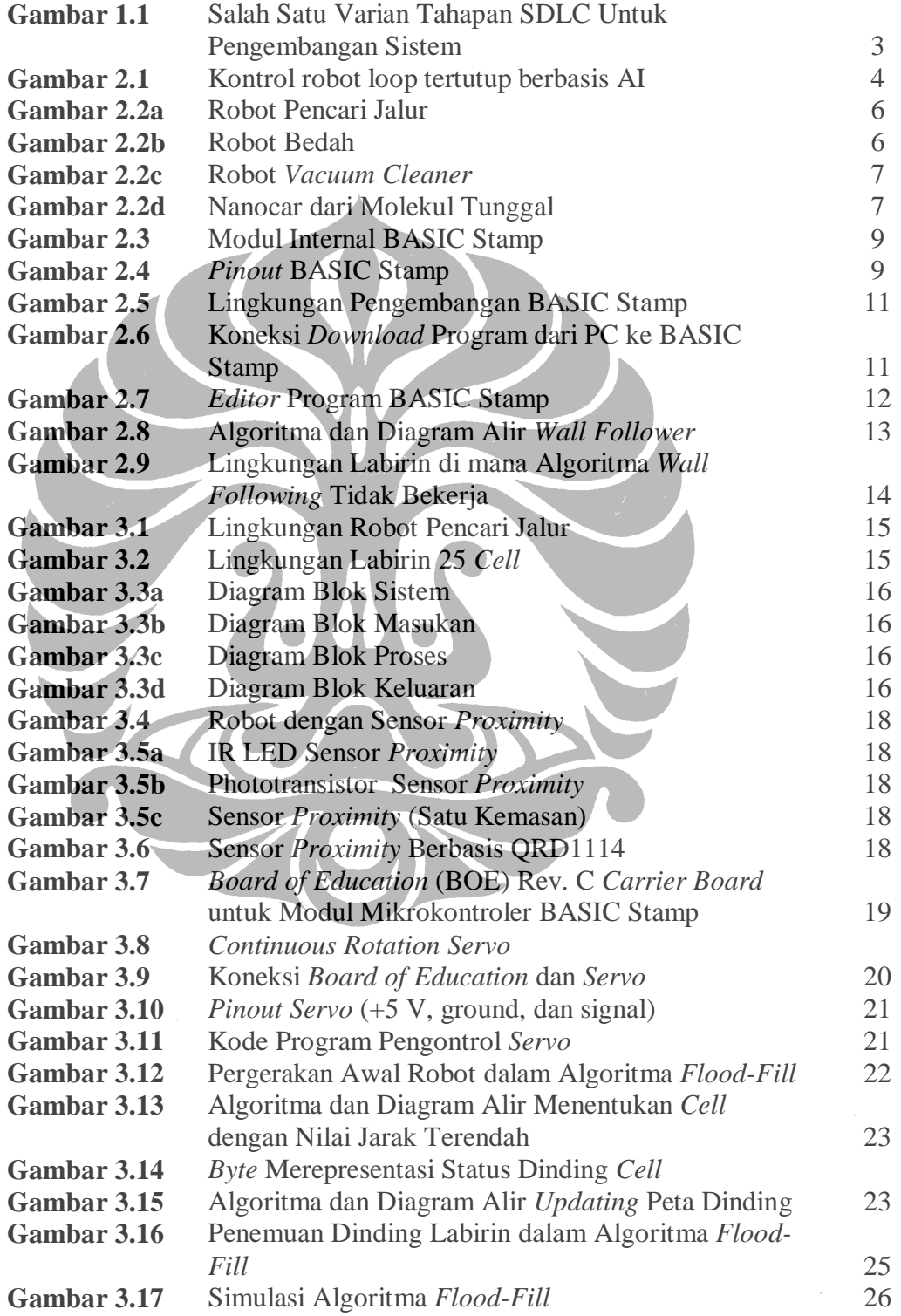

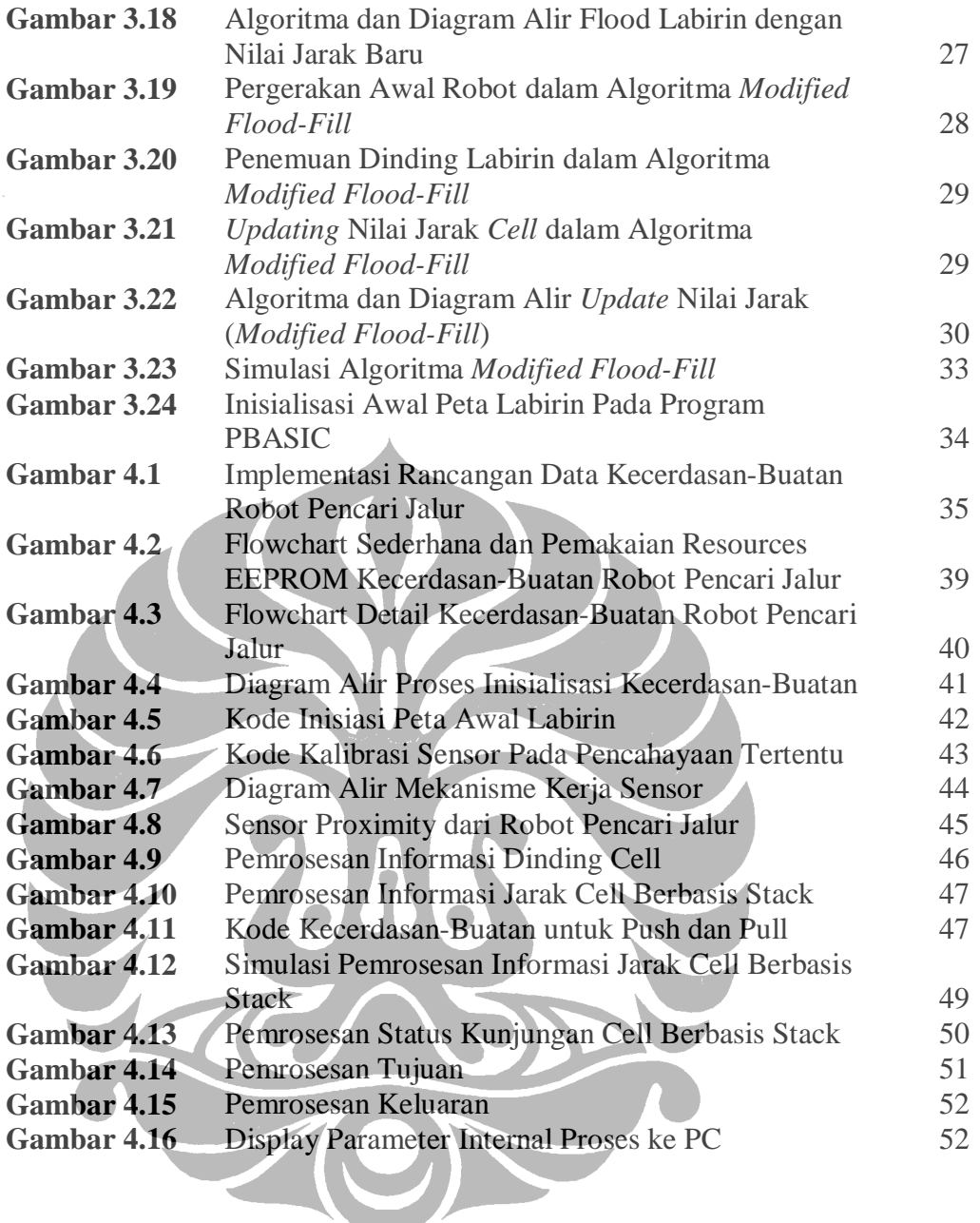

# **DAFTAR TABEL**

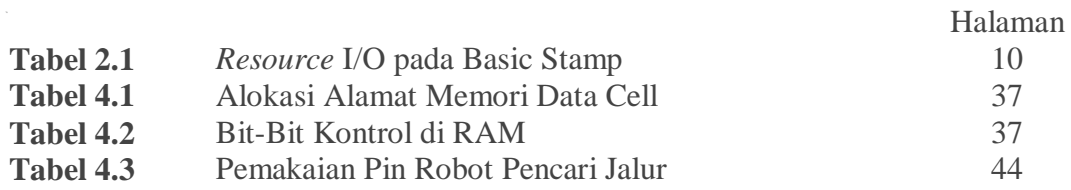

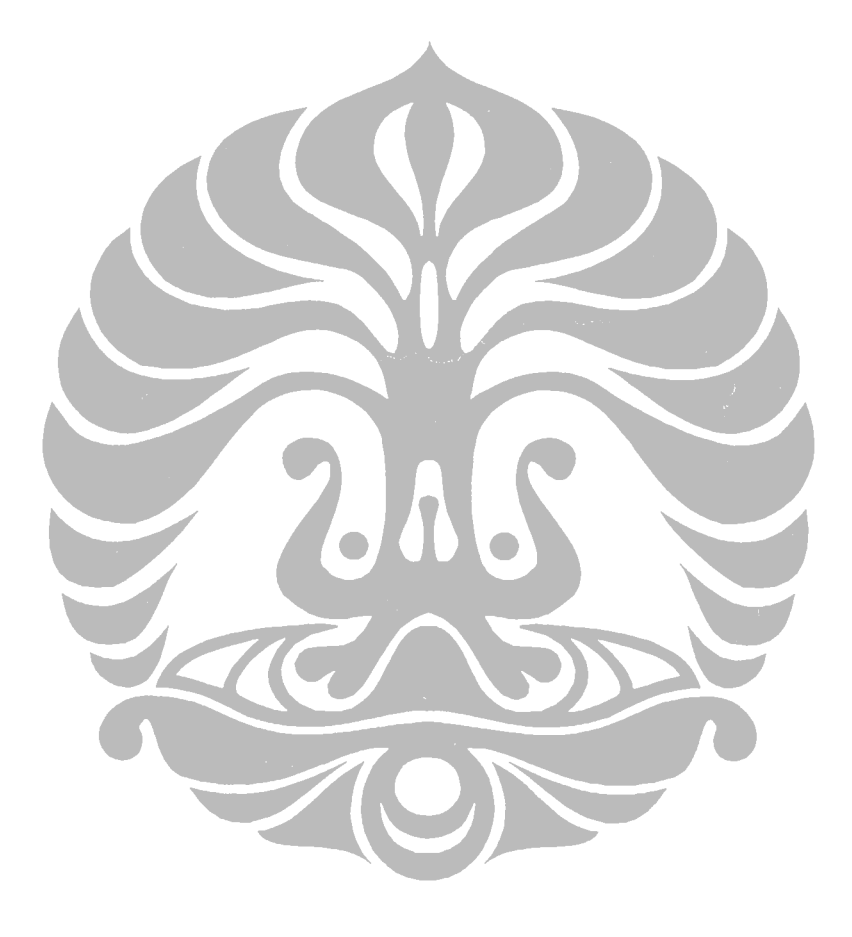

# **DAFTAR LAMPIRAN**

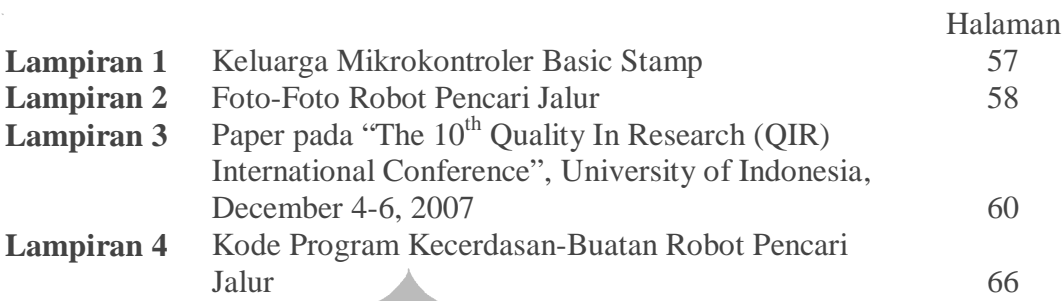

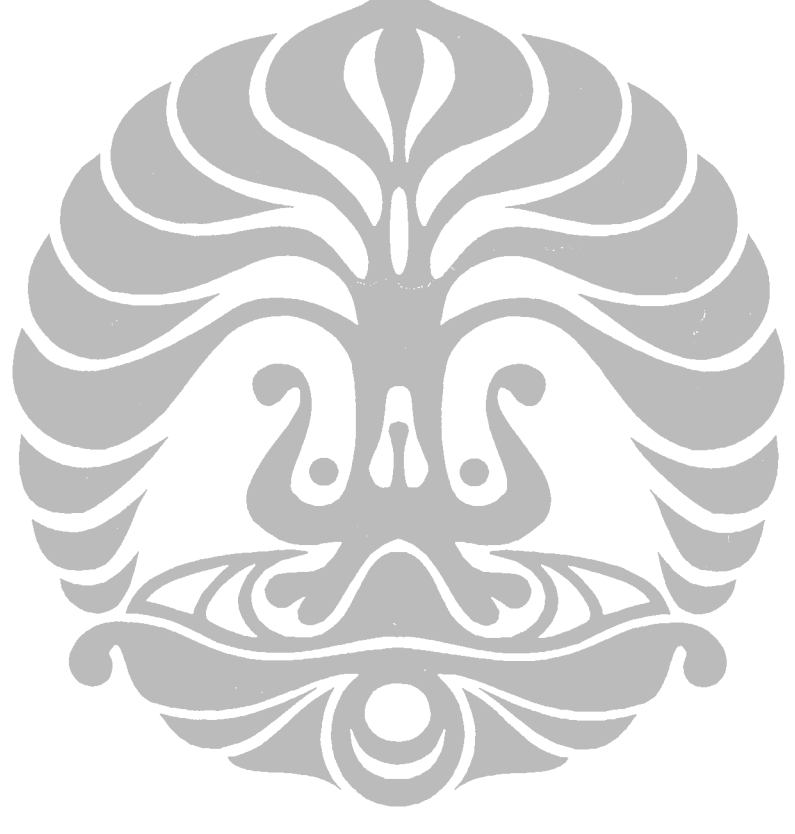

# **DAFTAR SINGKATAN**

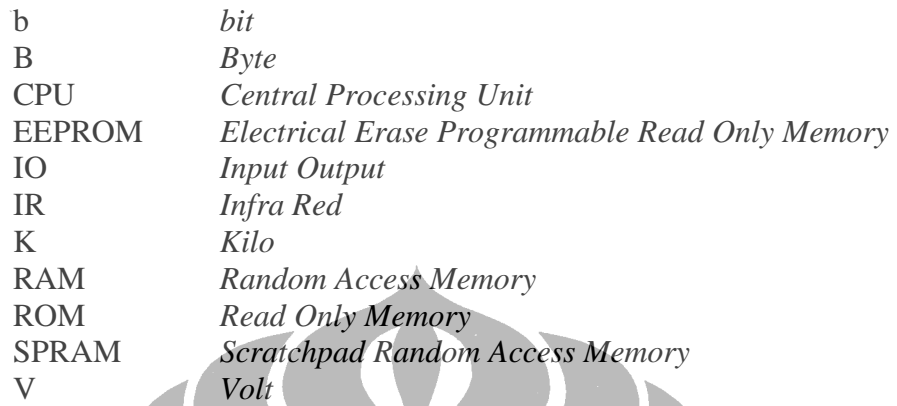

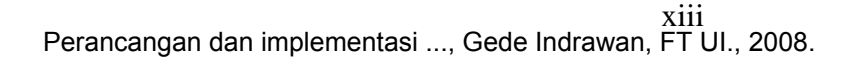

# **BAB I PENDAHULUAN**

### **1.1 LATAR BELAKANG**

Teknologi robot berkembang pesat dan membantu manusia dalam berbagai aspek kehidupan. Sebagai sebuah alat mekanik yang dapat melakukan tugas fisik, baik menggunakan pengawasan dan kontrol manusia, ataupun menggunakan program yang telah didefinisikan terlebih dulu (kecerdasan buatan), robot biasanya digunakan untuk tugas yang berat, berbahaya, pekerjaan yang berulang dan kotor. Biasanya kebanyakan robot industri digunakan dalam bidang produksi. Penggunaan robot lainnya termasuk untuk pembersihan limbah beracun, penjelajahan bawah air dan luar angkasa, pertambangan, pekerjaan "cari dan tolong" *(search and rescue),* dan untuk pencarian tambang. Belakangan ini robot mulai memasuki pasaran konsumen di bidang hiburan, dan alat pembantu rumah tangga, seperti penyedot debu, dan pemotong rumput [1].

Salah satu aspek yang sangat menarik dan penting dalam bidang robotika adalah teknologi pengikut jalur *(line following)*. Robot *line following* membantu mengotomatisasi pabrik, melakukan pengantaran surat, paket, atau material secara cepat dan efisien. Teknologi *line following* tidak hanya untuk robot-robot kecil atau sejenisnya [2].

Jenis robot ini digunakan untuk kendaraan pengeruk salju atau juga kendaraan penumpang yang dapat mengikuti jalur magnetik pada jalan raya pintar (*smart highways*). Jenis kendaraan robot ini dapat mendeteksi jalan, rintangan, dan lainlain, menghilangkan kemacetan lalu lintas, sehingga jalan raya lebih aman dan lebih mudah untuk dilalui. Suatu saat, kita dapat secara sederhana menginstruksikan kendaraan untuk membawa kita dan rangkaian *line following* akan membantu ke suatu tujuan tertentu dengan lebih aman dengan usaha yang minimalis.

Secara umum, hal-hal tersebut di atas berkaitan dengan kecerdasan-buatan dalam pencarian suatu jalur secara otomatis yang dilakukan robot untuk memudahkan kegiatan-kegiatan manusia dalam kehidupan.

Berkaitan dengan hal tersebut di atas, penelitian ini mencoba untuk merancang dan mengimplementasikan suatu jenis kecerdasan-buatan robot *line following* yang digunakan dalam pencarian jalur menuju ke tujuan yang diinginkan di suatu lingkungan. Lingkungan yang digunakan mengadaptasi lingkungan yang digunakan pada kontes robot *MicroMouse*, yaitu lingkungan labirin *(maze)* dengan start awal robot di salah satu sudut labirin dan tujuan berada di tengahtengan labirin tersebut.

### **1.2 RUMUSAN MASALAH**

Rumusan masalah penelitian meliputi dua hal, yaitu:

1. Rancangan prototipe robot pencari jalur

Rancangan meliputi dua aspek, yaitu 1) prototipe robot itu sendiri, dan 2) lingkungan di mana prototipe robot itu akan beroperasi.

2. Implementasi prototipe robot pencari jalur

Implementasi mengikuti dua aspek rancangan di atas. Untuk implementasi prototipe robot meliputi tiga aspek, yaitu implementasi 1) masukan (sensor untuk menerima informasi dari lingkungan), 2) pemrosesan (prosesor dan pendukungnya untuk mengolah informasi dari masukan), dan 3) keluaran (motor penggerak robot).

### **1.3 TUJUAN PENELITIAN**

Merancang dan mengimplementasikan prototipe robot dengan kecerdasanbuatan untuk pencarian jalur sekaligus pemetakan lingkungan labirin di mana robot berada.

#### **1.4 BATASAN MASALAH**

Batasan masalah perancangan dan implementasi prototipe robot pencari jalur mengadopsi aturan-aturan dari kontes robot MicroMouse [3][4], diantaranya: 1) Robot bersifat *autonomous*, *self-contained* (mandiri), dan tidak menerima asistensi dari luar dalam menjalankan fungsinya, 2) Berbasis prosesor Basic Stamp, sensor infra merah, dan motor penggerak *continuous rotation servo*, 3) Dimensi maksimal robot (panjang x lebar) = 25 cm x 25 cm, 4) Labirin berbetuk

persegi empat terdiri atas sel *(cell)*, dengan ukuran *cell* adalah 18x18 cm, dan lebar pembatas jalur adalah 1,2 cm, 5) Checkpoint pada labirin minimal mempunyai satu buah dinding cell, 6) *Cell* tempat robot mulai start berada pada salah satu sudut labirin, dan *cell* tujuan adalah *cell* di tengah-tengah labirin, 7) Ketika mencapai *cell* tujuan, robot akan melakukan perjalanan balik ke *cell* awal, dan pada putaran berikutnya bisa menemukan jalur yang lebih optimal dari *cell* awal ke *cell* tujuan.

#### **1.5 METODOLOGI PENELITIAN**

Berdasarkan tujuan penelitian untuk membuat suatu prototipe, metode penelitian yang digunakan mengacu pada *System Development Life Cycle* (SDLC) yang dikembangkan oleh McLeod [5]. SDLC digunakan dengan pertimbangan agar sistem dapat dirancang dan diimplementasikan secara metodis, logis, dan melalui pendekatan tahap demi tahap.

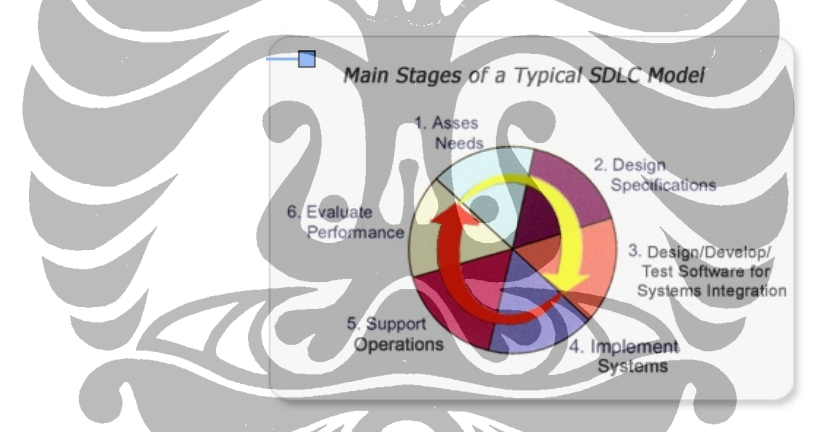

Gambar 1.1. Salah Satu Varian Tahapan SDLC Untuk Pengembangan Sistem [5]

Secara singkat uraian tahapan-tahapan SDLC [5], yaitu sebagai berikut:

*1. Asses Needs* 

Pada tahap ini sistem yang ada dievaluasi dan kekurangan-kekurangannya diidentifikasi.

*2. Design Specification* 

Selanjutnya didefinisikan persyaratan-persyaratan sistem baru. Kekurangan-kekurangan yang ada pada sistem yang lama harus dapat diatasi oleh usulan perbaikan pada sistem yang baru.

#### *3. Design/Develop/Test Software for System Integration*

Di sini, sistem dirancang. Perencanaan meliputi konstruksi logikal dan fisik, perangkat keras, sistem operasi, pemrograman, komunikasi, pelatihan, dan keamanan.

*4. Implement Systems* 

Pada tahap ini, sistem mulai digunakan. Sistem baru menggantikan sistem lama setahap demi setahap.

*5. Support Operations* 

Perfomansi sistem dimonitor pada tahap ini; *tuning* dan sinkronisasi dilakukan. Prosedur diubah dan pelatihan-pelatihan tambahan dilakukan sesuai dengan keperluan. Perubahan direkomendasikan melalui Otoritas Pengontrol Perubahan.

*6. Evaluate Perfomance* 

Pada tahap ini sistem baru yang operasional di tahap awal menjalani evaluasi secara intensif. Perawatan dilakukan secara intensif juga. Pemakai sistem diinformasikan tentang modifikasi-modifkasi dan prosedurprosedur terbaru.

### **1.6 SISTEMATIKA PENULISAN**

Sistematika penulisan berdasarkan metodologi penelitian, meliputi tahaptahap: 1) Menilai permasalahan (pencarian jalur sekaligus pemetaan lingkungan labirin oleh robot), 2) Penentuan spesifikasi (meliputi spesifikasi robot dan lingkungan di mana robot akan beroperasi), 3) Merancang prototipe (meliputi perancangan perangkat keras dan perangkat lunak), 4) Implementasi prototipe (meliputi pemilihan *platform* perangkat keras, seperti sensor, prosesor, dan motor, serta bahasa pemrograman perangkat lunak), 5) Pengujian prototipe (integrasi operasional perangkat keras dan perangkat lunak robot di lingkungan operasional).

# **BAB II KECERDASAN-BUATAN ROBOT PENCARI JALUR**

#### **2.1 KECERDASAN-BUATAN ROBOT**

Kecerdasan-buatan (*Artificial Intelligence* atau AI) didefinisikan sebagai kecerdasan yang ditunjukkan oleh suatu entitas buatan. Sistem seperti ini umumnya dianggap komputer. Kecerdasan diciptakan dan dimasukkan ke dalam suatu mesin (komputer) agar dapat melakukan pekerjaan seperti yang dapat dilakukan manusia. Beberapa macam bidang yang menggunakan kecerdasanbuatan antara lain sistem pakar, permainan komputer (*games*), logika *fuzzy*, jaringan syaraf tiruan dan robotika [6].

Aplikasi AI dalam kontrol robotik diilustrasikan oleh Gambar 2.1.

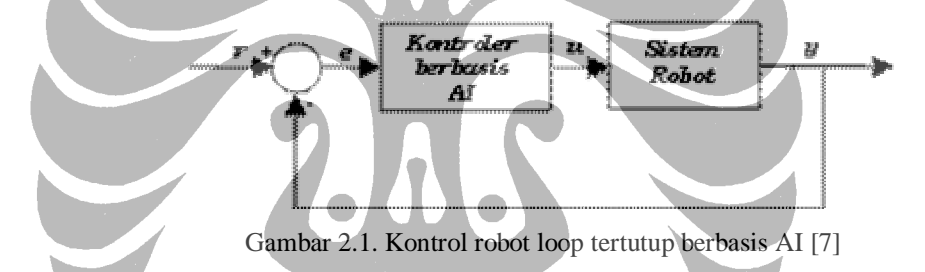

Penggunaan AI dalam kontroler dilakukan untuk mendapatkan sifat dinamik kontroler "secara cerdas". Secara klasik, kontrol P, I, D atau kombinasi, tidak dapat melakukan adaptasi terhadap perubahan dinamik sistem selama operasi karena parameter P, I dan D itu secara teoritis hanya mampu memberikan efek kontrol terbaik pada kondisi sistem yang sama ketika parameter tersebut di-*tune*. Di sinilah kemudian dikatakan bahwa kontrol klasik ini "belum cerdas" karena belum mampu mengakomodasi sifat-sifat nonlinieritas atau perubahan-perubahan dinamik, baik pada sistem robot itu sendiri maupun terhadap perubahan beban atau gangguan lingkungan [7].

Gambar 2.1 mengilustrasikan tentang skema AI yang digunakan secara langsung sebagai kontroler sistem robot. Dalam aplikasi lain, AI juga dapat digunakan untuk membantu proses identifikasi model dari sistem robot, model lingkungan atau gangguan, model dari tugas robot (task) seperti membuat rencana

trajektori, dan sebagainya. Dalam hal ini konsep AI tidak digunakan secara langsung *(direct)* ke dalam kontroler, namun lebih bersifat tak langsung *(indirect).*

#### **2.2 PERKEMBANGAN ROBOT**

Istilah "robot" muncul pertama kali pada Czechoslovakian *satirical play*, *Rossum's Universal Robots*, oleh Karel Capek pada tahun 1920. Robot pada pementasan ini cenderung berperilaku seperti manusia *(human-like)*. Berangkat dari hal tersebut, terlihat beberapa cerita fiksi ilmiah melibatkan robot dengan emosi manusia dalam masyarakat. Hal tersebut berubah ketika General Motors memasang robot pertamanya di pabrik manufakturingnya pada tahun 1961. Mesin-mesin automatis ini merepresentasi image yang seluruhnya berbeda dari robot berbentuk manusia *(human form)* dari cerita fiksi ilmiah [8].

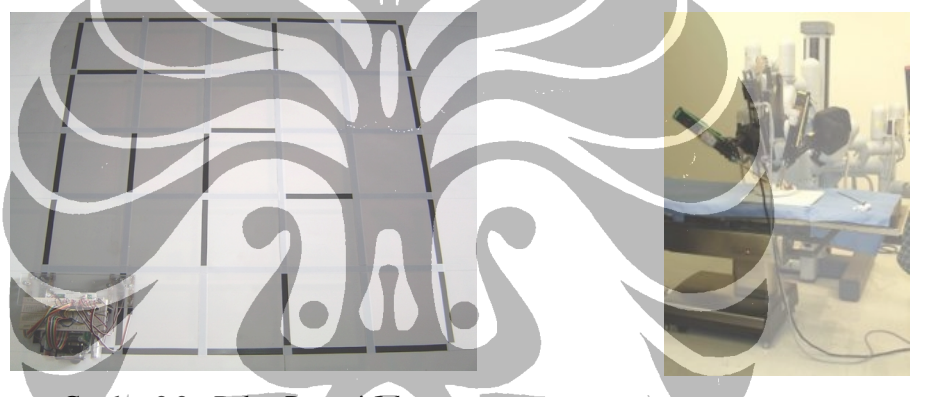

Gambar 2.2a. Robot Pencari Jalur Gambar 2.2b. Robot Bedah [1]

Ketika para pencipta robot pertama kali mencoba meniru manusia dan hewan, mereka menemukan bahwa hal tersebut sangatlah sulit; membutuhkan tenaga penghitungan yang jauh lebih banyak dari yang tersedia pada masa itu. Jadi, penekanan perkembangan diubah ke bidang riset lainnya. Robot sederhana beroda digunakan untuk melakukan eksperimen dalam tingkah laku, navigasi, dan perencanaan jalur. Teknik navigasi tersebut telah berkembang menjadi sistem kontrol robot otonom yang tersedia secara komersial; contoh paling mutakhir dari sistem kontrol navigasi otonom yang tersedia sekarang ini termasuk sistem navigasi berdasarkan-laser dan VSLAM *(Visual Simultaneous Localization and Mapping)* dari ActivMedia Robotics dan Evolution Robotics [1].

Ketika para teknisi siap untuk mencoba robot berjalan kembali, mereka mulai dengan heksapoda dan platform berkaki banyak lainnya. Robot-robot tersebut

meniru serangga dan arthropoda dalam bentuk dan fungsi. Tren menuju jenis badan tersebut menawarkan fleksibilitas yang besar dan terbukti dapat beradaptasi dengan berbagai macam lingkungan, tetapi biaya dari penambahan kerumitan mekanikal telah mencegah pengadopsian oleh para konsumer. Dengan lebih dari empat kaki, robot-robot ini stabil secara statis yang membuat mereka bekerja lebih mudah. Tujuan dari riset robot berkaki dua adalah mencapai gerakan berjalan menggunakan gerakan pasif-dinamik yang meniru gerakan manusia.

Perkembangan hebat telah dibuat dalam robot medis, dengan dua perusahaan khusus, Computer Motion dan Intuitive Surgical, yang menerima pengesahan pengaturan di Amerika Utara, Eropa, dan Asia atas robot-robotnya untuk digunakan dalam prosedur pembedahan minimal.

Tempat lain di mana robot disukai untuk menggantikan pekerjaan manusia adalah dalam eksplorasi laut dalam dan eksplorasi antariksa. Untuk tugas-tugas ini, bentuk tubuh artropoda umumnya disukai. Mark W. Tilden dahulunya spesialis Laboratorium Nasional Los Alamos membuat robot murah dengan kaki bengkok tetapi tidak menyambung, sementara orang lain mencoba membuat kaki kepiting yang dapat bergerak dan tersambung penuh.

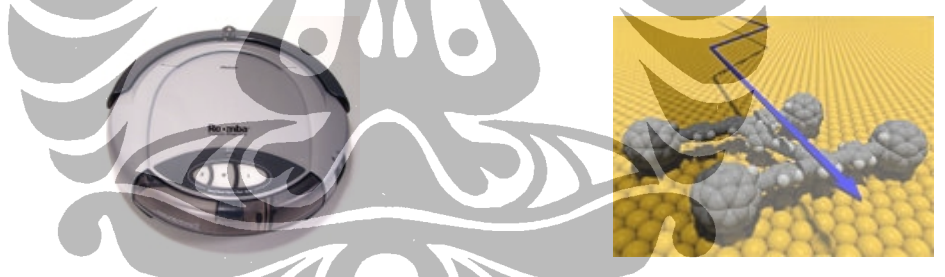

Gambar 2.2c. Robot *Vacuum Cleaner* [1] Gambar 2.2d. *Nanocar* dari Molekul Tunggal [1]

Robot bersayap eksperimental dan contoh lain mengeksploitasi biomimikri juga dalam tahap pengembangan dini. Yang disebut "nanomotor" dan "kawat cerdas" diperkirakan dapat menyederhanakan daya gerak secara drastis, sementara stabilisasi dalam penerbangan nampaknya cenderung diperbaiki melalui giroskop yang sangat kecil. Dukungan penting pekerjaan ini adalah untuk riset militer teknologi pemata-mataan.

#### **2.3 MIKROKONTROLER BASIC STAMP**

Mikrokontroler adalah sistem mikroprosesor lengkap yang terkandung di dalam sebuah *chip*. Mikrokontroler berbeda dari mikroprosesor serba-guna *(general-purpose microprocessor)* yang digunakan dalam sebuah PC, karena sebuah mikrokontroler umumnya telah berisi komponen pendukung sistem minimal mikroprosesor, yakni memori dan antarmuka I/O [9].

Berbeda dengan mikroprosesor serba-guna, mikrokontroler tidak selalu memerlukan memori eksternal, sehingga mikrokontroler dapat dibuat lebih murah dalam kemasan yang lebih kecil dengan jumlah *pin* yang lebih sedikit.

Sebuah *chip* mikrokontroler umumnya memiliki fitur:

- 1. *Central Processing Unit* (CPU) mulai dari prosesor 4-*bit* yang sederhana hingga prosesor kinerja tinggi 64-*bit*.
- 2. Masukan/Keluaran (I/O) antarmuka jaringan seperti port serial (UART)
- 3. Antarmuka komunikasi serial lain seperti I²C, *Serial Peripheral Interface* and *Controller Area Network* untuk sambungan sistem
- 4. *Peripheral* seperti *timer* dan *watchdog*
- 5. RAM untuk penyimpanan data
- 6. ROM, EPROM, EEPROM atau memori *flash* untuk menyimpan program komputer
- 7. Pembangkit *clock* biasanya berupa resonator rangkaian RC
- 8. Pengubah analog ke digital

Modul BASIC Stamp dari Parallax merupakan mikrokontroler dengan *chip interpreter* BASIC, memori internal (RAM dan EEPROM), regulator 5 volt, beberapa *pin* I/O multi fungsi (TTL-level, 0-5 volt), dan set instruksi built-in untuk operasi matematika dan *pin* I/O. Modul BASIC Stamp mempunyai kemampuan untuk menjalankan beberapa ribu instruksi per detik dan dapat diprogram dengan sederhana menggunakan PBASIC, yaitu bahasa pemrograman sejenis BASIC yang sudah dimodifikasi untuk mikrokontroler ini [10].

Beberapa modul internal penyusun mikrokontroler BASIC Stamp bisa dilihat pada Gambar 2.3

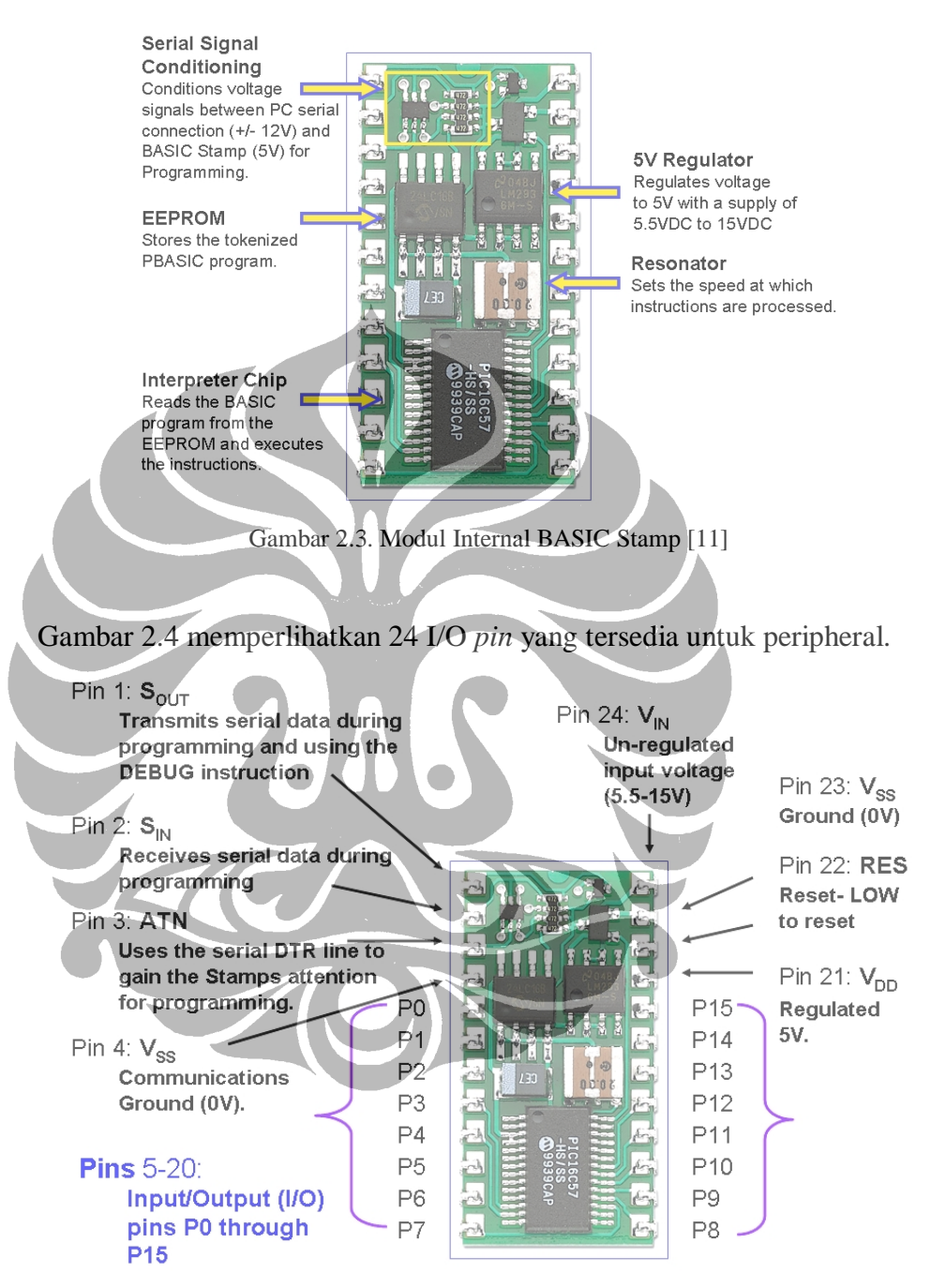

Gambar 2.4. *Pinout* BASIC Stamp [11]

Daftar *Pinout* pada Tabel 2.1 memperlihatkan semua *resource* I/O secara detail. Pada kolom sebelah kiri notasi BS2x-24 merupakan semua modul BS2 24 *pin* berdasarkan gambar sebelumnya ("x" mengacu pada nomor model Basic Stamp pada seri BS2), sedangkan kolom kedua hanya untuk BS2p 40-*pin* [12].

| Pin<br>$BS2x-24$ | Pin<br><b>BS2p-40</b>       | Name       | Function                                   |
|------------------|-----------------------------|------------|--------------------------------------------|
|                  |                             | SOUT       | Serial output (to RxD of the PC COM Port)  |
| 2                |                             | <b>SIN</b> | Serial input (from TxD of the PC COM Port) |
| 3                | 3                           | <b>ATN</b> | Attention (to DTR of the PC COM Port)      |
| 4                | 4                           | VSS.       | Ground (to GND of the PC COM Port)         |
| $5 - 20$         | $5-20$                      | P0-P15     | Digital I/O pins                           |
|                  | 21-36                       | $X0 - X15$ | Digital I/O pins                           |
| 21               | 37                          | VDD.       | + 5 V DC I/O (stabilized)                  |
| 22               | 38                          | <b>RES</b> | Reset I/O                                  |
| 23               | 39                          | <b>VSS</b> | Ground                                     |
| 24               | 40                          | VIN        | +5,5 - 12 V DC input (not stabilized)      |
|                  | Sumber: Parallax, Inc., USA |            |                                            |

Tabel 2.1. *Resource* I/O pada Basic Stamp

Tegangan stabil +5 VDC pada  $V_{DD}$  dapat diperoleh dengan menghubungkan 5 sampai +12 VDC ke VIN dan *internal voltage regulator*.

Jika diinginkan untuk memberikan tegangan stabil +5 VDC pada Basic Stamp maka tegangan tersebut dapat dihubungkan secara langsung pada V<sub>DD</sub>. Pin V<sub>IN</sub> dapat dibuat tidak terhubung dalam hal ini. Modul BASIC Stamp harus disuplai dengan hanya satu tegangan (kemungkinan baterai) dan akan menjalankan program segera setelah di-*download*.

*Reset* internal *(power-down reset)* mengakibatkan *pin* RES bernilai *low* selama fasa *reset*.

Gambar 2.5 memperlihatkan infrastruktur pemrograman secara lengkap yang dibutuhkan.

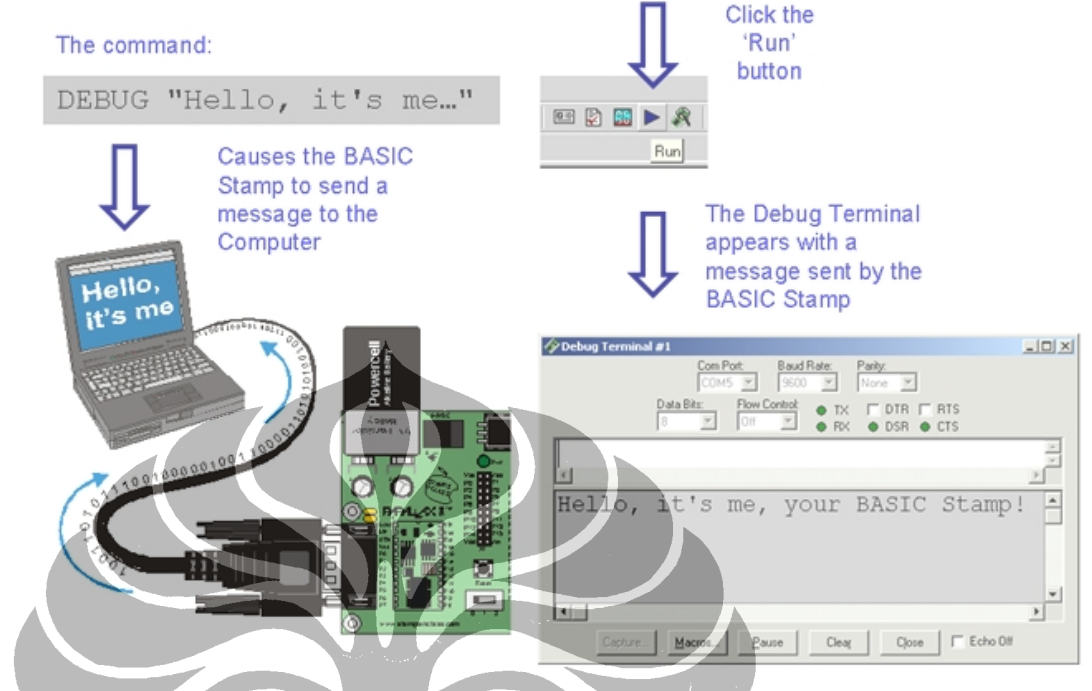

Gambar 2.5. Lingkungan Pengembangan BASIC Stamp [11]

Koneksi kabel *download* dari standard serial cable dengan modul BASIC Stamp bisa dilihat pada Gambar 2.6.

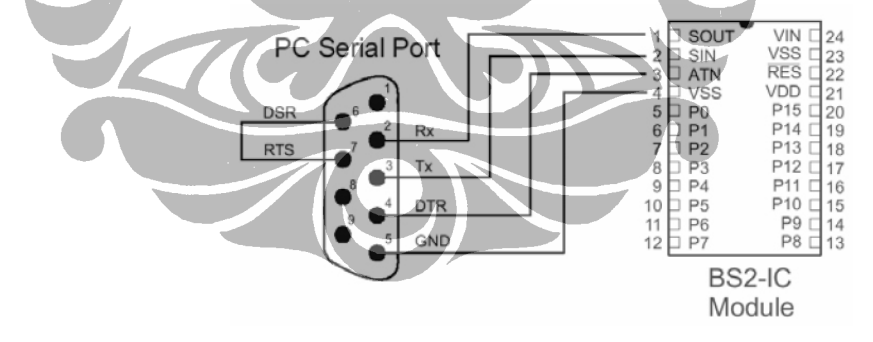

Gambar 2.6. Koneksi *Download* Program dari PC ke BASIC Stamp [12]

Pemrograman mikrokontroler BASIC Stamp dilakukan menggunakan *Editor* BASIC Stamp yang di-*instal* di PC.

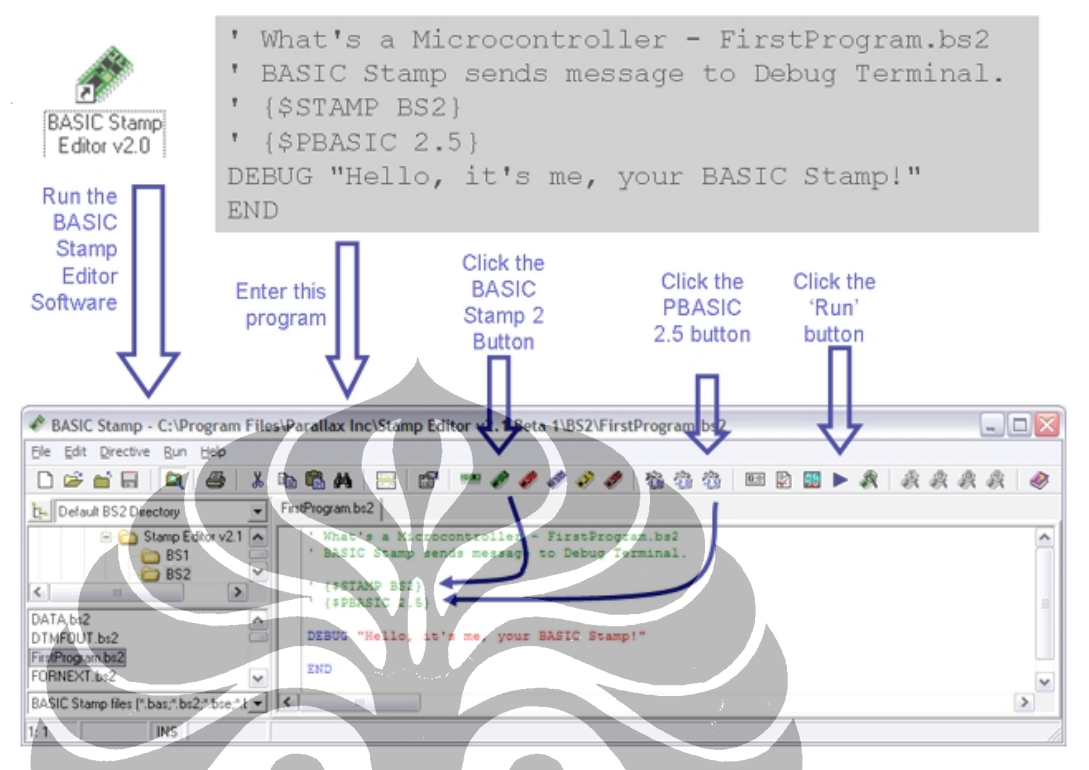

Gambar 2.7. *Editor* Program BASIC Stamp [11]

Jika *source code* PBASIC bebas dari kesalahan, maka *source code* tersebut bisa di-*compile* dan di-*download* ke BASIC Stamp.

*Token* yang di-*download* akan disimpan di EEPROM eksternal. Mikrokontroler BASIC Stamp mempunyai *firmware* PBASIC yang disebut *"token interpreter"*. *Token interpreter* ini bertanggung jawab untuk menjalankan *token* yang di-*download* dan merepresentasikan *core intellectual property* (IP) dari Parallax. Prosedur *download* sama untuk semua jenis BS2.

#### **2.4 ALGORITMA PENCARI JALUR**

Beberapa algoritma yang digunakan dalam pencarian jalur di lingkungan labirin, yaitu: *Wall Follower*, Depth First Search, *Flood-Fill*, dan *modified Flood-Fill*.

Penelitian ini mencoba mengimplementasi secara spesifik dua algoritma terakhir dalam kecerdasan-buatan robot pencari jalur. Uraian lebih detail mengenai kedua algoritma tersebut akan disampaikan di Bab 3, sedangkan untuk algoritma yang lain akan diuraikan secara singkat

## **2.4.1 Algoritma** *Wall Follower*

Algoritma ini merupakan teknik yang paling sederhana dalam pencarian jalur di lingkungan labirin. Pada dasarnya, robot dengan algoritma ini mengikuti dinding kiri atau kanan sebagai petunjuk di sekeliling labirin.

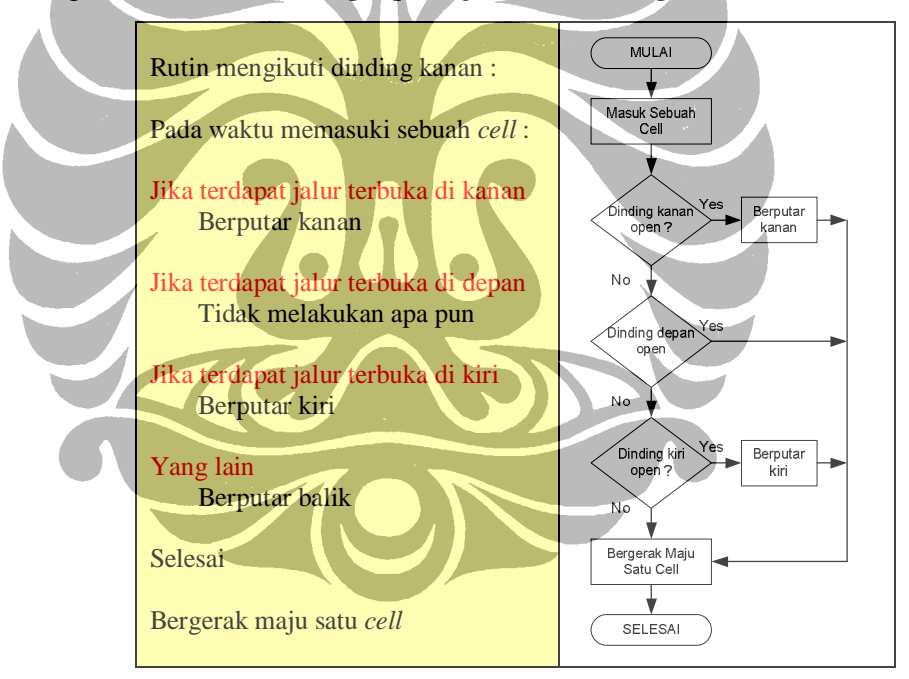

Gambar 2.8. Algoritma dan Diagram Alir *Wall Follower*

Pada kasus-kasus tertentu, algoritma ini tidak akan bekerja karena robot akan berputar-putar terus di pinggiran labirin (tidak akan bisa mencari jalur menuju ke tengah) seperti ditunjukkan Gambar 2.9.

| <b>PERSON</b><br>٠ |        |   |        |
|--------------------|--------|---|--------|
| 田                  |        |   | ۴<br>嚴 |
|                    |        |   |        |
|                    | ٠      |   | w      |
|                    | ٠      | я |        |
|                    |        | ٠ | m      |
|                    | š<br>я |   |        |
|                    |        |   |        |
| в                  |        |   | æ<br>۰ |
|                    |        |   |        |
|                    |        |   | 볣      |
|                    |        |   |        |
|                    |        |   |        |
|                    |        |   |        |

Gambar 2.9. Lingkungan Labirin di mana Algoritma *Wall Following* Tidak Bekerja

#### **2.4.2 Algoritma** *Depth First Search*

Merupakan metode yang intuitif dalam pencarian jalur di lingkungan labirin. Pada dasarnya robot dengan algoritma ini bergerak dan ketika menemukan percabangan, secara acak memilih salah satu jalurnya. Jika jalur ini pada akhirnya buntu, robot ini kembali ke percabangan tadi dan memilih jalur yang lain. Algoritma ini mengakibatkan robot untuk mengeksplorasi setiap kemungkinan jalur di dalam labirin. Dengan mengeksplorasi setiap *cell* di dalam labirin, robot pada akhirnya sampai pada *cell* tujuan di tengah.

Jelas, mengeksplorasi keseluruhan labirin bukan merupakan cara yang efektif dan juga, walaupun menemukan jalur, itu bukan jalur tercepat atau terpendek menuju ke tengah.

## **2.4.3 Algoritma** *Flood-Fill*

Algoritma ini melibatkan pemberian nilai pada masing-masing *cell* penyusun labirin di mana nilai ini merepresentasikan jarak dari sebarang *cell* ke *cell* tujuan. Selanjutnya *cell* tujuan diberikan nilai 0. Jika robot pencari jalur berada di sebuah *cell* dengan nilai 1, robot tersebut 1 *cell* jauhnya dari tujuan. Jika robot berada pada *cell* dengan nilai 3, robot tersebut 3 *cell* jauhnya dari tujuan.

### **2.4.4 Algoritma** *Modified Flood-Fill*

Algoritma ini sama dengan algoritma *Flood-Fill* regular di mana kecerdasan buatam menggunakan nilai jarak untuk bergerak di dalam labirin. Nilai jarak, yang merepresentasi seberapa jauh robot dari *cell* tujuan, diikuti secara menurun (descending order) sampai robot mencapai tujuannya.

# **BAB III PERANCANGAN KECERDASAN-BUATAN ROBOT PENCARI JALUR**

Kecerdasan-buatan yang dirancang untuk robot pencari jalur ini ditujukan pada lingkungan labirin (maze) dua dimensi seperti ditunjukkan oleh Gambar 3.1.

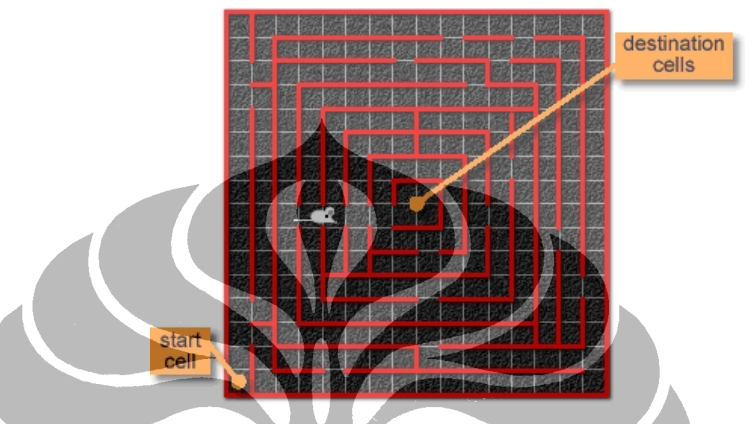

Gambar 3.1. Lingkungan Robot Pencari Jalur

Berdasarkan Gambar 3.1, lingkungan labirin tersusun atas matriks *n x n cell*, di mana *n* merupakan jumlah *cell* penyusunnya. Penelitian ini mencoba merancang dan mengimplementasikan kecerdasan-buatan untuk robot pencari jalur pada lingkungan labirin yang lebih kecil dengan ukuran matriks 5 x 5 (25 *cell* penyusun) seperti ditunjukkan pada Gambar 3.2

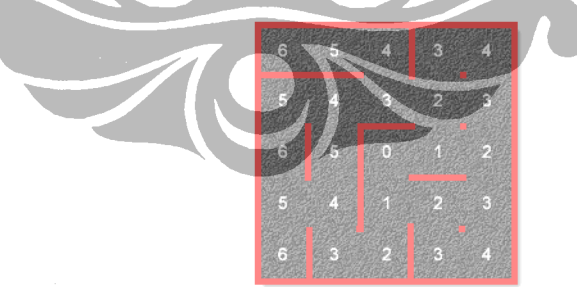

Gambar 3.2. Lingkungan Labirin 25 *Cell*

Perancangan meliputi aspek perangkat keras dan perangkat lunak di mana blok diagram secara keseluruhan dapat dilihat pada Gambar 3.3. Berdasarkan gambar tersebut, perancangan penelitian ini berorientasi pada tiga aspek besar, yaitu masukan, proses, dan keluaran.

Diagram blok secara keseluruhan menerima informasi eksistensi dinding pembatas *cell* di mana robot pencari jalur berada. Pendeteksian dilakukan oleh sensor infra merah di dalam blok masukan, menghasilkan keluaran berupa level tegangan yang merepresentasikan kondisi masukan. Level tegangan ini kemudian diproses oleh blok proses, di mana kecerdasan-buatan ini ditanamkan. Kecerdasan-buatan memiliki peta labirin, yang tersusun atas sejumlah *cell* tanpa informasi dinding pembatas *cell*. Kecerdasan-buatan dalam penelitian ini dibangun dengan dua algoritma utama (Gambar 3.3c), yaitu algoritma *Flood-Fill* algoritma dan *Modified Flood-Fill*. Hasil dari pemrosesan di blok proses bagi blok keluaran adalah berupa sinyal kontrol motor penggerak untuk manuver robot pencari jalur di dalam labirin. Sinyal kontrol ini akan memberikan kecepatan dan arah bagi perputaran roda penggerak robot pencari jalur.

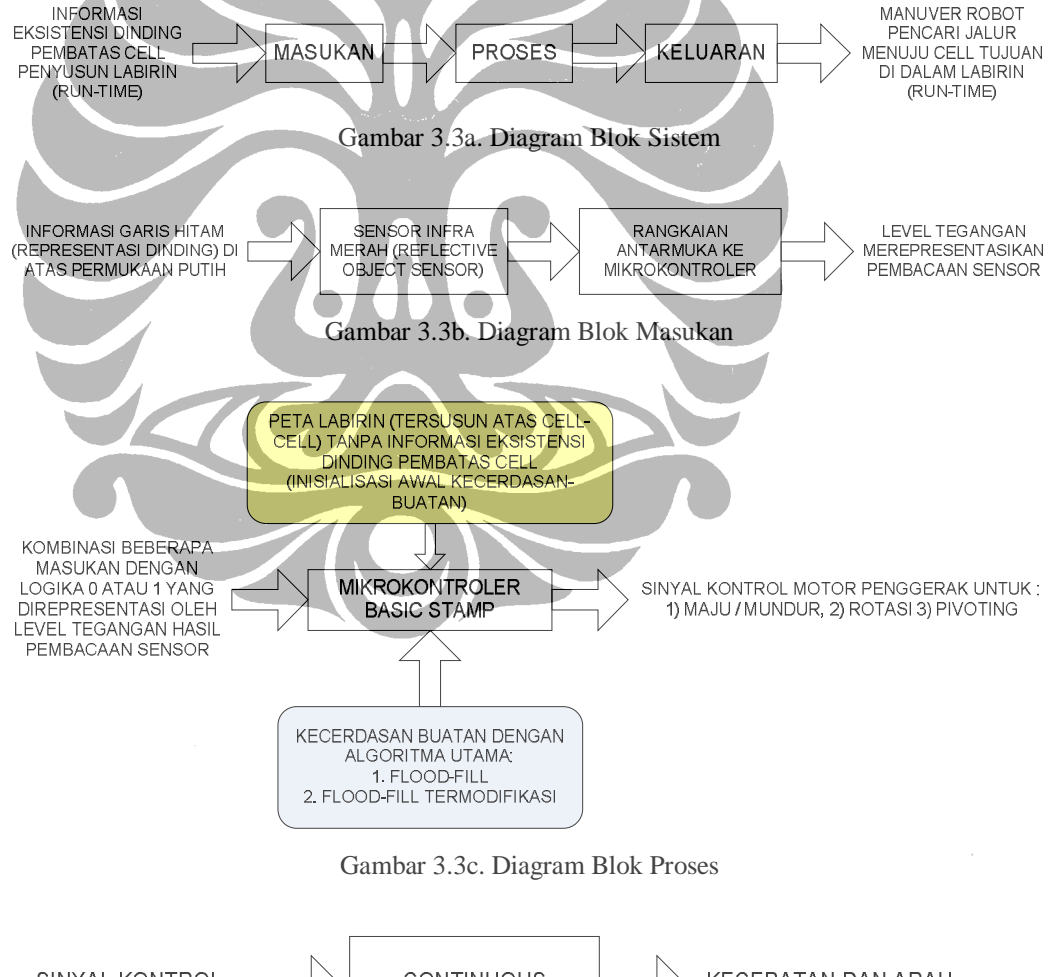

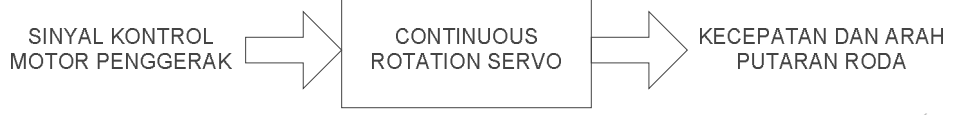

Gambar 3.3d. Diagram Blok Keluaran

#### **3.1 PERANGKAT KERAS**

Kecerdasan-buatan akan digunakan pada rancangan perangkat keras, yang meliputi tiga aspek, yaitu perancangan subsistem masukan, proses, dan keluaran.

#### **3.1.1 Perancangan Subsistem Masukan**

Robot pencari jalur menggunakan sensor *near infrared*, yaitu sensor *proximity* untuk mendeteksi keberadaan dinding labirin. Dinding pada labirin dua dimensi ini direpresentasi menggunakan garis hitam.

Sensor *proximity* biasanya dipasang pada "sayap" robot dan menghadap ke bawah dari atas dinding labirin dua dimensi. Jika terdapat dinding di bawah, sensor akan mengembalikan nilai logika benar *(true)*. Jika tidak terdapat dinding di bawah, sensor akan mengembalikan nilai logika salah *(false)*.

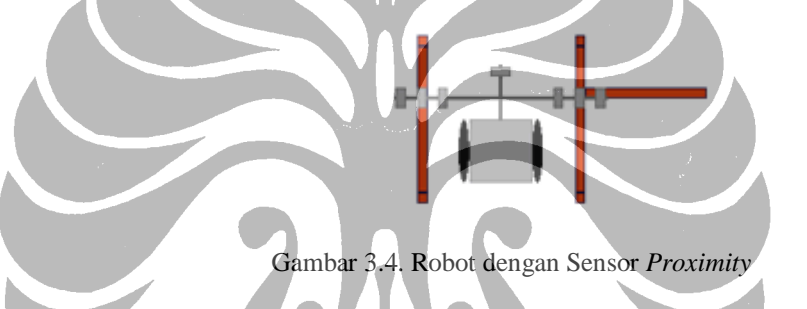

Paling tidak terdapat satu sensor di depan dan tiga sensor masing-masing di sisi kiri dan kanan robot. Sensor depan digunakan untuk mendeteksi keberadaan dinding di depan robot. Sensor sisi digunakan untuk mendeteksi keberadaan dinding samping serta untuk mengkoreksi posisi pergerakan robot. Berdasarkan gambar di atas sebagai contoh, jika sayap kiri mendapatkan pembacaan nilai 010 mengindikasikan robot berada dalam posisi di tengah-tengah *cell*. Jika terbaca 100, mengindikasikan robot terlalu jauh ke sebelah kanan dan perlu dikoreksi ke sebelah kiri. Jika terbaca 001, mengindikasikan robot terlalu jauh ke sebalah kiri dan perlu dikoreksi ke sebelah kanan.

Jenis sensor ini mempunyai keuntungan lain. Jika sayap kanan dibaca dari gambar di atas, akan memberikan nilai 011, mengindikasikan terdapat dinding yang tegak lurus terhadap dinding sebelah kanan. Pemetaan dinding pada *cell* yang bersebelahan memberikan waktu eksplorasi yang lebih singkat.

Implementasi sensor *proximity* bisa dilihat pada Gambar 3.5.

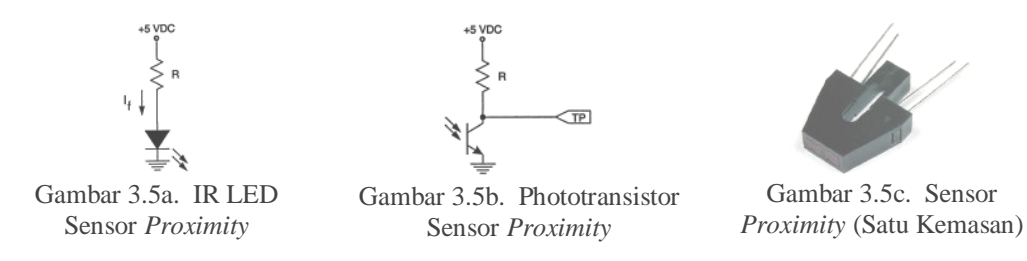

Resistor pada bagian *emitter* (Gambar 3.5a) dipilih untuk menghasilkan arus sehingga IR LED bisa memancarkan sinar infra merah. Jika tidak dihubungkan secara langsung ke tegangan konstan +5 V, cara lain dapat digunakan, yaitu dengan menghubungkannya melalui transistor yang dapat diaktifkan oleh mikrokontroler. Dengan cara tersebut, LED infra merah dapat dinyalakan oleh mikrokontroler hanya pada saat sensor perlu untuk dibaca. Phototransistor pada bagian sensor (Gambar 3.5b) bertindak sebagai saklar pada saat saturasi. LED infra merah dan sensor dapat berupa komponen yang terpisah, atau berada dalam satu kemasan plastik (Gambar 3.5c).

Penelitian ini menggunakan sensor *proximity* berbasis komponen sensor opto pantul *(reflective object sensor)* Fairchild Semiconductor QRD1114 [14].

Sensor *proximity* berbasis QRD1114 ditunjukkan oleh Gambar 3.6.

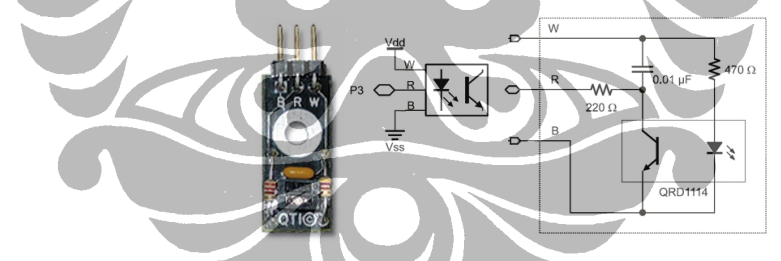

Gambar 3.6. Sensor *Proximity* Berbasis QRD1114 [8]

Kotak hitam kecil di atas label QTI merupakan sensor opto pantul. Sensor ini mempunyai sebuah diode infra merah di balik layar bening dan sebuah transistor infra merah di balik jendela hitam. Ketika infra merah dipancarkan oleh diode, memantul pada sebuah permukaan dan kembali ke jendela hitam, infra merah tersebut mengenai basis transistor, mengakibatkan transistor menghantarkan arus. Semakin banyak infra merah mengenai basis transistor, semakin banyak arus yang dapat dihantarkan [13].

#### **3.1.2 Perancangan Subsistem Proses**

Pemrosesan dilakukan oleh mikrokontroler, yang melakukan pembacaan masukan (sensor), mengontrol keluaran (pergerakan motor), dan mencari jalur di lingkungan labirin.

Beberapa hal yang harus diperhatikan dalam pemilihan mikrokontroler, yaitu jumlah memori dan port I/O yang dimiliki.

Jumlah memori tertentu diperlukan dalam pemrosesan algoritma kecerdasanbuatan sedangkan jumlah port I/O diperlukan oleh masukan (sensor, saklar, tombol) dan keluaran (motor, LCD, LED, speaker).

Penelitian ini direncanakan menggunakan *Board of Education* dari Parallax sebagai *carrier board* dari prosesor BASIC Stamp.

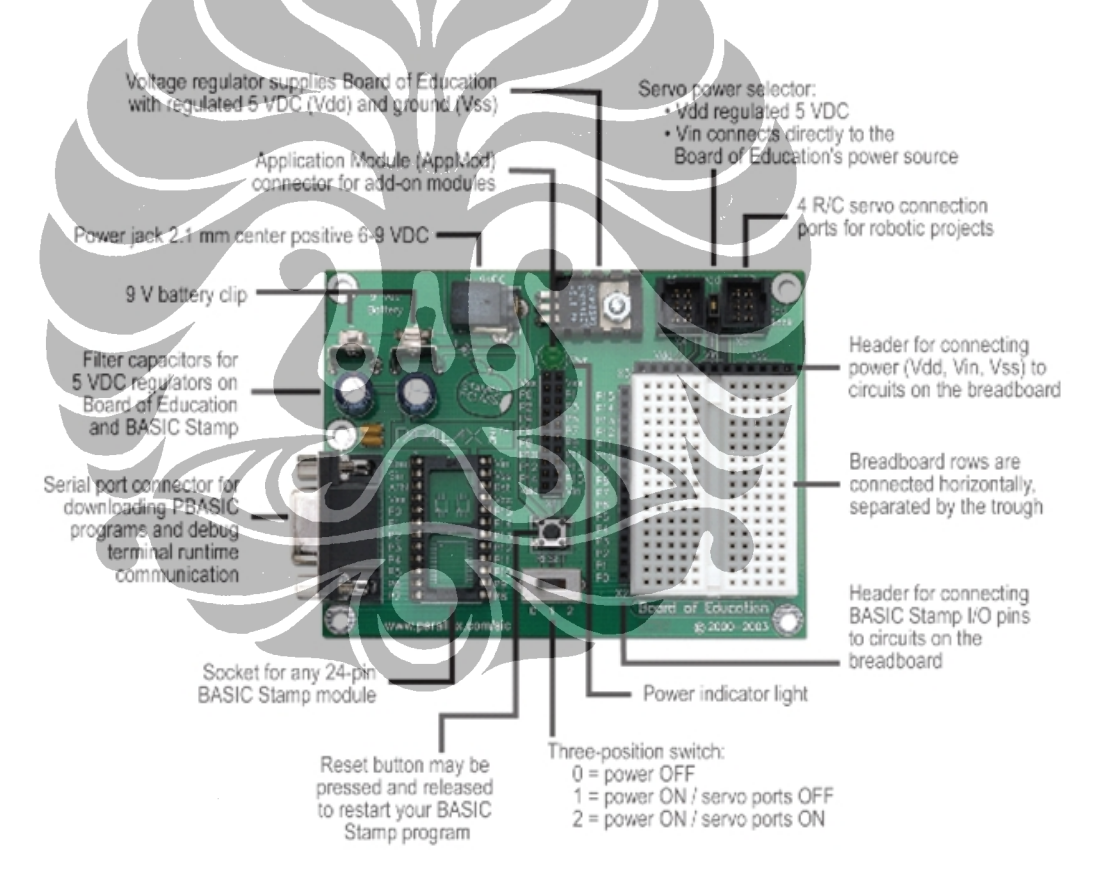

 Gambar 3.7. *Board of Education* (BOE) Rev. C *Carrier Board* untuk Modul Mikrokontroler BASIC Stamp [11]

#### **3.1.3 Perancangan Subsistem Keluaran**

Motor penggerak robot dalam penelitian ini menggunakan jenis *continuous rotation servo*.

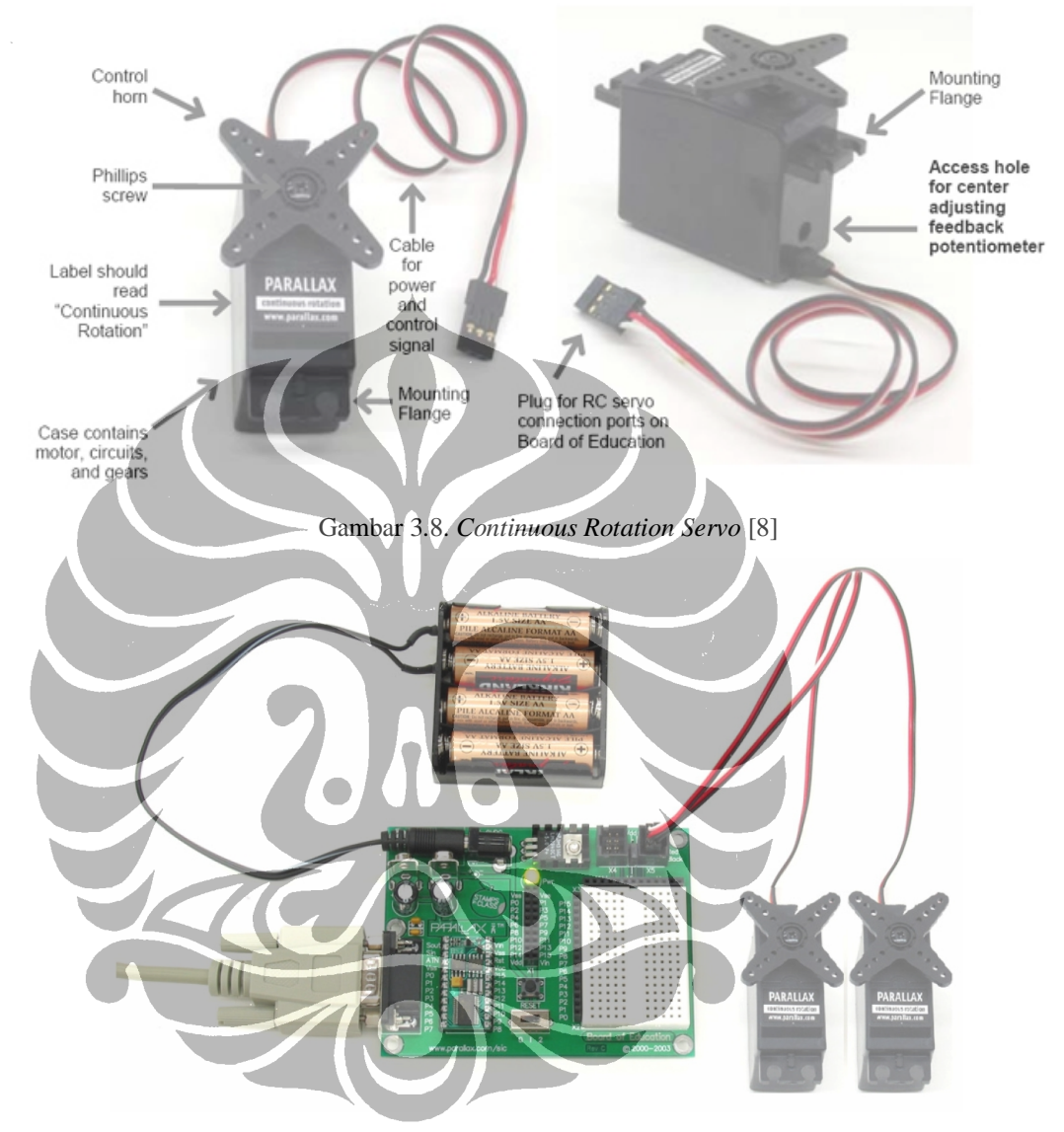

Gambar 3.9. Koneksi *Board of Education* dan *Servo* [8]

*Servo* mempunyai tiga koneksi, yaitu +5 V, *ground*, dan *signal*. *Signal* merupakan pulsa dengan panjang beberapa mili detik. Dengan mengontrol lebar pulsa ke *servo*, mikrokontroler akan dapat menentukan apakah perputaran bergerak maju *(forward)* atau mundur *(backward),* juga dapat menentukan seberapa cepat perputaran tersebut.

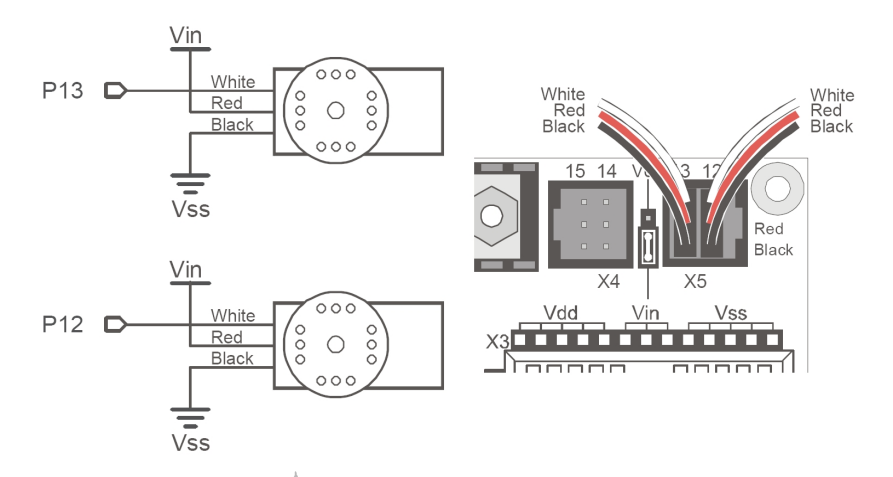

Gambar 3.10. *Pinout Servo* (+5 V, ground, dan signal) [8]

Gambar 3.11 memperlihatkan kode program pengontrol *servo*. Pada intinya, untuk membuat *servo* tidak berputar, *pin* keluaran ke *servo* dari mikrokontroler BASIC Stamp diberi pulsa dengan lebar 1,5 mili detik (gambar bagian atas). Untuk membuat *servo* berputar searah jarum jam dengan kecepatan maksimum, *pin* keluaran diberi pulsa dengan lebar 1,3 mili detik. Untuk membuat *servo* berputar berlawanan arah jarum jam dengan kecepatan maksimum, *pin* keluaran diberi pulsa dengan lebar 1,7 mili detik.

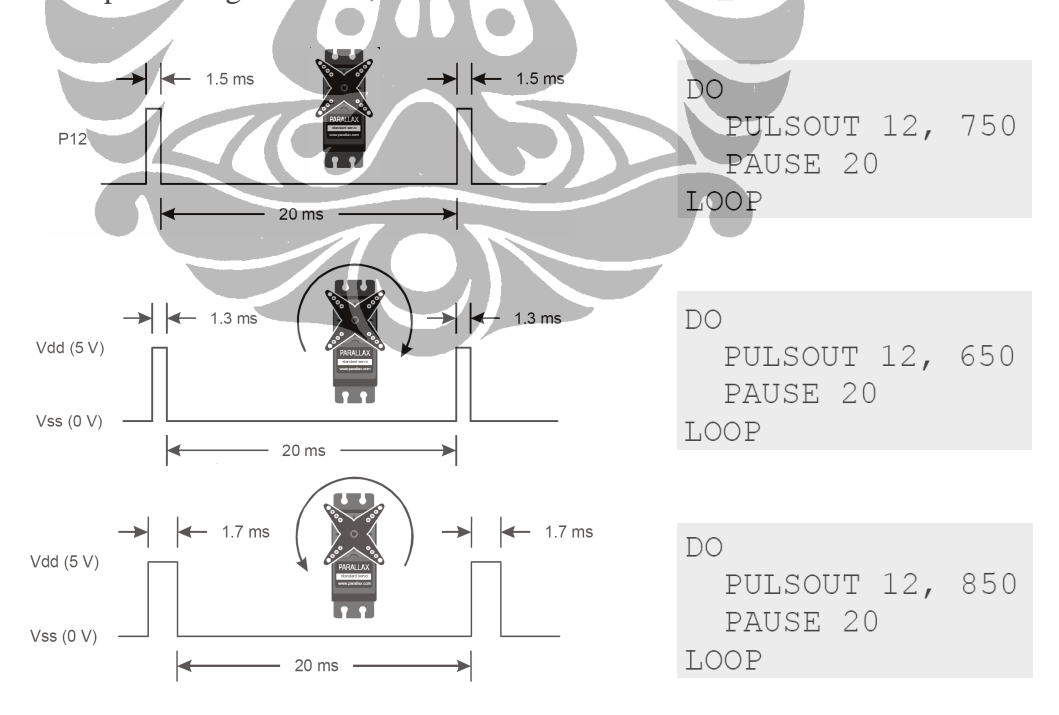

Gambar 3.11. Kode Program Pengontrol *Servo* [8]

#### **3.2 PERANGKAT LUNAK**

Kecerdasan-buatan yang dirancang mengacu kepada dua algoritma utama, yaitu algoritma *Flood-Fill* dan algoritma *Modified Flood-Fill*.

#### **3.2.1 Perancangan dengan Algoritma** *Flood-Fill*

Algoritma ini melibatkan pemberian nilai pada masing-masing *cell* penyusun labirin di mana nilai ini merepresentasikan jarak dari sebarang *cell* ke *cell* tujuan. Selanjutnya *cell* tujuan diberikan nilai 0. Jika robot pencari jalur berada di sebuah *cell* dengan nilai 1, robot tersebut 1 *cell* jauhnya dari tujuan. Jika robot berada pada *cell* dengan nilai 3, robot tersebut 3 *cell* jauhnya dari tujuan.

Diasumsi robot tidak melakukan pergerakan secara diagonal, maka nilai untuk labirin dengan ukuran matriks  $5 \times 5$  tanpa dinding diperlihatkan oleh Gambar 3.12.

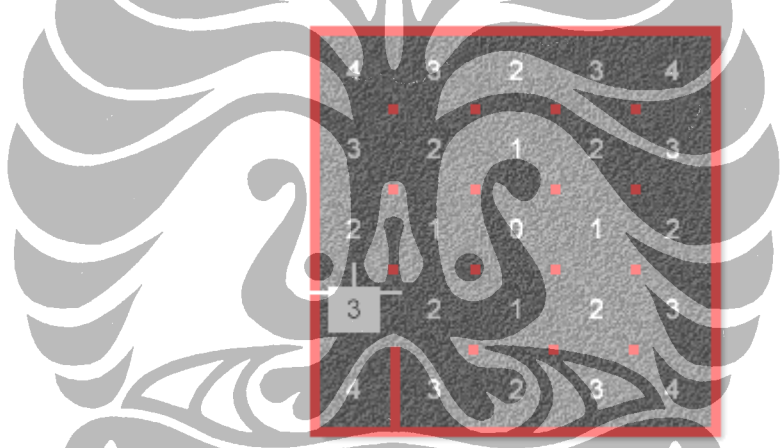

Gambar 3.12. Pergerakan Awal Robot dalam Algoritma *Flood-Fill*

Untuk labirin dengan ukuran 16 baris kali 16 kolom sama dengan 256 nilai *cell*, diperlukan memori sebanyak 256 *byte* untuk menyimpan nilai jarak.

Ketika pergerakan dimulai, robot harus memeriksa semua *cell* bersebelahan yang tidak dipisahkan oleh dinding dan memilih satu dengan nilai jarak terendah. Pada contoh di atas, robot akan mengabaikan sisi kiri (Barat) sebab ada dinding, dan selanjutnya akan mengecek nilai jarak pada *cell* di bagian atas (Utara), *cell* di sisi kanan (Timur), dan *cell* di bagian bawah (Selatan) karena *cell*-*cell* tersebut tidak dipisahkan oleh dinding. *Cell* ke arah Utara bernilai 2, *cell* ke arah Timur bernilai 2, dan *cell* ke arah Selatan bernilai 4. Rutin pada kecerdasan-buatan akan
men-sorting nilai-nilai tersebut untuk menentukan *cell* mana yang mempunyai nilai terendah. *Cell* ke arah Utara dan Timur mempunyai nilai jarak 2. Itu berarti robot dapat pergi ke arah Utara atau Timur dan melewati jumlah *cell* yang sama dalam perjalanan ke *cell* tujuan. Karena berputar akan menghabiskan waktu lebih lama, robot akan memilih lurus ke arah *cell* Utara. Jadi proses pengambilan keputusan akan seperti Gambar 3.13.

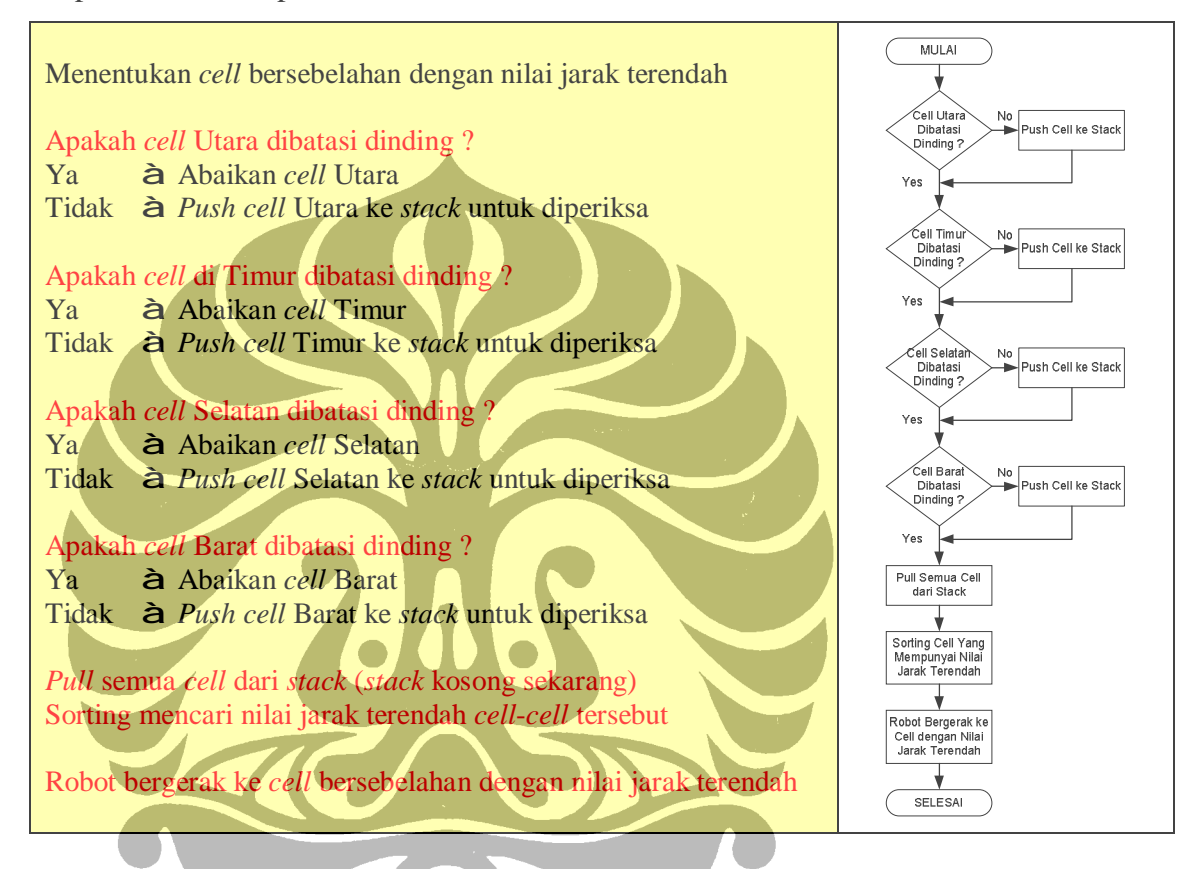

Gambar 3.13. Algoritma dan Diagram Alir Menentukan *Cell* dengan Nilai Jarak Terendah

Dinding labirin mempengaruhi nilai jarak suatu *cell* sehingga informasi dinding *cell* tersebut perlu disimpan. Pada labirin yang tersusun atas 256 *cell* (matriks 16 x 16) perlu dialokasikan lagi memori sebanyak 256 *byte* untuk keperluan penyimpanan informasi tersebut. Terdapat 8 *bit* pada 1 *byte* untuk sebuah *cell*. 4 *bit* pertama dapat merepresentasi informasi keberadaan dinding *cell*, menyisakan 4 *bit* untuk keperluan lain.

| $\overline{D}$ :<br>Dll<br>w. |  |  |  |  |
|-------------------------------|--|--|--|--|
| Dinding<br>111                |  |  |  |  |

Gambar 3.14. *Byte* Merepresentasi Status Dinding *Cell*

di mana :  $B =$  dinding Barat,  $S =$  dinding Selatan,  $T =$  dinding Timur, dan  $U =$ dinding Utara.

Informasi dinding *cell* dapat dimanfaatkan oleh dua *cell* yang bersebelahan sehingga jika terdapat *updating* informasi dinding untuk satu *cell*, dapat juga dilakukan *updating* informasi dinding untuk *cell* yang bersebelahan. Instruksi untuk *updating* peta dinding dapat seperti Gambar 3.15

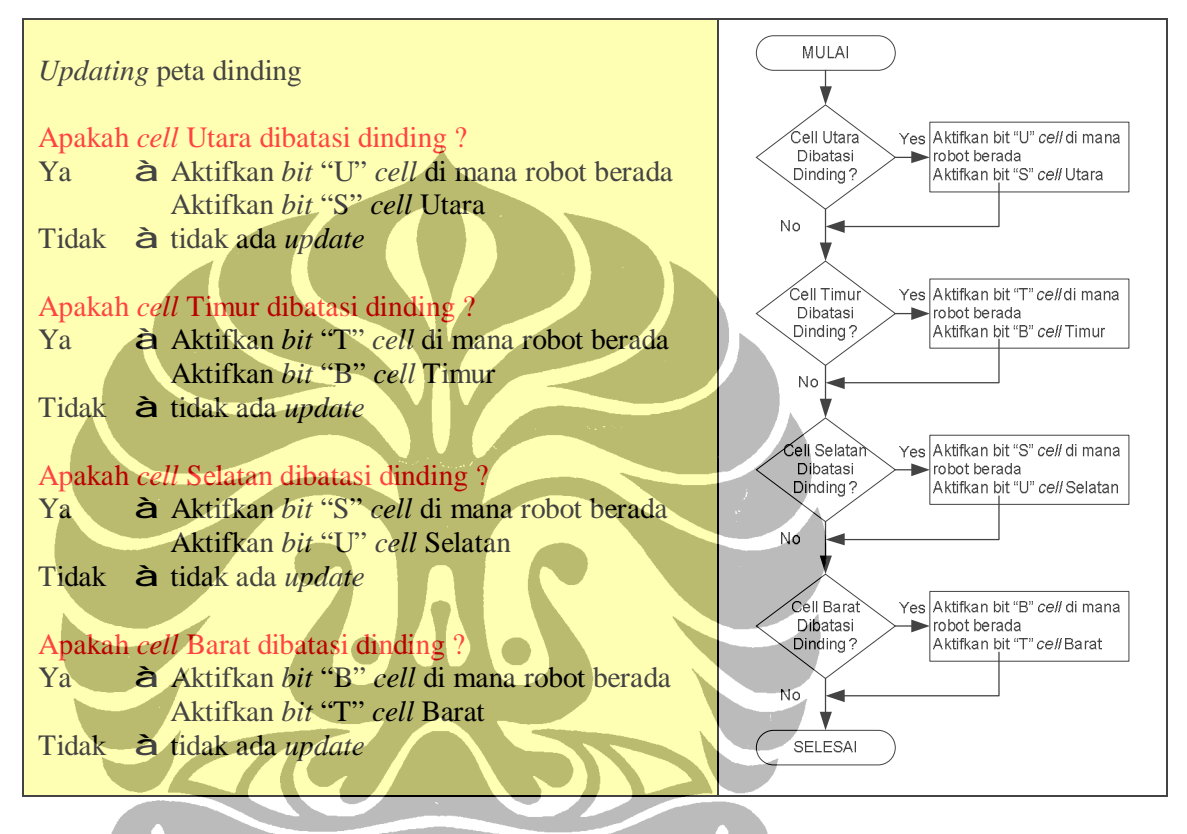

Gambar 3.15. Algoritma dan Diagram Alir *Updating* Peta Dinding *Cell*

Berdasarkan mekanisme pada Gambar 3.15, kecerdasan-buatan yang dibangun mempunyai cara untuk menyimpan informasi dinding *cell*. Jika dinding baru ditemukan, nilai jarak *cell* akan terpengaruh sehingga diperlukan suatu cara untuk melakukan *updating* nilai jarak tersebut.

Berdasarkan Gambar 3.16, seandainya robot menemukan dinding, robot tidak dapat menuju ke Barat (ke kiri) dan ke Timur (ke kanan), hanya dapat bergerak ke Utara (ke atas) atau ke Selatan (ke bawah).

Jika bergerak ke Utara atau ke Selatan berarti menaikkan nilai jarak, sehingga perlu dilakukan *updating* pada nilai *cell* sebagai akibat ditemukannya dinding baru ini. Untuk melakukan ini, kecerdasan-buatan melakukan *"flood"* pada labirin dengan nilai baru.

"Flood" dalam hal ini berarti memberikan nilai jarak lebih besar pada *cell* bersebelahan yang tidak dibatasi dinding dari arah *cell* di mana robot berada *(open neighbour cell)*. Nilai yang diberikan pada *open neighbour cell* lebih besar satu daripada nilai *cell* di mana robot berada.

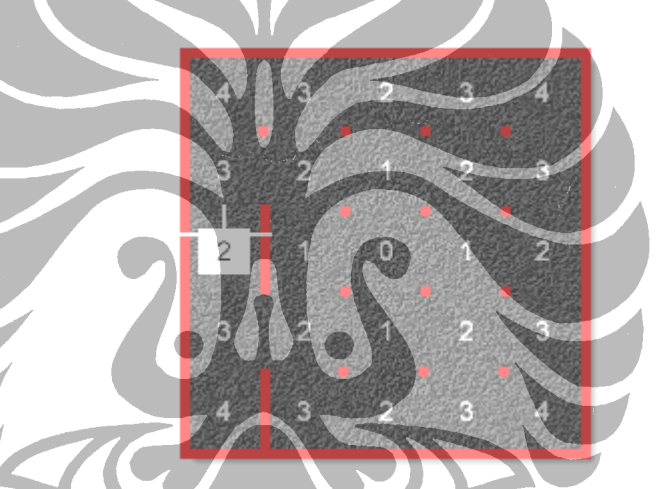

Gambar 3.16. Penemuan Dinding Labirin dalam Algoritma *Flood-Fill*

Sebagai contoh *"flooding"* pada labirin, asumsikan robot telah melakukan pergerakan dan menemukan beberapa dinding. Simulasi *flooding* diperlihatkan pada Gambar 3.17.

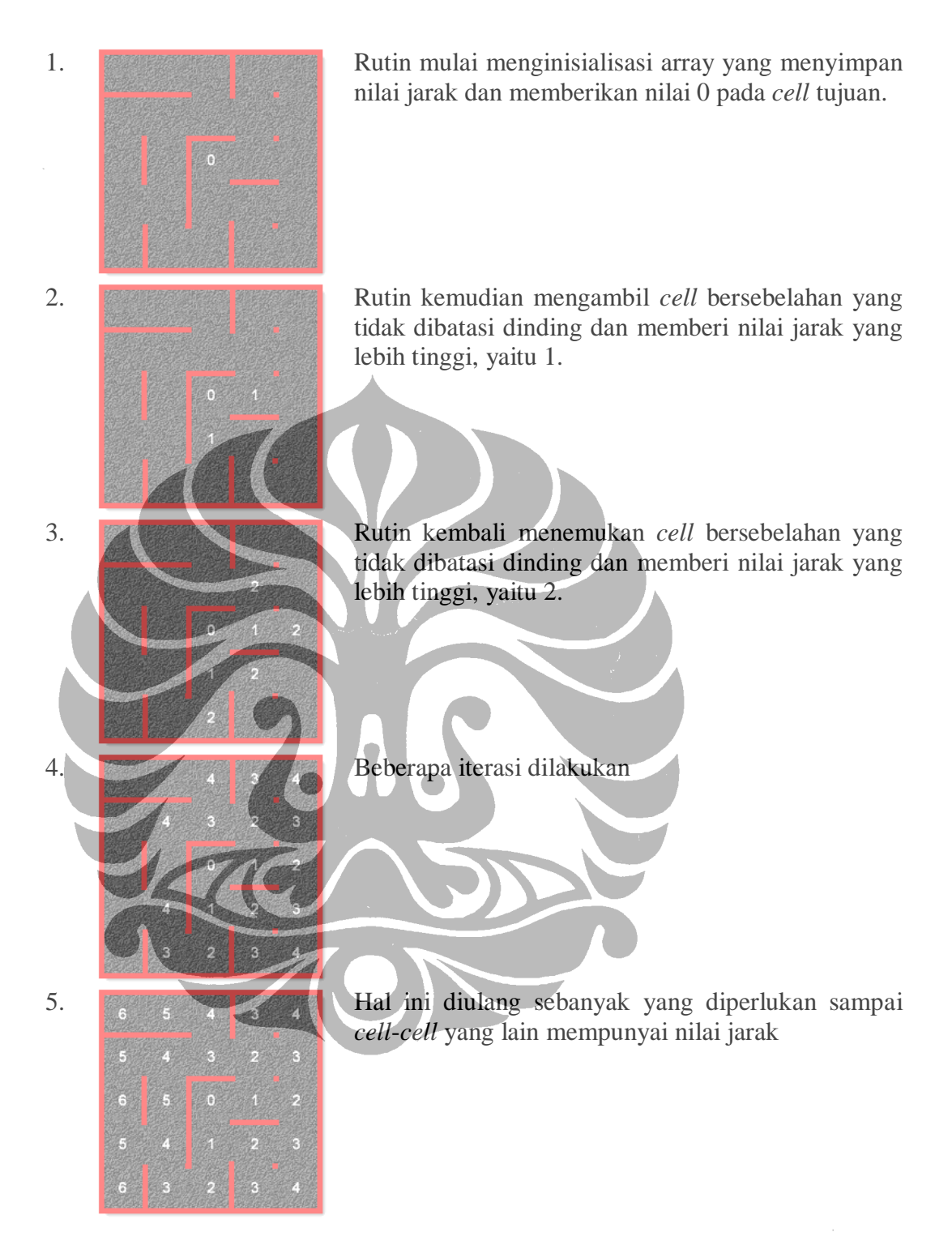

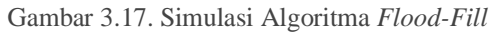

Terlihat bagaimana nilai-nilai ini mengarahkan robot dari *cell* awal menuju *cell* tujuan melalui jalur terpendek.

Intruksi untuk "flooding" pada labirin dengan nilai jarak diperlihatkan oleh Gambar 3.18.

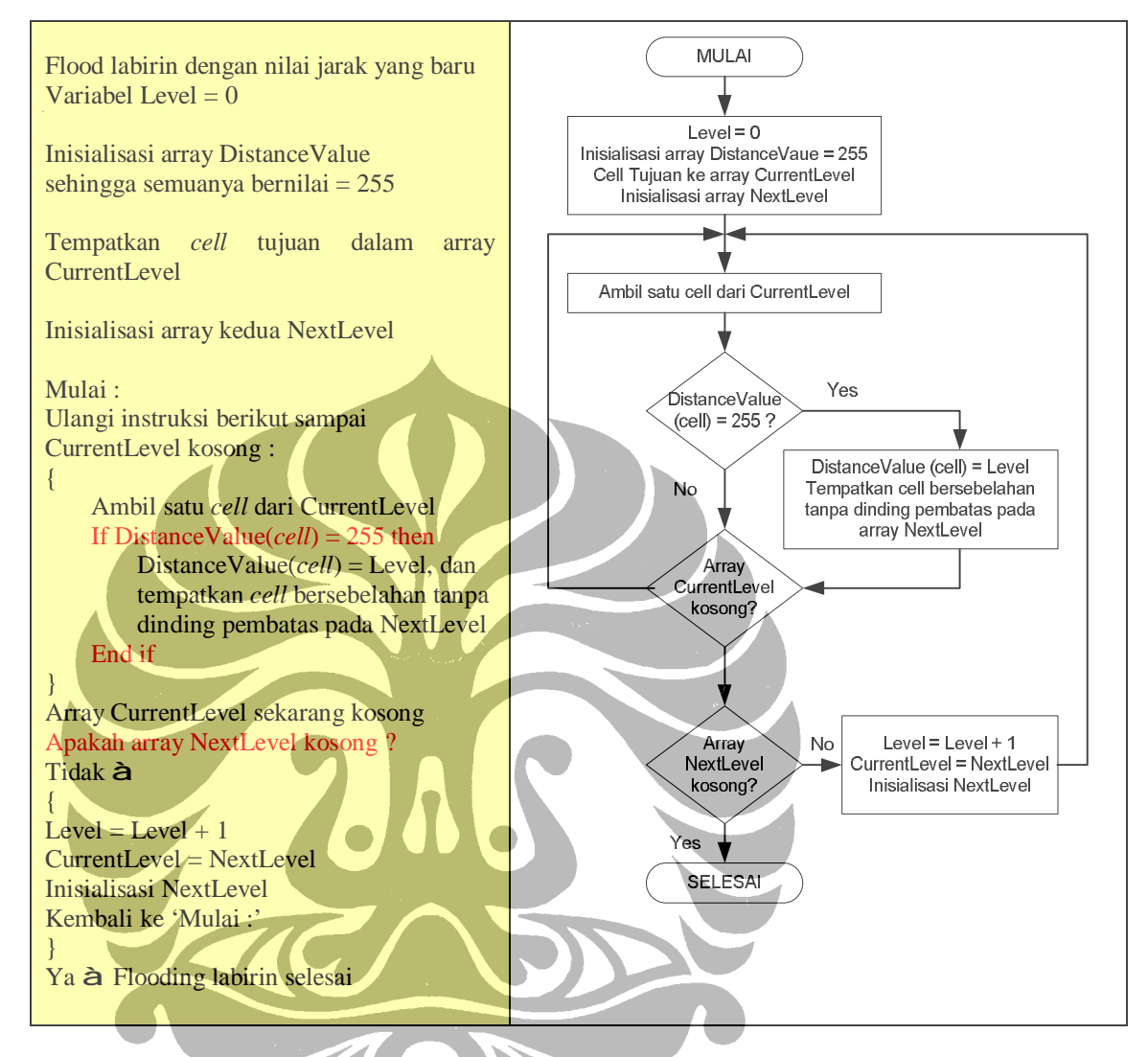

Gambar 3.18. Algoritma dan Diagram Alir Flood Labirin dengan Nilai Jarak Baru

Algoritma *Flood-Fill* memberikan cara yang baik untuk menemukan jalur terpendek dari *cell* awal menuju *cell* tujuan. Untuk labirin tersusun atas 256 *cell*, diperlukan 512 *byte* RAM untuk mengimplementasikan rutin kecerdasan buatan: satu array 256 *byte* untuk menyimpan informasi nilai jarak dan satu array 256 *byte* untuk menyimpan informasi peta dinding.

Setiap kali robot memasuki sebuah *cell*, kecerdasan buatannya akan melakukan langkah-langkah berikut

- 1. *Update* peta dinding
- 2. Flood labirin dengan nilai jarak yang baru
- 3. Menentukan *cell* bersebelahan yang mempunyai nilai jarak terendah
- 4. Bergerak ke *cell* bersebelahan yang mempunyai nilai jarak terendah

#### **3.2.2 Perancangan dengan Algoritma** *Modified Flood-Fill*

Algoritma ini sama dengan algoritma *Flood-Fill* regular di mana kecerdasanbuatan menggunakan nilai jarak untuk bergerak di dalam labirin. Nilai jarak, yang merepresentasi seberapa jauh robot dari *cell* tujuan, diikuti secara menurun (descending order) sampai robot mencapai tujuannya.

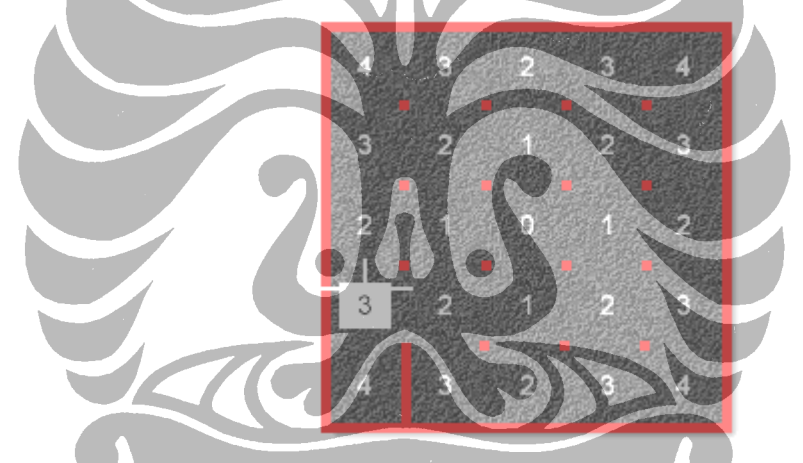

Gambar 3.19. Pergerakan Awal Robot dalam Algoritma *Modified Flood-Fill*

Ketika robot menemukan dinding baru, nilai jarak perlu di-*update*. Algoritma *Modified Flood-Fill* hanya mengubah nilai-nilai yang perlu diubah. Berbeda dengan algoritma food-fill regular, yang melakukan flooding seluruh labirin dengan suatu nilai. Sebagai contoh, berdasarkan Gambar 3.19, robot bergerak maju satu *cell* dan menemukan sebuah dinding.

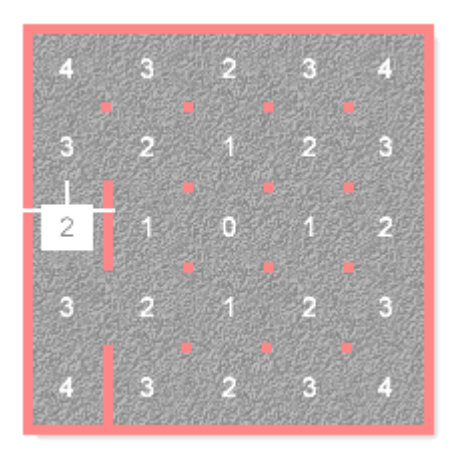

Gambar 3.20. Penemuan Dinding Labirin dalam Algoritma *Modified Flood-Fill*

Robot tidak dapat bergerak ke Barat dan ke Timur, hanya dapat bergerak ke Utara atau ke Selatan. Jika bergerak ke Utara atau ke Selatan berarti menaikkan nilai jarak, sehingga nilai *cell* perlu untuk di-*update*.

Ketika robot menghadapi kasus tersebut, kecerdasan-buatan akan melakukan hal berikut

Jika sebuah *cell* bukan merupakan *cell* tujuan, nilai jaraknya adalah satu plus nilai minimum *cell* bersebelahan tanpa dinding pembatas.

Berdasarkan contoh di atas, nilai minimum *cell* bersebelahan tanpa dinding pembatas adalah 3. Tambahkan 1 pada nilai ini menghasilkan nilai 3 + 1 = 4. *Update* nilai jarak *cell* dalam labirin diperlihatkan pada Gambar 3.21.

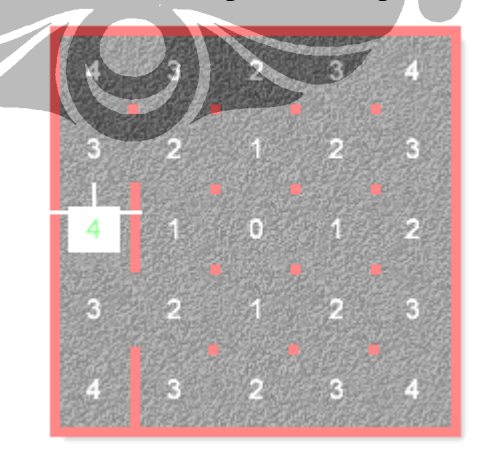

Gambar 3.21. *Updating* Nilai Jarak *Cell* dalam Algoritma *Modified Flood-Fill*

Ada waktunya ketika *updating* nilai jarak *cell* menyebabkan *cell* bersebelahan menyalahi aturan "1 + nilai minimum", sehingga hal tersebut harus dicek juga. Berdasarkan contoh di atas *cell* Utara dan Selatan mempunyai nilai minimum 2. Tambahkan 1 pada nilai ini menghasilkan 2 + 1 = 3 sehingga *cell* Utara dan Selatan tidak menyalahi aturan dan *updating* rutin selesai. Selanjutnya, jika nilainilai *cell* telah di-*update* semua, robot bisa bergerak mengikuti nilai jarak tersebut secara menurun *(descending order).* Prosedur algoritma *Modified Flood-Fill*  dalam melakukan *updating* nilai jarak, diperlihatkan oleh Gambar 3.22 berikut.

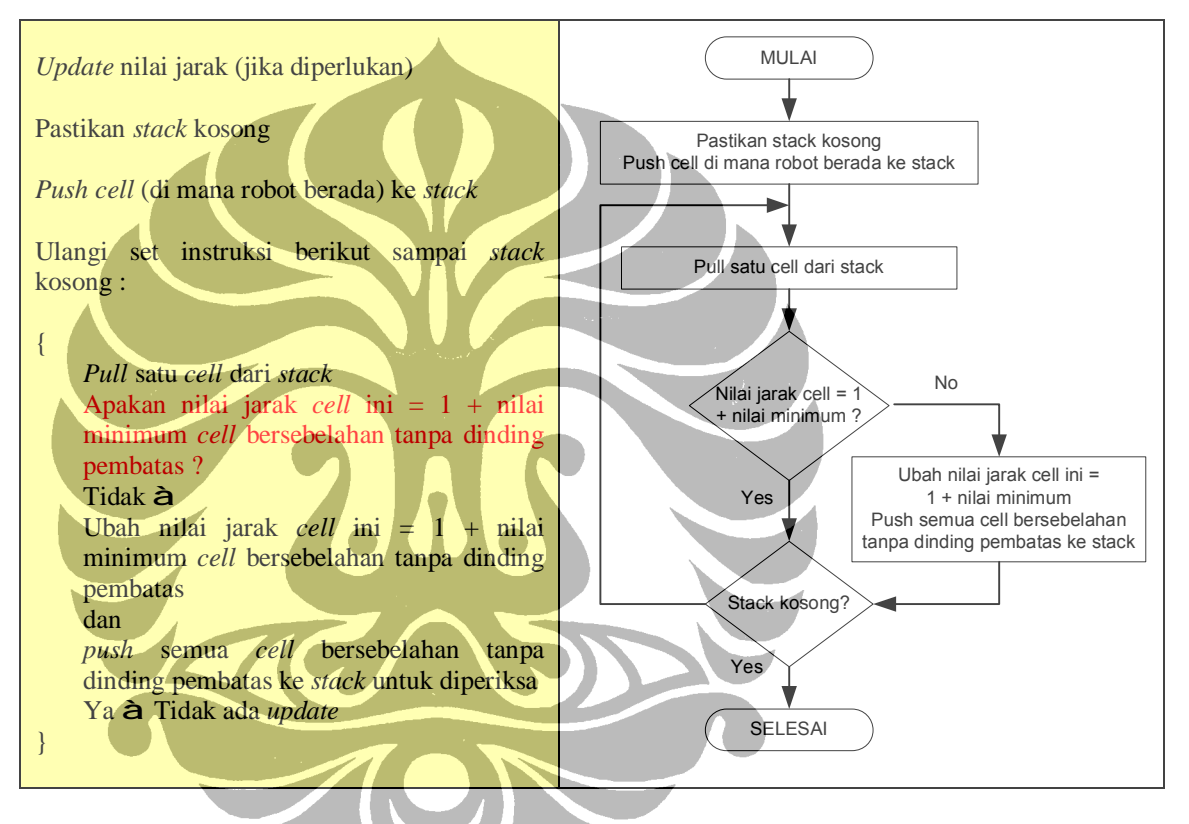

Gambar 3.22. Algoritma dan Diagram Alir *Update* Nilai Jarak (*Modified Flood-Fill*)

Dengan hanya melakukan *updating* pada nilai-nilai jarak yang perlu di-*update*, robot dapat melakukan pergerakan jauh lebih cepat. Setiap kali robot memasuki satu *cell*, kecerdasan-buatan melakukan langkah-langkah berikut

- 1. *Update* peta dinding
- 2. *Update* nilai jarak (hanya jika diperlukan)
- 3. Menentukan *cell* bersebelahan yang mempunyai nilai jarak terendah
- 4. Bergerak ke *cell* bersebelahan yang mempunyai nilai jarak terendah

 $\overline{2}$ À 4 3 3 ç

1. Robot berada di *cell* awal. Nomor mengindikasikan jarak sebarang *cell* ke *cell* tujuan di tengah labirin.

2. Dalam setiap pergerakan, kecerdasan-buatan mengecek *cell* bersebelahan dan pindah ke *cell* dengan nilai jarak terendah. Dalam kasus ini ada dua *cell* dengan nilai 2 namun berhubung berbelok memerlukan waktu lebih, kecerdasan-buatan menginstruksikan robot bergerak maju.

3. Di *cell* ini, robot menemukan dinding di sisi Timur sehingga robot tidak dapat bergerak ke sisi tersebut. Dua *cell* bersebelahan lain mempunyai nilai jarak lebih tinggi daripada *cell* di mana robot berada sehingga nilai jaraknya diubah menjadi 3 +  $1 = 4.$ 

4. Selanjutnya, robot bisa melakukan pergerakan ke *cell* dengan nilai jarak terendah. Karena dua *cell* bersebelahan mempunyai nilai jarak 3, robot memilih melakukan pergerakan maju.

5. Menemukan dinding lain dan *update* dilakukan pada *cell* ini.

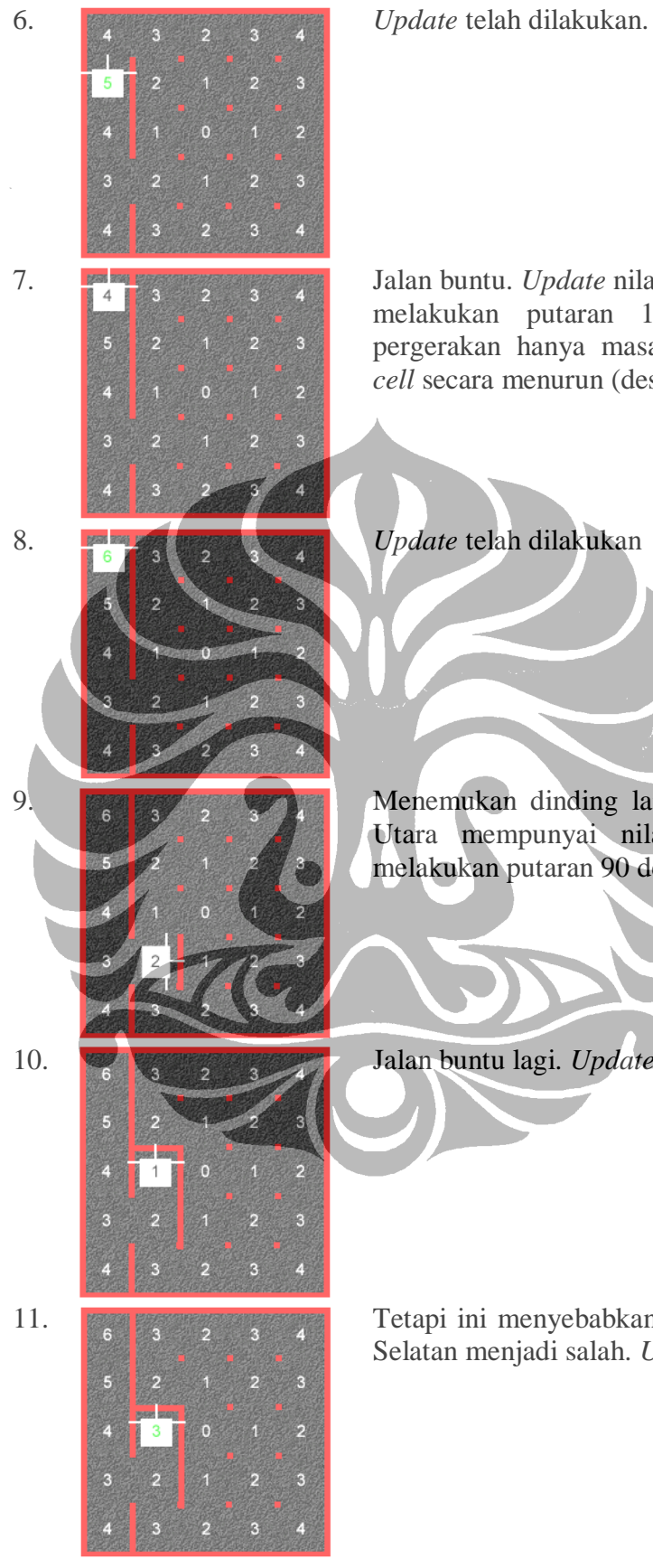

7. Jalan buntu. *Update* nilai jarak dilakukan dan robot melakukan putaran 180 derajat. Selanjutnya, pergerakan hanya masalah mengikuti nilai jarak *cell* secara menurun (descending order)

9. Menemukan dinding lain. Karena *cell* di sebelah Utara mempunyai nilai jarak terendah, robot melakukan putaran 90 derajat ke arah tersebut.

10. Jalan buntu lagi. *Update* nilai jarak *cell* ini.

11. Tetapi ini menyebabkan nilai jarak *cell* di sebelah Selatan menjadi salah. *Update* akan dilakukan.

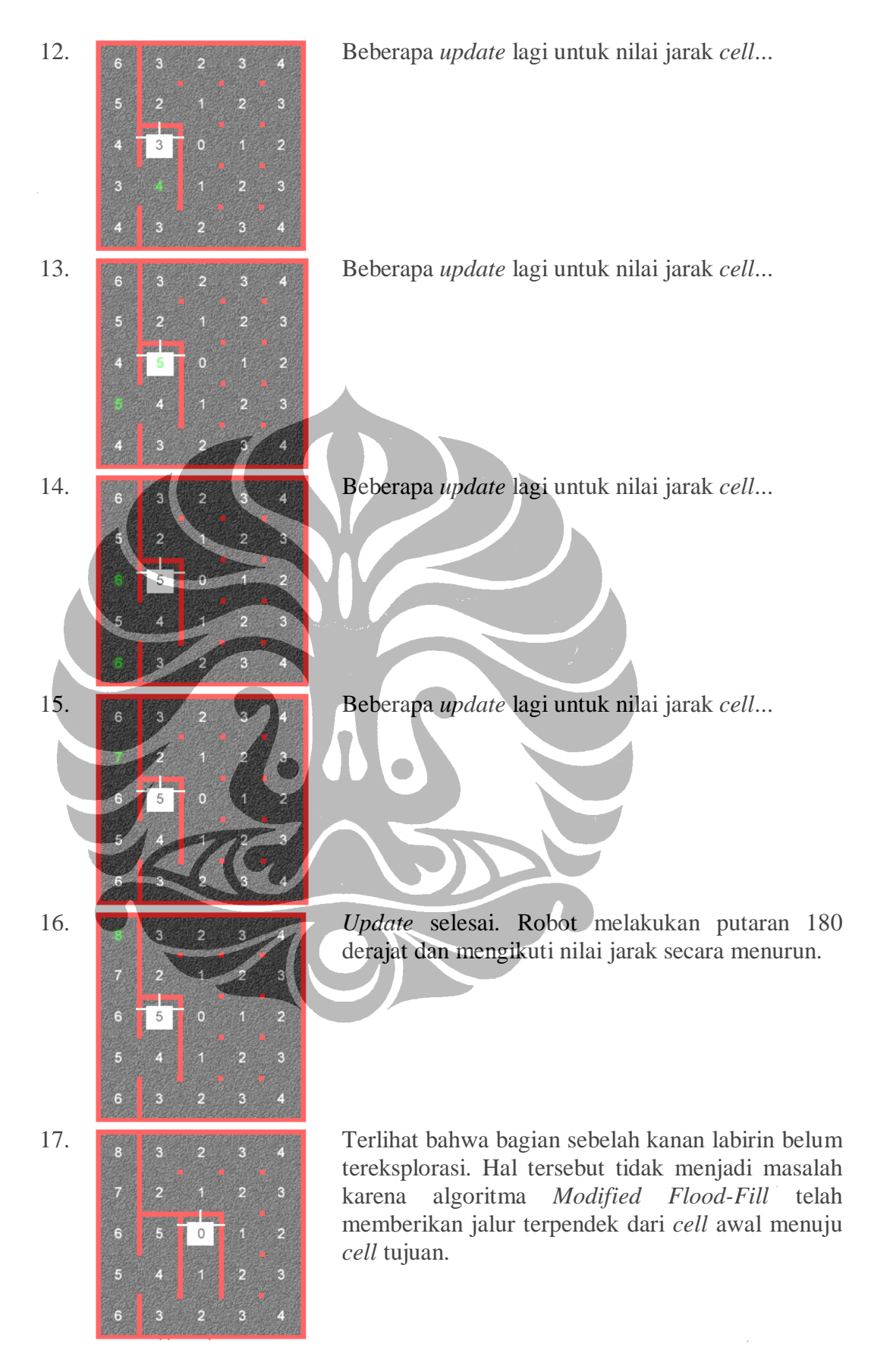

Gambar 3.23. Simulasi Algoritma *Modified Flood-Fill*

Sebagian implementasi algoritma bisa dilihat pada Gambar 3.24.

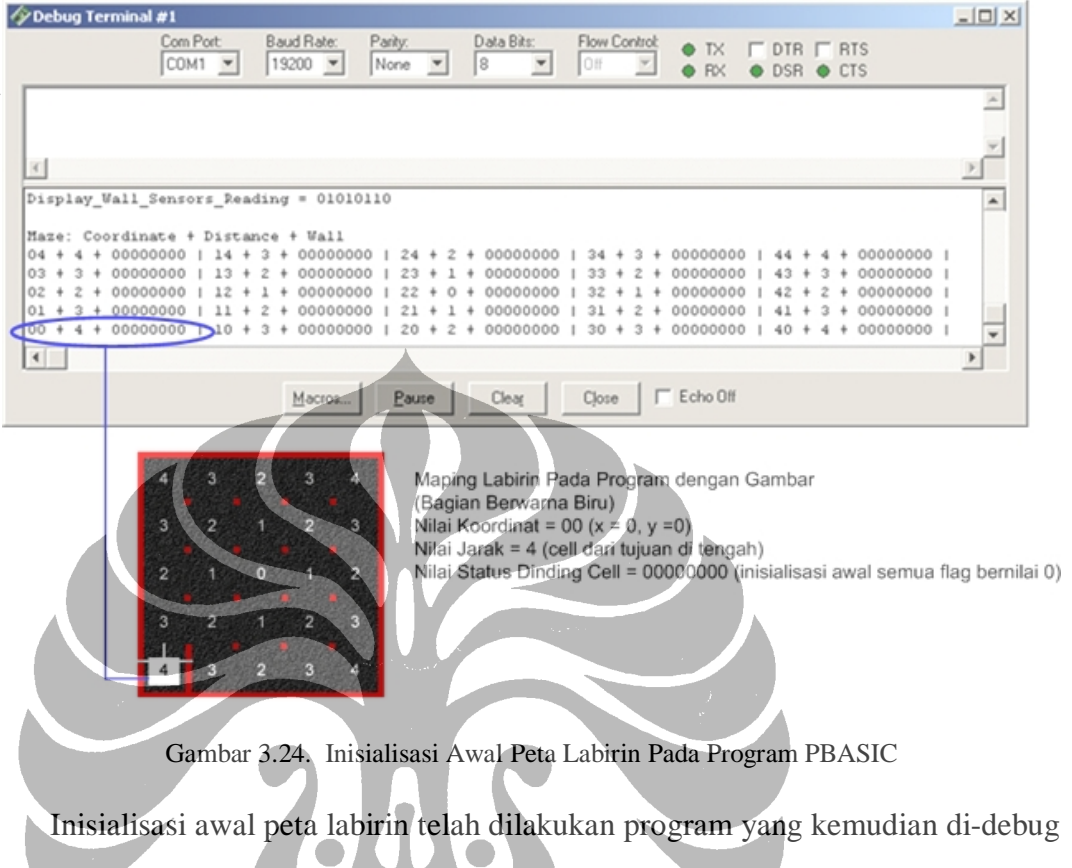

memberikan visualisasi labirin dengan *cell*-*cell* penyusun yang mempunyai nilai koordinat, nilai jarak, dan nilai *byte* merepresentasi keberadaan dinding *cell*.

Sebagai contoh, *cell* kiri bawah dari peta labirin diberikan nilai koordinat = (0,0), nilai jarak dari *cell* tujuan di tengah = 4, dan nilai *byte* masih bernilai *reset* = 00000000.

# **BAB IV IMPLEMENTASI KECERDASAN-BUATAN ROBOT PENCARI JALUR**

Implementasi kecerdasan-buatan robot pencari jalur berfokus pada algoritma pemrograman untuk menangani rancangan struktur data yang dibuat seperti diperlihatkan Gambar 4.1 di bawah ini.

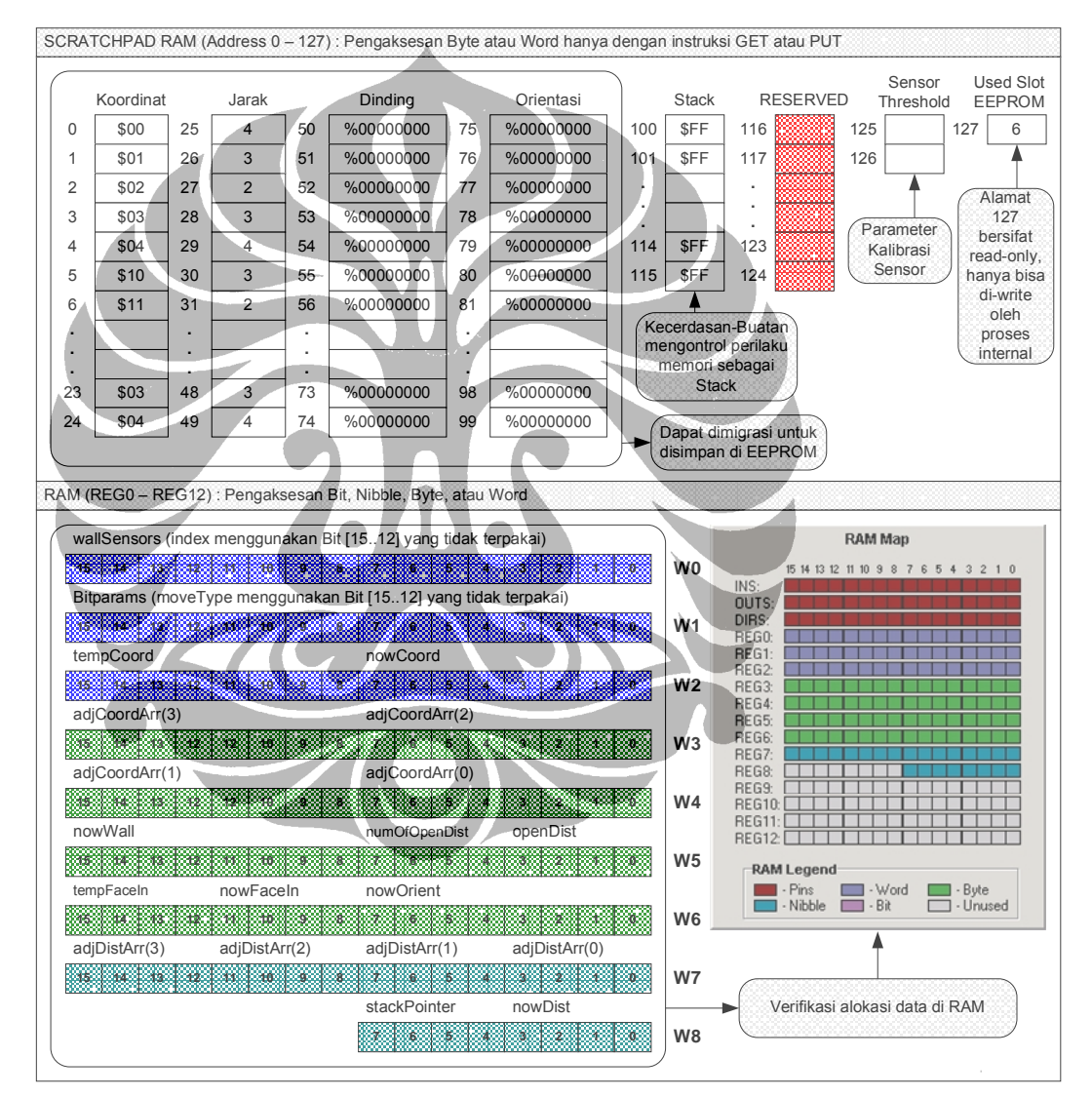

Gambar 4.1. Implementasi Rancangan Data Kecerdasan-Buatan Robot Pencari Jalur

Berdasarkan Gambar 4.1, secara umum data ditempatkan di dua jenis memori yang berbeda, yaitu:

1. Scratchpad RAM (SP RAM)

Dengan karakteristik hanya bisa diakses menggunakan instruksi PUT dan GET, SP RAM menyimpan jenis data kecerdasan-buatan sebagai berikut:

- a. Koordinat Cell, berfungsi untuk menyimpan informasi koordinat cell di mana robot pencari jalur berada di dalam labirin. Lebar data koordinat cell adalah 8 bit, dengan high nibble (4 bit atas) digunakan untuk menyimpan nilai koordinat x, dan low nibble (4 bit bawah) digunakan untuk menyimpan nilai koordinat y. Jadi nilai maksimum yang bisa disimpan untuk masing-masing nilai x dan y adalah 15.
- b. Jarak Cell, terkait dengan data Koordinat Cell, berfungsi untuk menyimpan informasi jarak cell tersebut dari cell tujuan. Lebar data jarak cell adalah 8 bit. Jadi nilai maksimum yang bisa disimpan adalah 255.
- c. Dinding Cell, terkait dengan data Koordinat Cell, mempunyai lebar data 8 bit, di mana bit 6 diset jika cell tersebut merupakan path untuk sampai ke cell tujuan, bit 5-4 diset jika updating dinding cell telah dilakukan, dan low nibble (bit 3-0) untuk menyimpan informasi dinding cell sebelah barat, selatan, timur, dan utara.
- d. Orientasi Cell, terkait dengan data Koordinat Cell, mempunyai lebar data 8 bit, berfungsi untuk menyimpan informasi orientasi pergerakan robot pencari jalur, yaitu orientasi ke arah barat, selatan, timur, atau
- e. Stack 8 bit, berfungsi sebagai penyimpanan sementara data Koordinat Cell dalam pemrosesan data Jarak Cell berbasis stack menggunakan algoritma Flood-Fill dan algoritma modified Flood-Fill.
- f. Sensor Threshold, dengan ukuran 1 word ( 2 byte) pada alamat memori 125 dan 126 dari SP RAM, digunakan untuk menyimpan nilai parameter terkait dengan routine kalibrasi sensor proximity robot pencari jalur.

Karena labirin tersusun atas 25 cell (5 cell x 5 cell), keempat jenis data yang pertama ini masing-masing dialokasikan sebanyak 25 alamat memori untuk penyimpanan data.

utara.

Dapat dilihat pada Tabel 4.1, pengalokasian alamat memori untuk ketiga jenis data ini adalah sebagai berikut:

| Data                | Lokasi Memori di Scratchpad RAM |
|---------------------|---------------------------------|
| Koordinat Cell      | $0 - 24$                        |
| Jarak Cell          | $25 - 49$                       |
| <b>Dinding Cell</b> | $50 - 74$                       |
| Orientasi Cell      | $75 - 99$                       |

Tabel 4.1. Alokasi Alamat Memori Data Cell

Inisialisasi data awal di alamat stack (100 - 115) dilakukan oleh kecerdasanbuatan dengan memberikan nilai \$FF = %11111111 (ukuran 1 byte).

#### 2. RAM

Dengan karakteristik pengaksesan seperti variabel, yaitu bisa langsung diberikan suatu nilai tertentu dengan terlebih dahulu dideklarasikan, RAM menyimpan jenis data sebagai berikut:

a. *wallSensors* (1 Word = 2 Byte), berfungsi untuk menyimpan data 12 sensor (bit 11-0). Sisa 4 bit (bit 15-12) digunakan untuk menyimpan data *index* untuk keperluan looping di dalam program.

b. *bitparams* (1 Word), berfungsi untuk menyimpan bit-bit kontrol kecerdasan-buatan, yaitu:

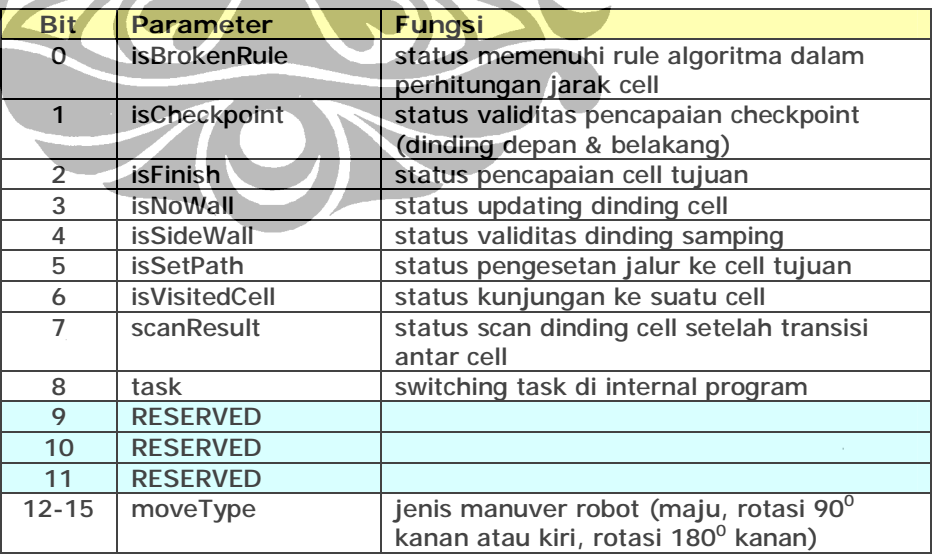

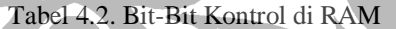

c. *tempCoord* (1 Byte), berfungsi sebagai buffer data koordinat dari Scratchpad RAM untuk pemrosesan.

- d. *nowCoord* (1 Byte), berfungsi sebagai buffer data koordinat dari Scratchpad RAM, untuk pemrosesan lebih lanjut.
- e. *adjCoordArray* (array Byte (4)), berfungsi untuk menyimpan data koordinat cell yang bersebelahan tanpa dinding pembatas.
- f. *nowWall* (1 Byte), berfungsi sebagai buffer data dinding dari Scratchpad RAM, untuk pemrosesan lebih lanjut.
- g. numOfOpenDist (1 Nibble), berfungsi sebagai informasi jumlah cell bersebelahan tanpa dinding pembatas.
- h. *openDist* (1 Nibble), berfungsi sebagai mask untuk menentukan cell bersebelahan tidak mempunyai dinding dan mempunyai jarak terkecil atau terbesar.
- i. *tempFaceIn* (1 Nibble), berfungsi sebagai penampung orientasi robot pada cell berikut.
- j. *nowFaceIn* (1 Nibble), berfungsi sebagai penampung orientasi robot pada cell di mana sekarang berada.
- k. *nowOrient* (1 Byte), berfungsi sebagai buffer data orientasi dari Scratchpad RAM, untuk pemrosesan lebih lanjut.
	- l. *adjDistArray* (array Nibble (4)), berfungsi untuk menyimpan data jarak cell yang bersebelahan tanpa dinding pembatas.
	- m. *nowDist* (1 Nibble), berfungsi sebagai buffer data jarak dari Scratchpad RAM, untuk pemrosesan lebih lanjut.
	- stackPointer (1 Nibble), berfungsi sebagai informasi pointer pada stack di Scratchpad RAM.

Verifikasi alokasi data di RAM bisa dilihat pada Gambar 4.1 di mana fasilitas RAM Map dari *Integrated Development Environment* (IDE) pemrograman memberikan visualisasi mapping rancangan data yang bersesuaian.

#### **4.1 IMPLEMENTASI UMUM**

Implementasi umum kecerdasan-buatan robot pencari jalur bisa dilihat pada diagram alir keseluruhan kerja sistem pada Gambar 4.2, yang merupakan suatu proses looping besar. Looping tidak diperlihatkan untuk menghindari kompleksitas gambar. Di sini hanya diperlihatkan bagian-bagian besar kode pembentuk looping, yang identik dengan lokasi bank EEPROM sebagai targetnya.

Seperti terlihat pada Gambar 4.2, terdapat enam bagian besar kode yang di*mapping* ke bank EEPROM yang bersesuaian. Keenam bagian besar ini diturunkan dari konsep tiga besar penyusun suatu sistem, yaitu masukan, proses, dan keluaran.  $\overline{\phantom{a}}$ **Contract Contract Contract Contract The Second State** 

|                                                                                                    | <b>SLOT</b>                              | <b>DEBUG ON</b>                                                                                                    | <b>DEBUG OFF</b>                         |
|----------------------------------------------------------------------------------------------------|------------------------------------------|----------------------------------------------------------------------------------------------------|------------------------------------------|
| <b>WARKS</b><br>m<br>BIRA ITASI                                                                                                    | 35                                       | 98 %<br><b>EEPROM</b><br><b>TERPAKAI</b>                                                                                                    | 49 %<br><b>EEPROM</b><br><b>TERPAKAI</b> |
| <b>MASHAWA</b><br>is Misited Cell ?                                                                                                    | я                                        | 95 %<br><b>EEPROM</b><br><b>TÉRPAKAI</b>                                                                                                    | 70 %<br><b>EEPROM</b><br><b>TERPAKAI</b> |
| PROSES 1: UPDATE DINDING<br><b>Widels</b><br>isCheckpoint?                                                                                                    | $\overline{2}$                           | 39 %<br><b>EEPROM</b><br><b>TERPAKAI</b><br>99 %<br><b>EEPROM</b><br><b>TERPAKAI</b><br>91%<br><b>EEPROM</b><br><b>TERPAKAI</b><br>92%<br><b>EEPROM</b><br><b>TERPAKAI</b><br>41 %<br><b>EEPROM</b> | 23 %<br><b>EEPROM</b><br><b>TERPAKAI</b> |
| Wilsk y<br>يتجاوزه<br>ISIN.<br>ž.<br>Cistinisher<br><b>The State</b><br>PROSES J. CO FINISH<br>PROSES 2: GO HOME<br>Z.<br>PROSTS 4: TUJUAN BERIKU<br><b>KELLARAN I DRIVE MOTOR</b><br>ă<br><b>Tidak</b><br>Bidabaya A<br>KELUARAN 2. DISPLAY DATA | 55 %<br><b>EEPROM</b><br><b>TERPAKAI</b> |                                                                                                    |                                          |
|                                                                                                    |                                          |                                                                                                    | 67 %<br><b>EEPROM</b><br><b>TERPAKAI</b> |
|                                                                                                    | 53 %<br><b>EEPROM</b><br><b>TERPAKAI</b> |                                                                                                    |                                          |
| ø<br>Selesai                                                                                                    | 6                                        | <b>TERPAKAI</b>                                                                                                    |                                          |

Gambar 4.2. Flowchart Sederhana dan Pemakaian Resources EEPROM Kecerdasan-Buatan Robot Pencari Jalur

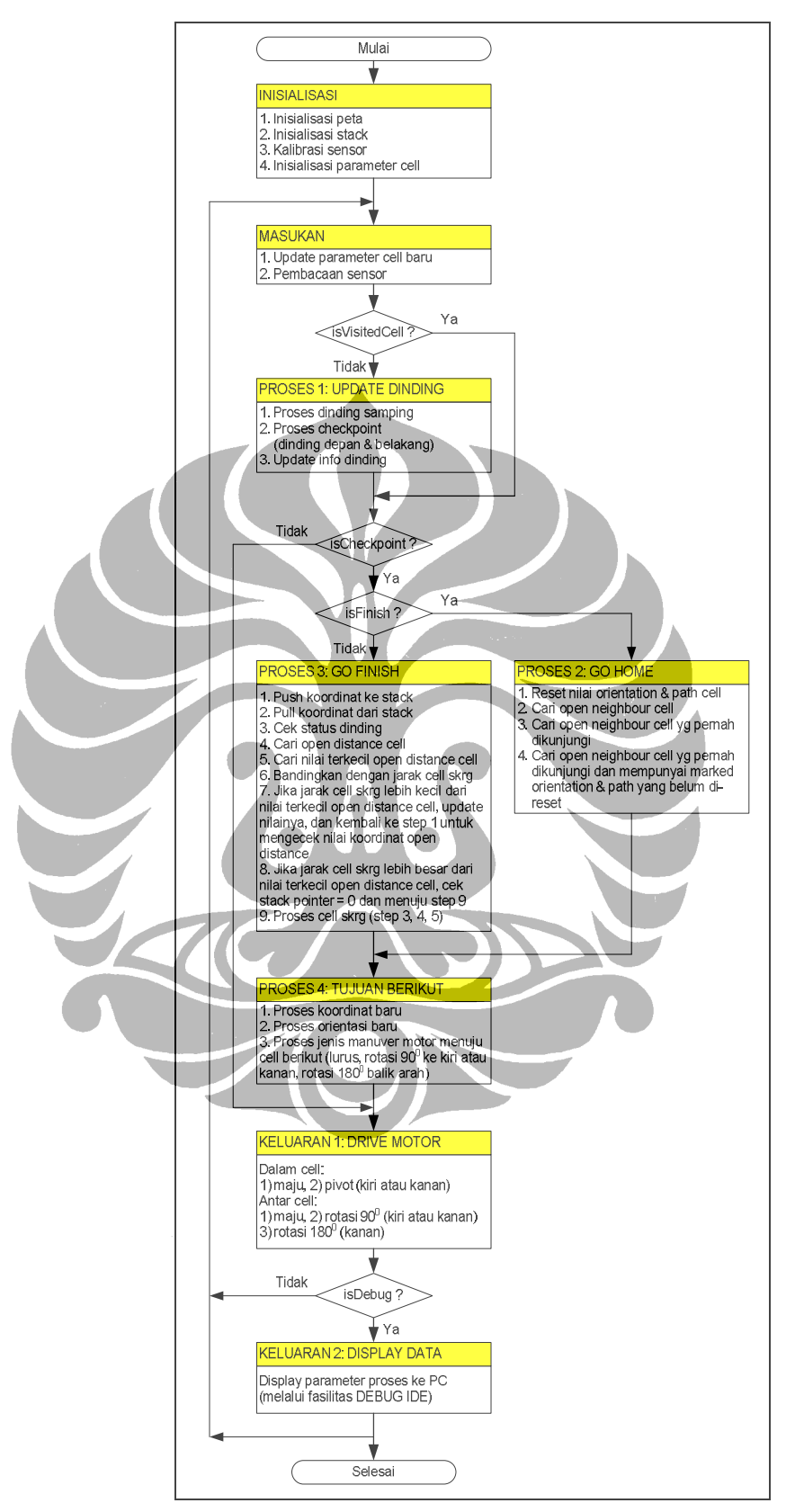

Gambar 4.3. Flowchart Detail Kecerdasan-Buatan Robot Pencari Jalur

#### **4.2 PEMROSESAN INISIALISASI DAN MASUKAN**

Berdasarkan Gambar 4.4, Pemrosesan inisialisasi kecerdasan buatan meliputi empat hal, yaitu:

- 1. Inisialisasi peta labirin
- 2. Inisialisasi nilai stack
- 3. Inisialisasi paramater awal pada starting point atau cell
- 4. Kalibrasi sensor

Di sini hanya akan diuraikan bagian inisialisasi peta labirin dan kalibrasi sensor berhubung inisialisasi nilai stack dan parameter awal hanya merupakan pemberian suatu nilai di lokasi memori tertentu atau variabel.

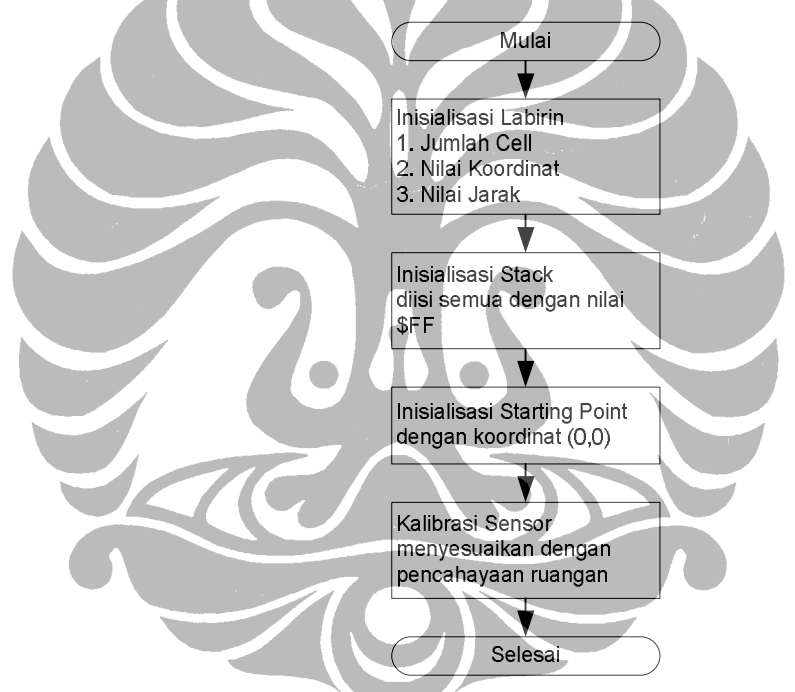

Gambar 4.4. Diagram Alir Proses Inisialisasi Kecerdasan-Buatan

Gambar 4.5 memperlihatkan bagian kode yang menginisialisasi pembuatan peta labirin dengan nilai jarak awal untuk masing-masing cell tanpa adanya dinding pembatas.

Mekanisme kerja kode adalah mengisi data untuk kordinat dan jarak pada alamat memori yang telah disediakan di Scratchpad RAM. Empat segmen warna memperlihatkan urutan proses yang. Segmen merah diproses pertama, diikuti segmen oranye, kemudian segmen kuning, dan terakhir segmen hijau.

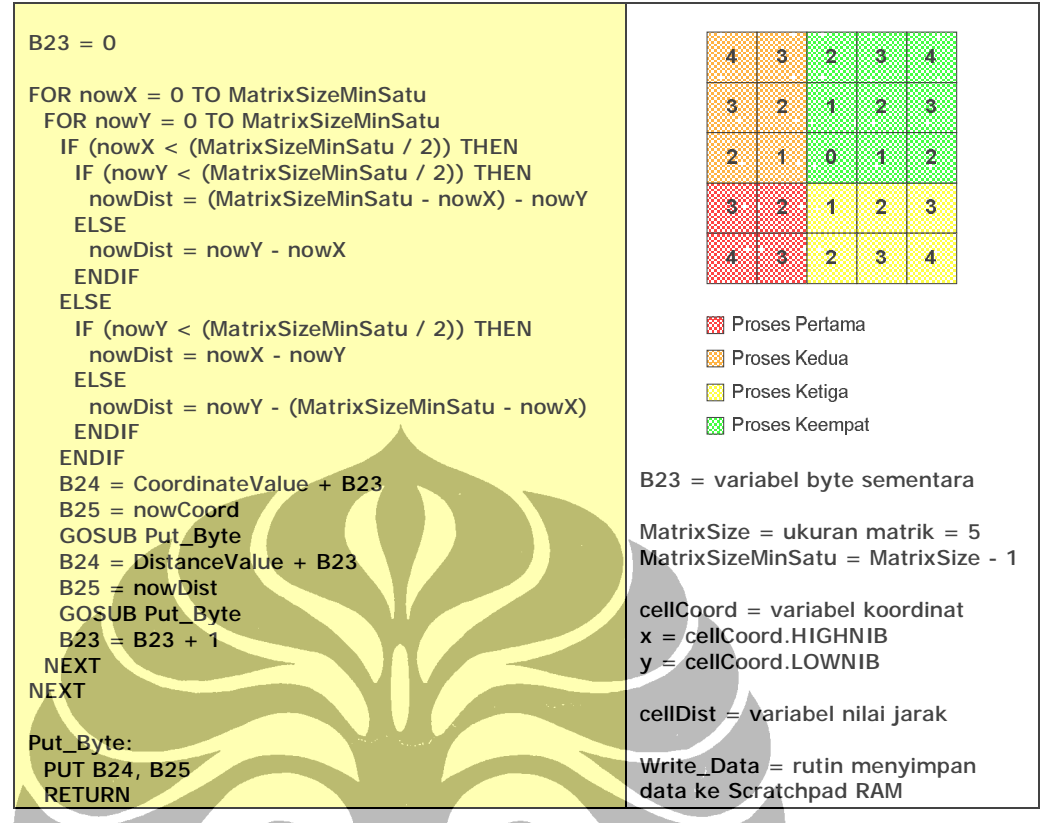

Gambar 4.5. Kode Inisiasi Peta Awal Labirin

Gambar 4.6 memperlihatkan bagian kode kalibrasi sensor. Tujuan dikalibrasi adalah memberikan suatu nilai ambang batas *(sensorThreshold)* yang relatif tidak terpengaruh oleh intensitas cahaya suatu tempat di mana robot berada. Nilai ambang batas itu sendiri digunakan untuk pembedaan pembacaan permukaan berwarna hitam dan putih oleh sensor infra merah.

Mekanisme kerja kode kalibrasi, yaitu pada start awal robot pencari jalur, sensor kalibrasi, yaitu sensor 6, harus diposisikan menghadap permukaan berwarna hitam. Jika dihadapkan pada permukaan berwarna putih, kalibrasi tidak akan berjalan benar.

Nilai ambang batas yang diperoleh melalui pembacaan sensor 6 kemudian dibagi empat untuk memperoleh nilai ambang batas yang diinginkan. Nilai ini ditampung oleh variabel *sensorThreshold* yang dialokasikan di RAM.

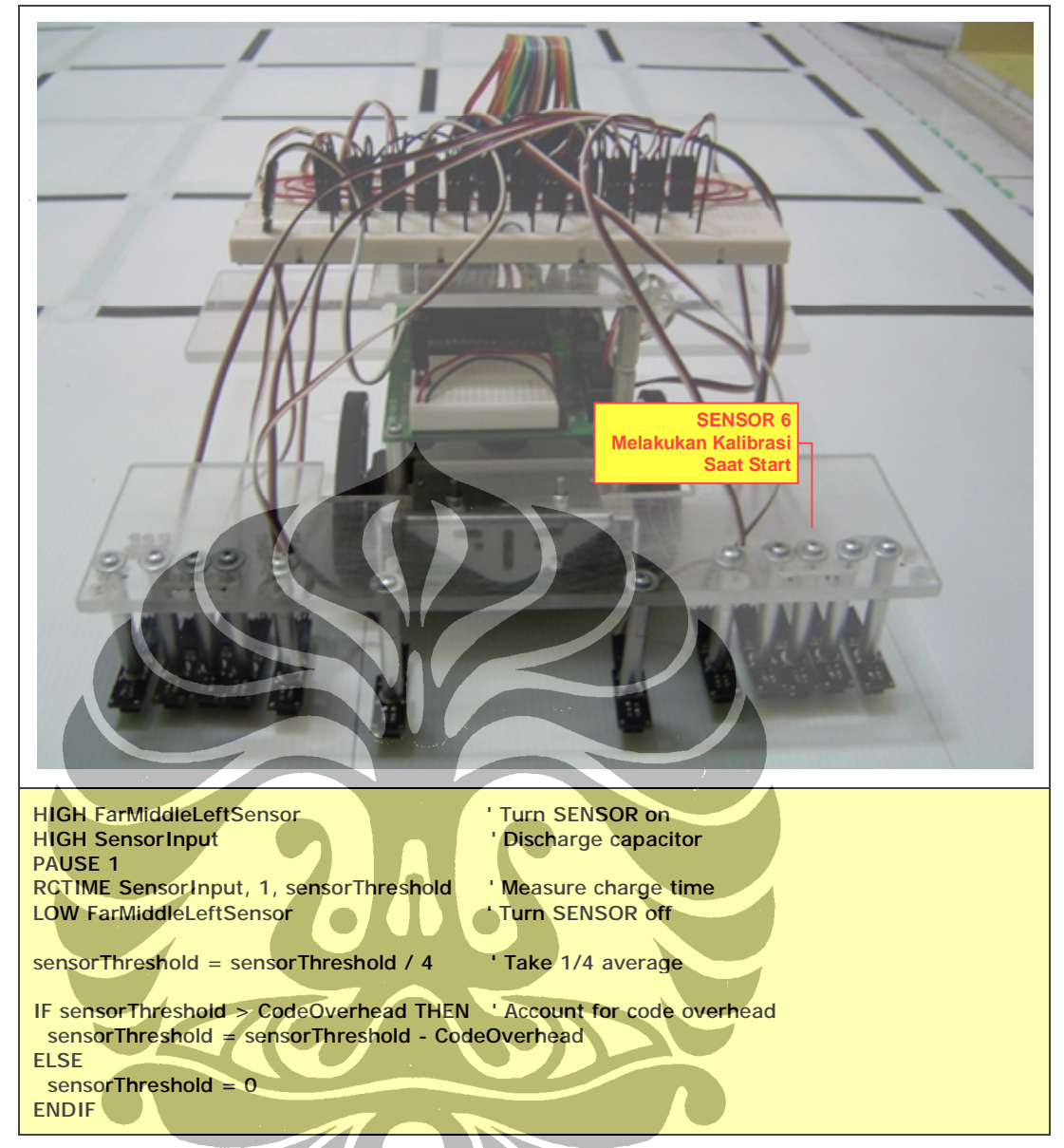

Gambar 4.6. Kode Kalibrasi Sensor Pada Pencahayaan Tertentu

Gambar 4.7 memperlihatkan diagram alir dari proses kerja sensor untuk robot pencari jalur. Terdapat dua belas sensor yang mendeteksi permukaan labirin dua dimensi, apakah berwarna hitam atau putih. Gambar 4.8 memberikan visualisasi posisi sensor pada robot (tampak atas dan tampak bawah), sedangkan Tabel 4.3 memberikan pemakaian pin IO mikrokontroler BASIC Stamp untuk sensor.

Berdasarkan Tabel 4.3, lima belas pin IO (dari enam belas yang tersedia) terpakai semua. Satu pin IO yaitu pin 15 pun tidak bisa digunakan karena adanya pemakaian untuk keperluan timing pembacaan sensor.

Gambar 4.7 memperlihatkan mekanisme kerja sensor yang hanya diaktifkan pada saat diperlukan saja. Ini menghemat pemakaian arus sehingga robot pencari jalur bisa bergerak lebih lama jika menggunakan sumber energi portabel, seperti baterai.

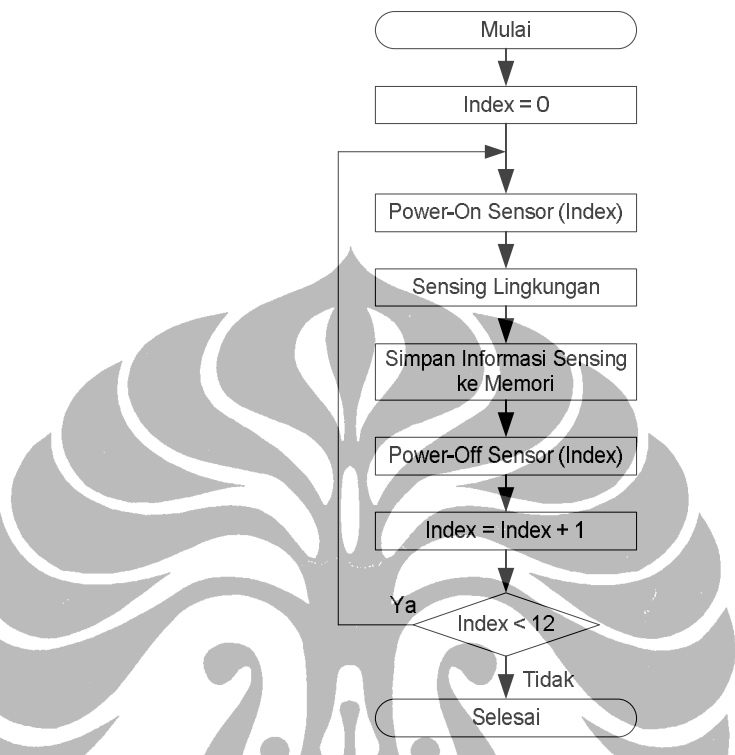

Gambar 4.7. Diagram Alir Mekanisme Kerja Sensor

| NOMOR PIN      | <b>PEMAKAIAN</b>                                  |
|----------------|---------------------------------------------------|
| O              | Keluaran ke catu daya sensor kanan luar           |
|                | Keluaran ke catu daya sensor kanan tengah         |
| $\overline{2}$ | Keluaran ke catu daya sensor kanan tengah         |
| $\overline{3}$ | Keluaran ke catu daya sensor kanan dalam          |
| 4              | Keluaran ke catu daya sensor kiri dalam           |
| 5              | Keluaran ke catu daya sensor kiri tengah          |
| 6              | Keluaran ke catu daya sensor kiri tengah          |
| 7              | Keluaran ke catu daya sensor kiri luar            |
| 8              | Keluaran ke catu daya sensor kanan belakang luar  |
|                | (penempatan tidak di belakang)                    |
| 9              | Keluaran ke catu daya sensor kanan belakang dalam |
|                | (penempatan tidak di belakang)                    |
| 10             | Keluaran ke catu daya sensor kiri belakang luar   |
|                | (penempatan tidak di belakang)                    |
| 11             | Keluaran ke catu daya sensor kiri belakang dalam  |
|                | (penempatan tidak di belakang)                    |
| 12             | Keluaran ke kontrol motor kanan                   |
| 13             | Keluaran ke kontrol motor kiri                    |
| 14             | Masukan data dari semua sensor (time-switching)   |
| 15             | Penggunaan internal untuk pewaktuan               |

Tabel 4.3. Pemakaian Pin Robot Pencari Jalur

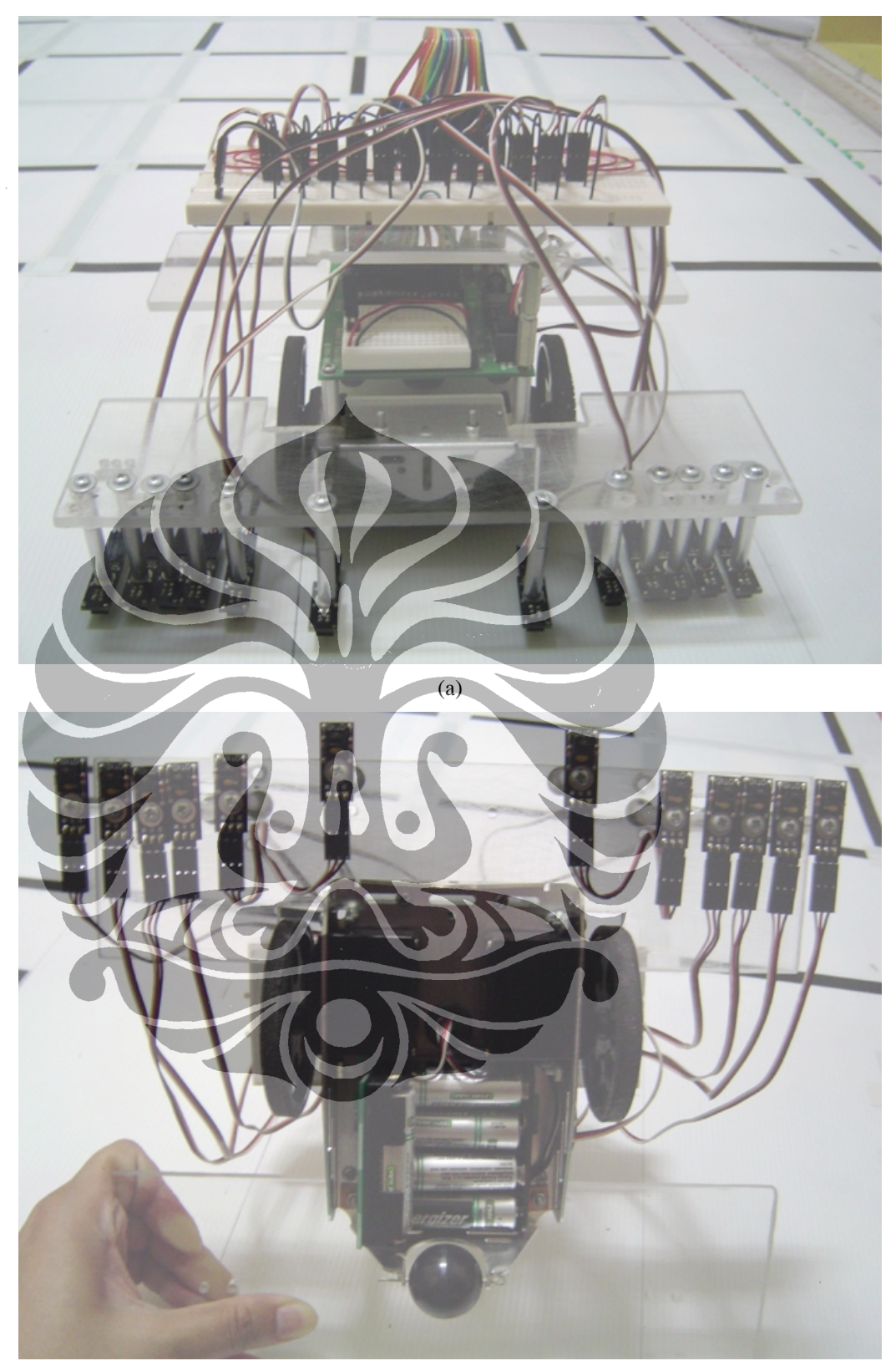

(b)

Gambar 4.8. Sensor Proximity dari Robot Pencari Jalur (a) Tampak Atas (b) Tampak Bawah

#### **4.3 PEMROSESAN INFORMASI DINDING CELL**

Bagian besar kedua sesuai dengan Gambar 4.2 adalah kode pemroses eksistensi dinding cell. Setiap kali robot pencari jalur memasuki cell dengan status belum pernah dikunjungi (bit 5-4 = 00b pada Data Dinding di Gambar 4.9) , maka kecerdasan-buatan akan mengecek eksistensi dinding cell.

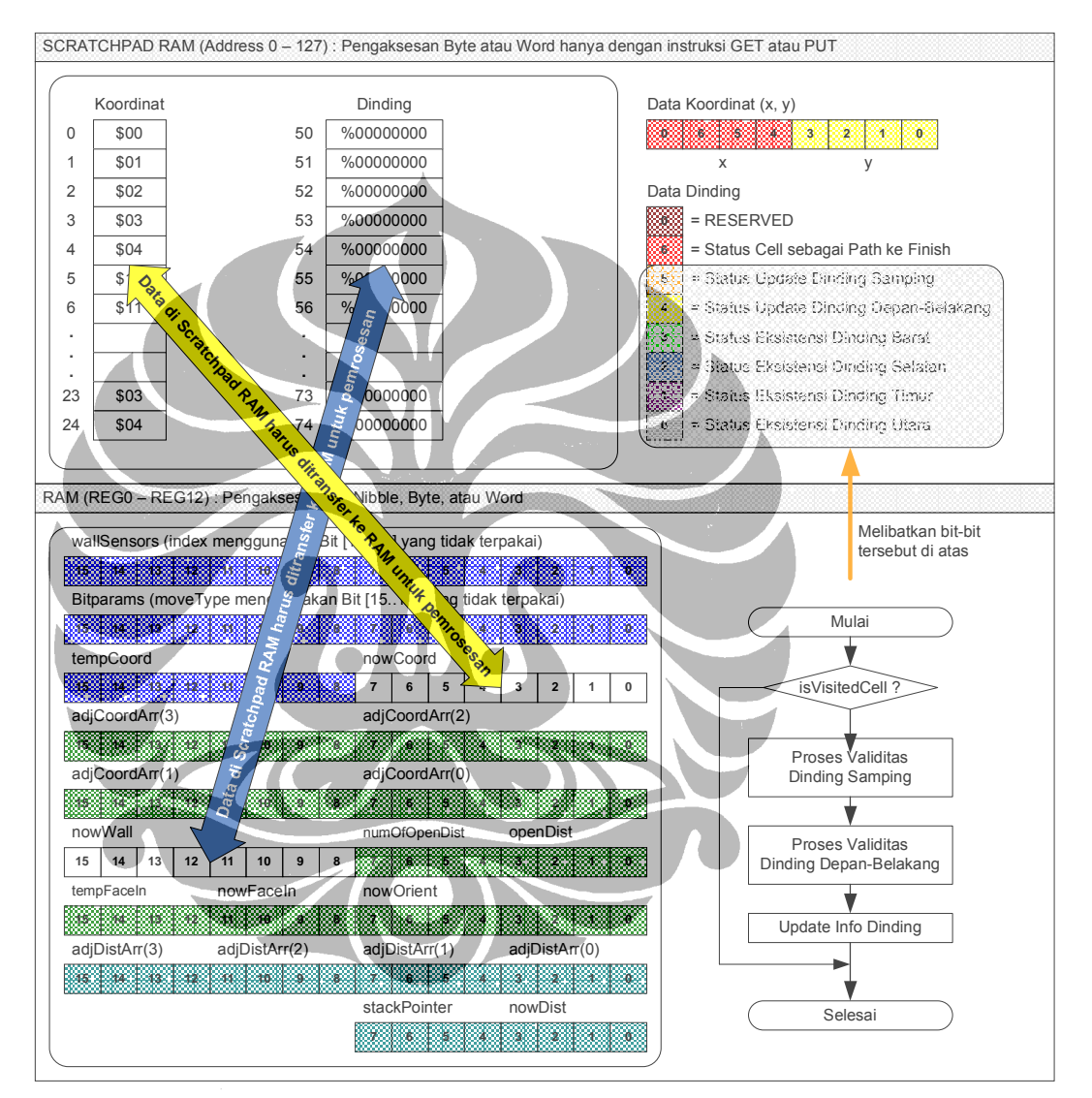

Gambar 4.9. Pemrosesan Informasi Dinding Cell

Berdasarkan Gambar 4.9, dalam proses ini di mana Data Jarak dan Orientasi tidak terlibat, diperlihatkan bit-bit Data Dinding yang akan ter-update, beserta buffer-buffer yang digunakan untuk menampung data dari Scratchpad RAM.

#### **4.4 PEMROSESAN INFORMASI JARAK CELL (GO FINISH)**

Bagian besar ketiga sesuai dengan Gambar 4.2 adalah kode pemroses jarak cell. Kode ini berbasis pemrosesan stack dengan diagram alir diperlihatkan pada Gambar 4.10.

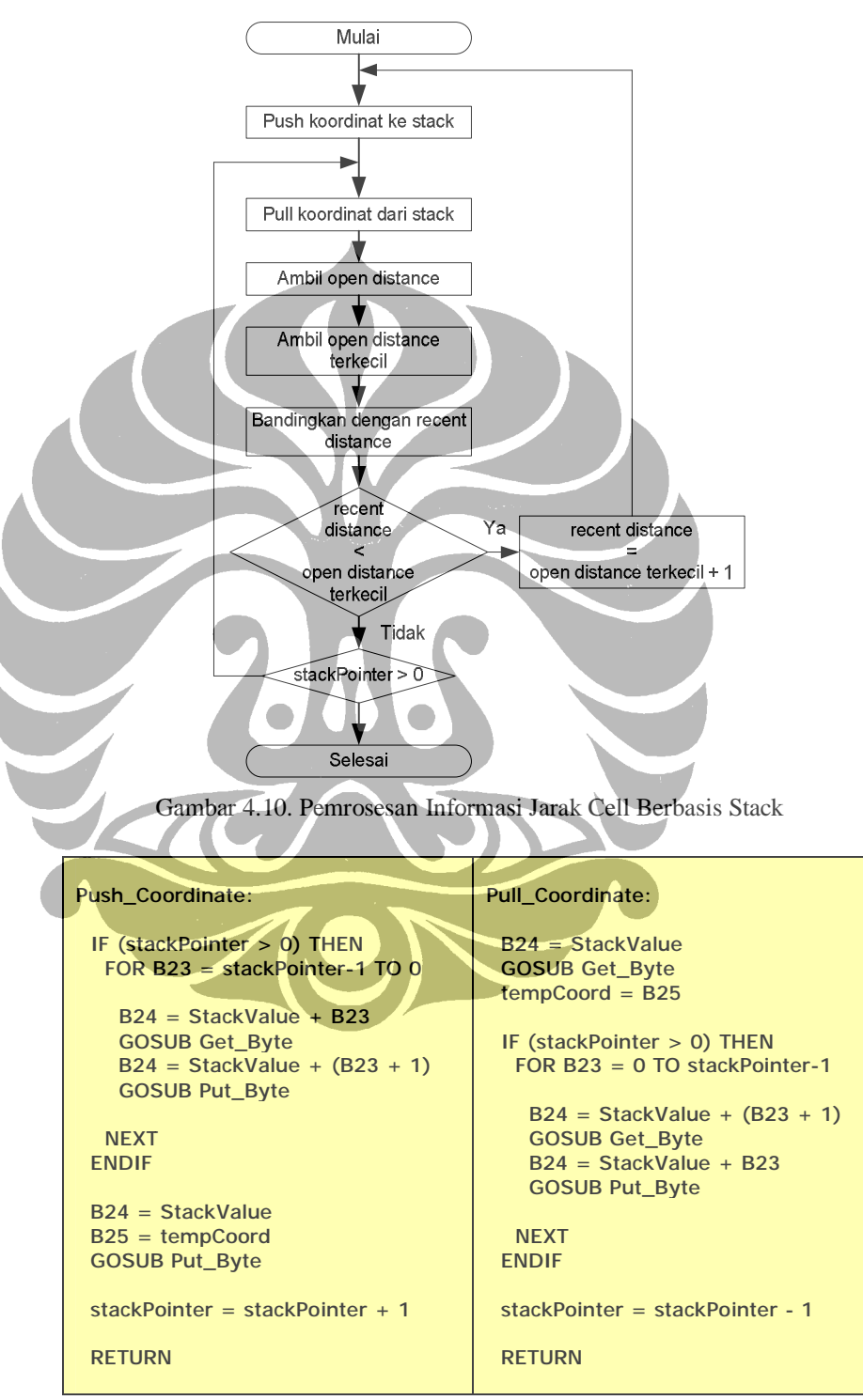

Gambar 4.11. Kode Kecerdasan-Buatan untuk Push dan Pull

Simulasi kerja kode pemroses jarak cell ini diperlihatkan pada Gambar 4.12 yang mengambil sebagian simulasi deskriptif pada bagian sebelumnya.

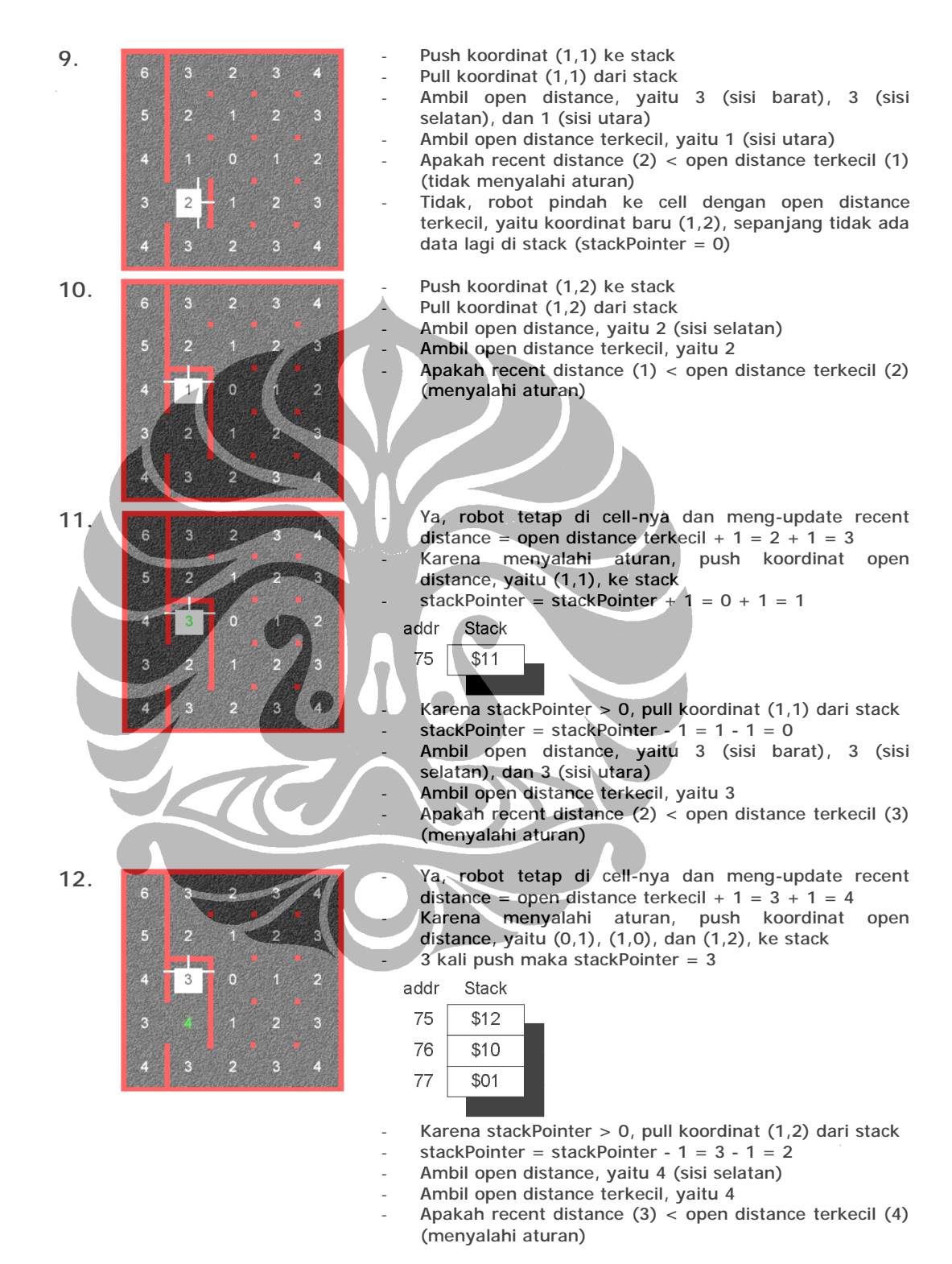

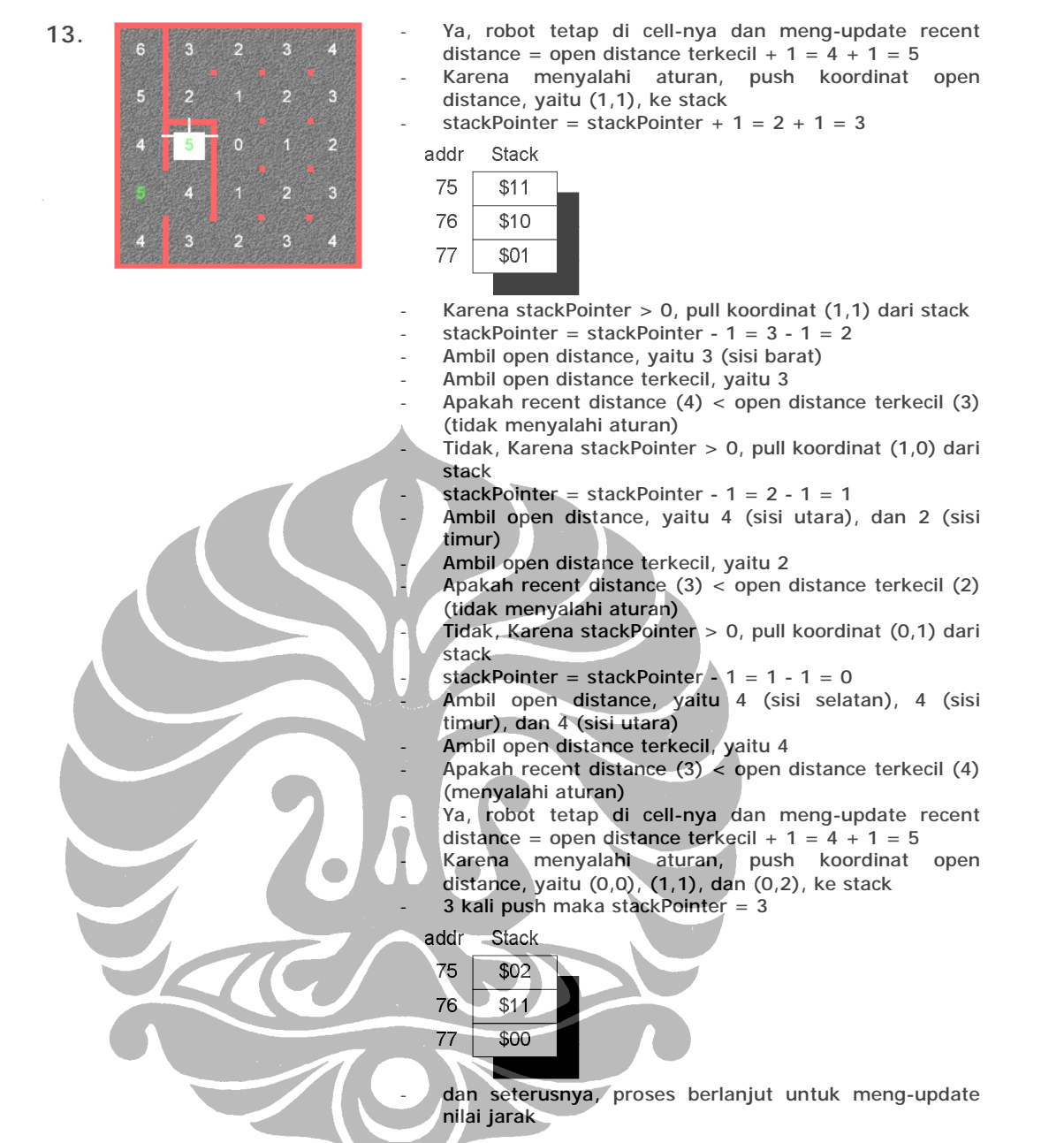

Gambar 4.12. Simulasi Pemrosesan Informasi Jarak Cell Berbasis Stack

#### **4.5 PEMROSESAN STATUS KUNJUNGAN CELL (GO HOME)**

Bagian besar keempat sesuai dengan Gambar 4.2 adalah kode pemroses status kunjungan di suatu cell. Data Orientation dan bit 6, 5, dan 4 pada Data Dinding di Gambar 4.13, merupakan data yang akan diproses pada bagian ini.

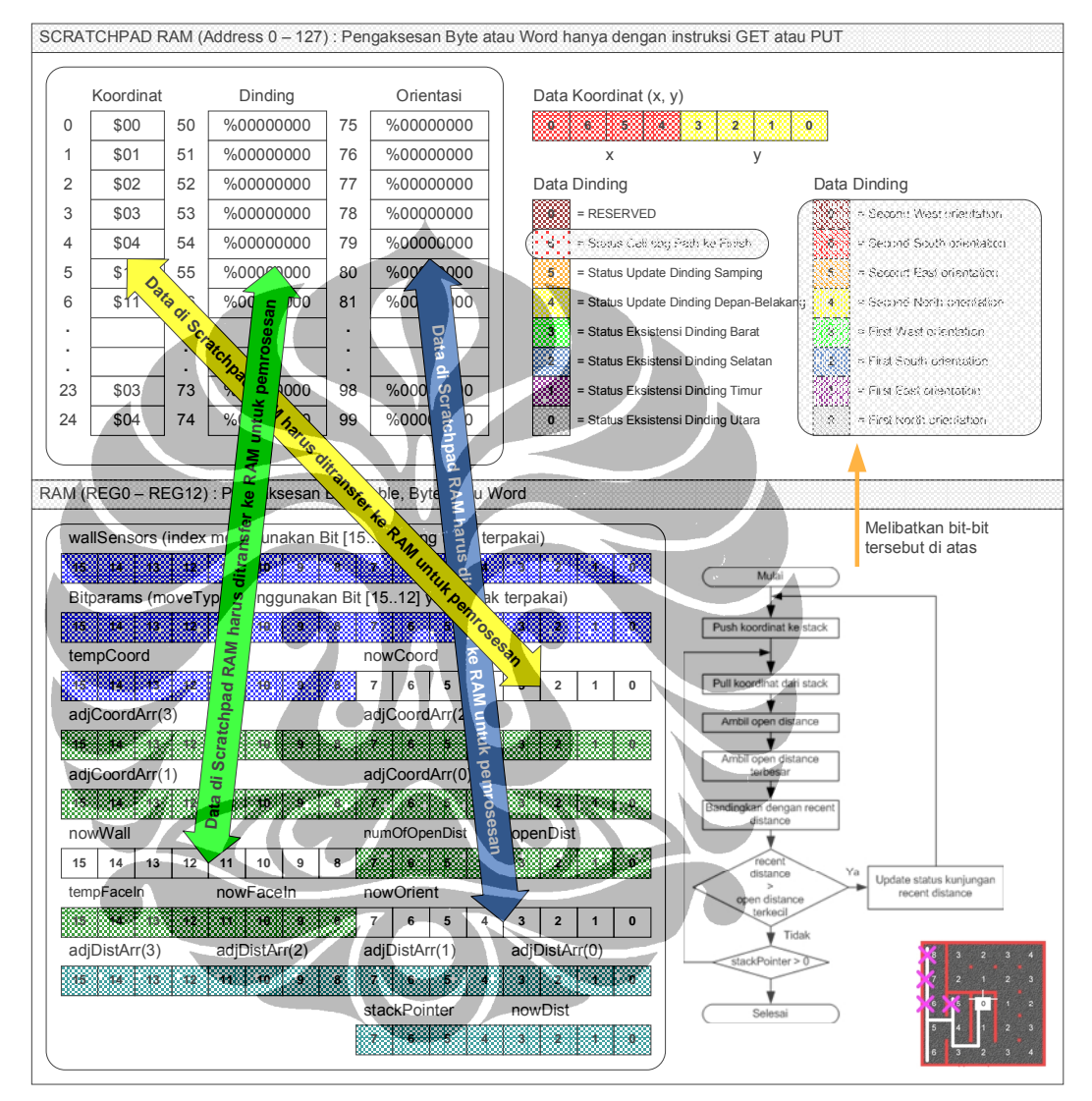

Gambar 4.13. Pemrosesan Status Kunjungan Cell Berbasis Stack

Tujuan kode pada bagian ini adalah untuk menavigasi robot pencari jalur jika sudah sampai di cell tujuan (flag *isFinish* = 1) untuk kembali ke cell awal. Gambar 4.13 memperlihatkan labirin dengan status kunjungan di beberapa cell yang di-reset sehingga robot hanya mempunyai satu jalur pasti untuk kembali.

#### **4.6 PEMROSESAN TUJUAN**

Bagian besar kelima sesuai dengan Gambar 4.2 adalah kode pemroses tujuan ke cell berikut. Gambar 4.14 memperlihatkan Data Jarak tidak terlibat dalam proses, sedangkan pada Data Dinding, bit 7-6 merupakan bit-bit yang menentukan orientasi pergerakan robot selanjutnya, apakah ke arah barat, selatan, timur, atau utara.

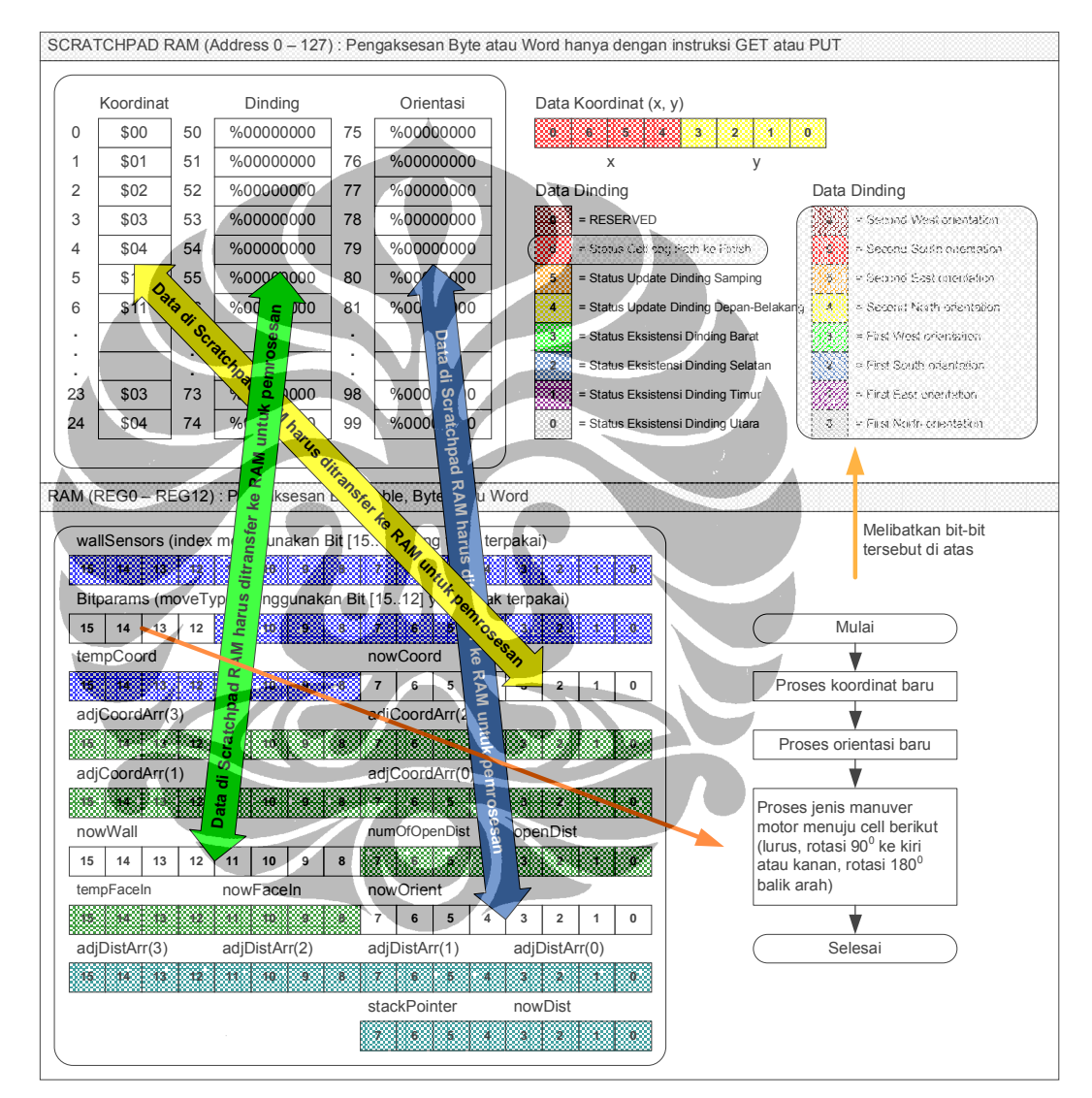

Gambar 4.14. Pemrosesan Tujuan

Gambar 4.14 memperlihatkan juga variabel *moveType* di RAM yang mengatur jenis manuver robot pencari jalur pada saat menuju cell berikutnya.

#### **4.7 PEMROSESAN MANUVER MOTOR**

Bagian besar kelima sesuai dengan Gambar 4.2 adalah kode pemroses keluaran. Gambar 4.15 memperlihatkan bit kontrol *isCheckpoint* mengatur manuver robot, yaitu apakah melakukan manuver di dalam cell atau melakukan manuver transisi antar cell. Dua jenis manuver tersebut mempunyai jenis-jenis pergerakan dasar seperti dapat dilihat pada Gambar 4.14.

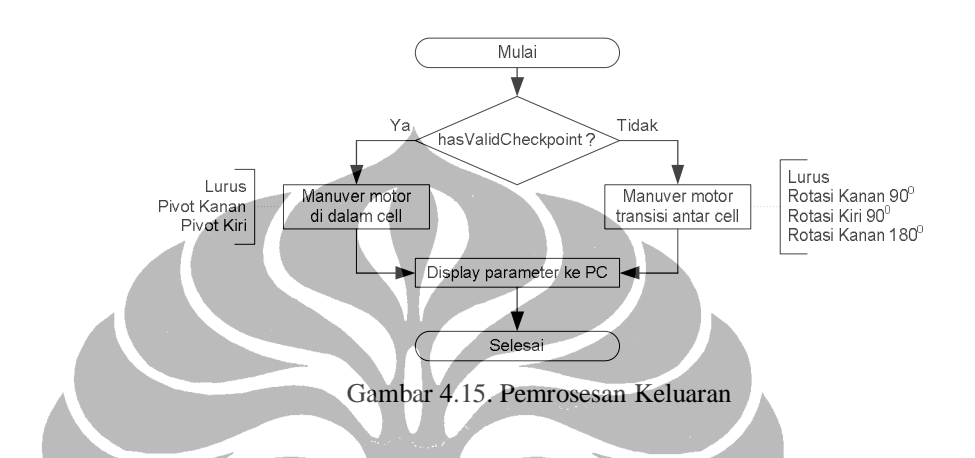

### **4.8 PEMROSESAN DISPLAY**

Bagian ini memproses monitoring sistem parameter internal dengan menampilkannya ke layar komputer melalui komunikasi serial antara robot dan komputer. Bagian monitoring ini sangat berguna dalam proses *debuging* untuk mencari *bug-bug* selama *runtime*.

| <b>O</b> TX<br><b>BOM1</b><br>None<br>łОff<br>19200<br><b>O</b> RX<br>DSR CTS |                                                                                                    |  |  |  |  |
|-------------------------------------------------------------------------------|----------------------------------------------------------------------------------------------------|--|--|--|--|
|                                                                               |                                                                                                    |  |  |  |  |
|                                                                               | OUTPUT 2:                                                                                                    |  |  |  |  |
|                                                                               |                                                                                                    |  |  |  |  |
|                                                                               | DISPLAY DATA:<br>$[x, y] = [2, 2]$ ; nowDist = 0; nowWall = 0010-0001; nowOrient = 0000-1001                                                                                     |  |  |  |  |
|                                                                               | isVisitedCell = 0; isCheckpoint = 0; isFinish = 1; isBrokenRule = 0;                                                                                                    |  |  |  |  |
|                                                                               | $num010penDist = 1$ ; openDist = \$1000; moveType = \$0010; scanResult = 1                                                                                                    |  |  |  |  |
|                                                                               |                                                                                                    |  |  |  |  |
|                                                                               | MAZE: COORDINATE + DISTANCE +<br><b>VISITED-WALL</b>                                                                                                    |  |  |  |  |
|                                                                               | $+ 0111 - 0101$  <br>$04 + 6 + 0111 - 1001 + 14 + 7$<br>$0111 - 0101$  <br>34 + 9 + 0111-0101  <br>$24 +$<br>+ 0111-0011  <br>8<br>$\pm$<br>-8<br>$44 +$                         |  |  |  |  |
|                                                                               | $03 + 5 + 0111 - 1010$<br>0000-1001<br>$23 +$<br>0000-0101<br>$+ 0000 - 0111$<br>$+ 0111 - 1010$<br>$13 +$<br>$\overline{2}$<br>33<br>÷<br>43                                    |  |  |  |  |
|                                                                               | $02 + 4 + 0111 - 1010$<br>0000-1000<br>0010-0001<br>0111-0011<br>12<br>$22 +$<br>$\Omega$<br>$+ 0111 - 1010$ 1<br>÷<br>$\pm$<br>32<br>42<br>$\pm$<br>6                           |  |  |  |  |
|                                                                               | $01 + 3 + 0111 - 1000$<br>$0000 - 0000$<br>$0000 - 0000$<br>$+ 0111 - 0010$<br>$11 + 2 +$<br>$21 + 1$<br>$31 +$<br>$\mathbb{Z}$<br>$+ 0111 - 1010$<br>$\pm$<br>41<br>-5<br>$\pm$ |  |  |  |  |
|                                                                               | $00 + 4 + 0111 - 1110 + 10 + 3 + 0000 - 1000 +$<br>$20 + 2 + 0000 - 0010$<br>$30 + 3 + 0111 - 1100$  <br>$40 + 4 + 0111 - 0110$                                                  |  |  |  |  |
|                                                                               | MAZE: COORDINATE + DISTANCE + ORIENTATION                                                                                                    |  |  |  |  |
|                                                                               | $+ 0000 - 0011$<br>0010-0010<br>0010-0010<br>$+ 0010 - 0010$<br>$+ 0000 - 0110$<br>$04 + 6$<br>$24 +$<br>$\approx$<br>9<br>$34 +$<br>8<br>44<br>1.4                              |  |  |  |  |
|                                                                               | $03 + 5 + 0001 - 0001$<br>$0000 - 0000$<br>$0000 - 0000$<br>$+ 0100 - 0100$<br>$23 +$<br>$0000 - 0000$<br>13<br>33                                                               |  |  |  |  |
|                                                                               | $02 + 4 + 0001 - 0001$<br>$0000 - 0000$<br>$22 + 0 +$<br>0000-1010<br>0000-1001<br>12<br>$+ 0100 - 0100$<br>32<br>÷<br>$+$<br>42<br>6<br>$\ddot{}$                               |  |  |  |  |
|                                                                               | $01 + 3 + 0001 - 0001$<br>0000-0000<br>0000-0000<br>$31 + 2$<br>$11 + 2$<br>$21 + 1 +$<br>$+ 0001 - 0001$<br>$+ 0100 - 0100$<br>$\pm$<br>$41 +$<br>-5                            |  |  |  |  |
|                                                                               | $00 + 4 + 0001 - 0001$<br>$10 + 3 + 0000 - 0000$<br>$20 + 2 + 0000 - 0000$<br>$30 + 3 + 0000 - 1001$<br>$+ 0000 - 1100$                                                          |  |  |  |  |

Gambar 4.16. Display Parameter Internal Proses ke PC

Bagian ini merupakan bagian terakhir dari tujuh bagian besar kode, untuk selanjutnya proses berlanjut dengan melakukan looping ke bagian besar pertama.

# **BAB V KESIMPULAN**

- 1. Kecerdasan-buatan untuk robot pencari jalur telah berhasil dirancang dan diimplementasikan pada lingkungan terkontrol berupa labirin dua dimensi 5 x 5 (25 cell penyusun). Pergerakan yang dilakukan adalah mencari jalur dari cell awal di sudut labirin menuju ke cell tujuan di tengah labirin, di mana setelah sampai di tujuan, robot pencari jalur kembali menuju ke cell awal.
- 2. Kecerdasan-buatan pada robot pencari jalur yang diimplementasikan menggunakan bahasa pemrograman PBASIC dengan target mikrokontroler BASIC Stamp dirancang secara modular berbasis pemrograman multi slot (multi slot programming) dengan memperhitungkan faktor fleksibilitas dan skalabilitas untuk pengembangan fitur dan penanganan lingkungan labirin yang lebih kompleks
- 3. Implementasi kecerdasan-buatan memanfaatkan *resources* mikrokontroler, diantaranya EEPROM untuk menyimpan kode program dan data pemetaan sementara di Scratchpad RAM. Tidak tertutup kemungkinan untuk melakukan migrasi penyimpanan data pemetaan ke EEPROM untuk antisipasi *data loss* apabila terjadi *power loss*

### **DAFTAR ACUAN**

[1] Wikipedia (2007). *Robot*. Diakses 31 Oktober 2007, dari Wikipedia Indonesia. <http://id.wikipedia.org/wiki/Robot>

[2] Parallax Inc., "*Parallax Line Follower Module,"* Parallax Product Document #29115, 2004.

[3] Pete Harrison (2007). *Micromouse Resources*. Diakses 18 April 2007, dari Micromouse Information Center. <http://micromouse.cannock.ac.uk/index.htm>

[4] Steve Benkovic (2007). *Hints, Ideas, Inspiration for Mice Builders*. Diakses 19 Juli 2007, dari MicroMouseInfo.com. http:// [www.micromouseinfo.com/](http://www.micromouseinfo.com/)

[5] AINS Inc. (2005). *System Development Life Cycle (SDLC) Support*, [http://www.ains-inc.com/sub/Services\\_SDLC.html](http://www.ains-inc.com/sub/Services_SDLC.html).

[6] Wikipedia (2007). *Kecerdasan Buatan*. Diakses 31 Oktober 2007, dari Wikipedia Indonesia. [http://id.wikipedia.org/wiki/Kecerdasan\\_buatan](http://id.wikipedia.org/wiki/Kecerdasan_buatan)

[7] Endra Pitowarno (2007). *Serial Buku Robotik: Kecerdasan Buatan*. Diakses 29 Oktober 2007, dari Endro Pitowarno Homepage Online Portal. <http://lecturer.eepis-its.edu/~epit>

[8] Andy Lindsay, *Robotics with the Boe-Bot, Student Guide* (California: Parallax, Inc. Press, 2004)

[9] Wikipedia (2007). *Mikrokontroler*. Diakses 31 Oktober 2007, dari Wikipedia Indonesia. <http://id.wikipedia.org/wiki/Mikrokontoler>

[10] Andy Lindsay, *BASIC Stamp Syntax and Reference Manual, Version 2.2*  (California: Parallax, Inc. Press, 2005)

[11] Andy Lindsay, *What's a Microcontroller - Student Guide, Version 2.2*  (California: Parallax, Inc. Press, 2004)

[12] Claus Kühnel, Klaus Zahnert, *BASIC Stamp 2p - Commands, Features and Projects* (California: Parallax, Inc. Press, 2003)

[13] Parallax Inc., "*QTI Line Follower AppKit for the Boe-Bot,"* Parallax Product Document #28108, 2004.

[14] Fairchild Semiconductor, "*QRD1113/1114 Reflective Object Sensor,"*  Fairchild Semiconductor Product *Datasheet*.

## **DAFTAR PUSTAKA**

Altium Ltd., *DXP 2004 User Guide* (USA: Altium Ltd. Press, 2004)

- Berg, Mike, etc., "*EE 382 - Junior Design: Final Report"* New Mexico Tech EE Department, 2001.
- EME Systems (2001). *BS2sx, BS2e, and BS2p application notes*. Diakses 19 Oktober 2007, dari BS2SX tech notes, <http://www.emesystems.com/BS2index.htm/>
- Lindsay, Andy, *"IR Remote for the Boe-Bot, version 1.1"* (California: Parallax, Inc. Press, 2006)
- Lindsay, Andy, *"Applied Robotics with the SumoBot"* (California: Parallax, Inc. Press, 2006)
- Pilgrin, Philip C., "*Applying the Boe-Bot Digital Encoder Kit,"* Parallax Product Document #28107, 2004.
- Williams, Jon, "*Multi-Bank Programming," The* Nuts and Volts of BASIC Stamp, Column #87, 2004.

Williams, Jon, "*Ping … I See You,"* The Nuts and Volts of BASIC Stamp, 2005.

e i

# **LAMPIRAN**

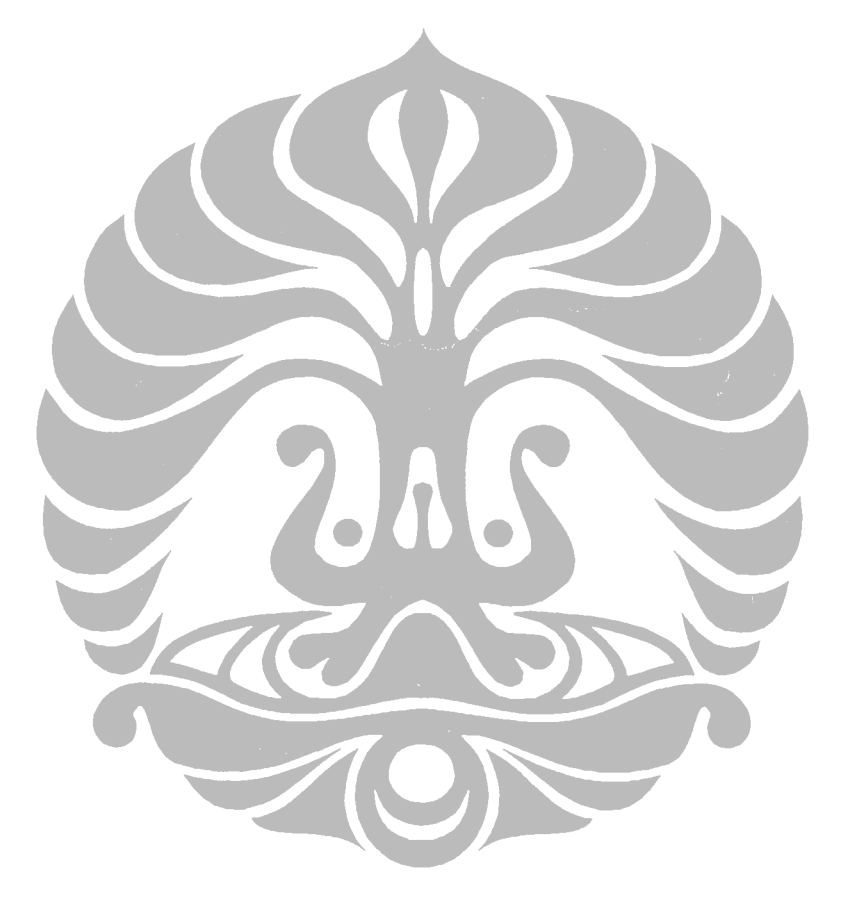

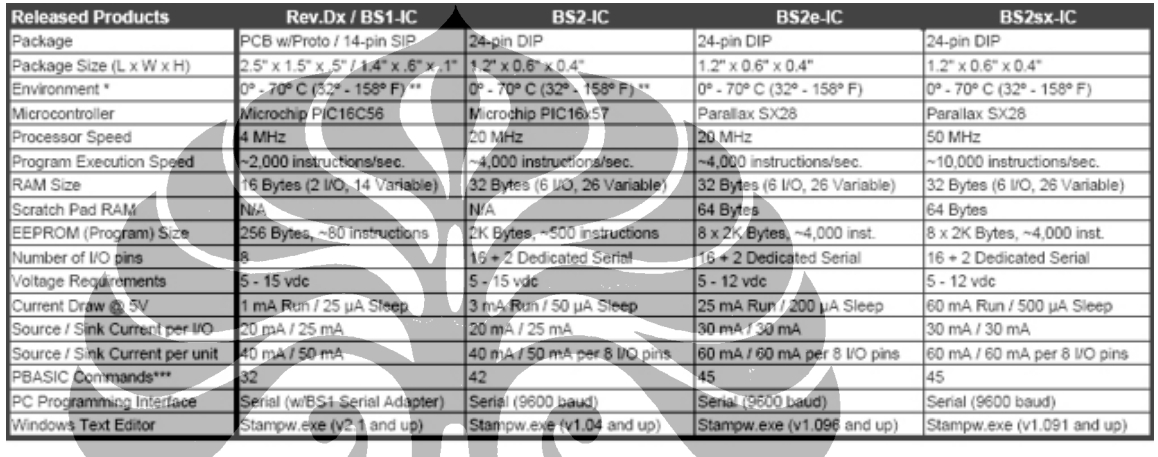

**The Second** 

**The Second** 

### **Lampiran 1. Keluarga Mikrokontroler Basic Stamp**

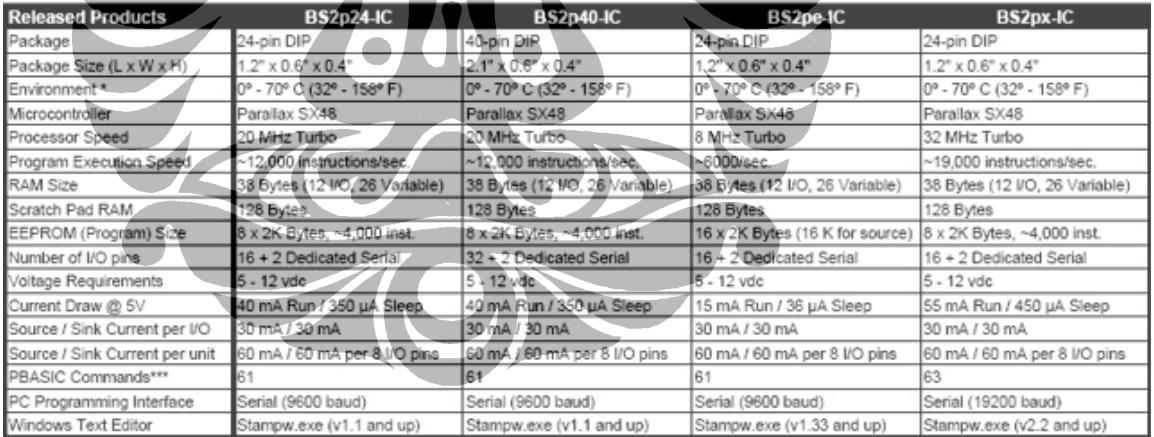

\* 70% Non-Condensing Humidity<br>\*\* Industrial Models Available, -40° - 85° C (-40° - 185° F).

\*\*\* Using PBASIC 2.5 for BS2-type models.

*Sumber : Parallax, Inc., USA* 

### **Lampiran 2. Foto-Foto Robot Pencari Jalur**

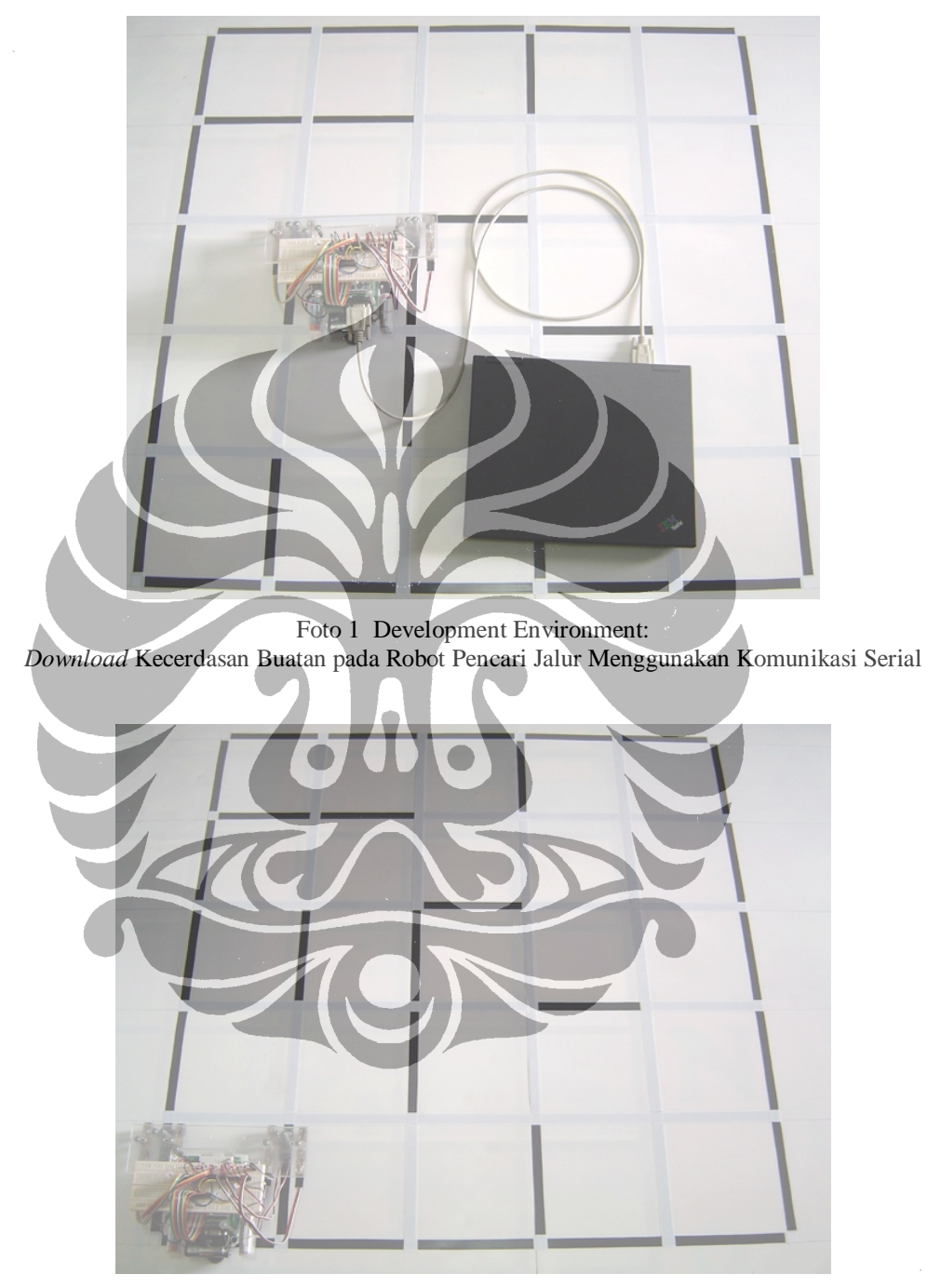

Foto 2. *Cell* Awal Robot Pencari Jalur di Lingkungan Labirin Dua Dimensi
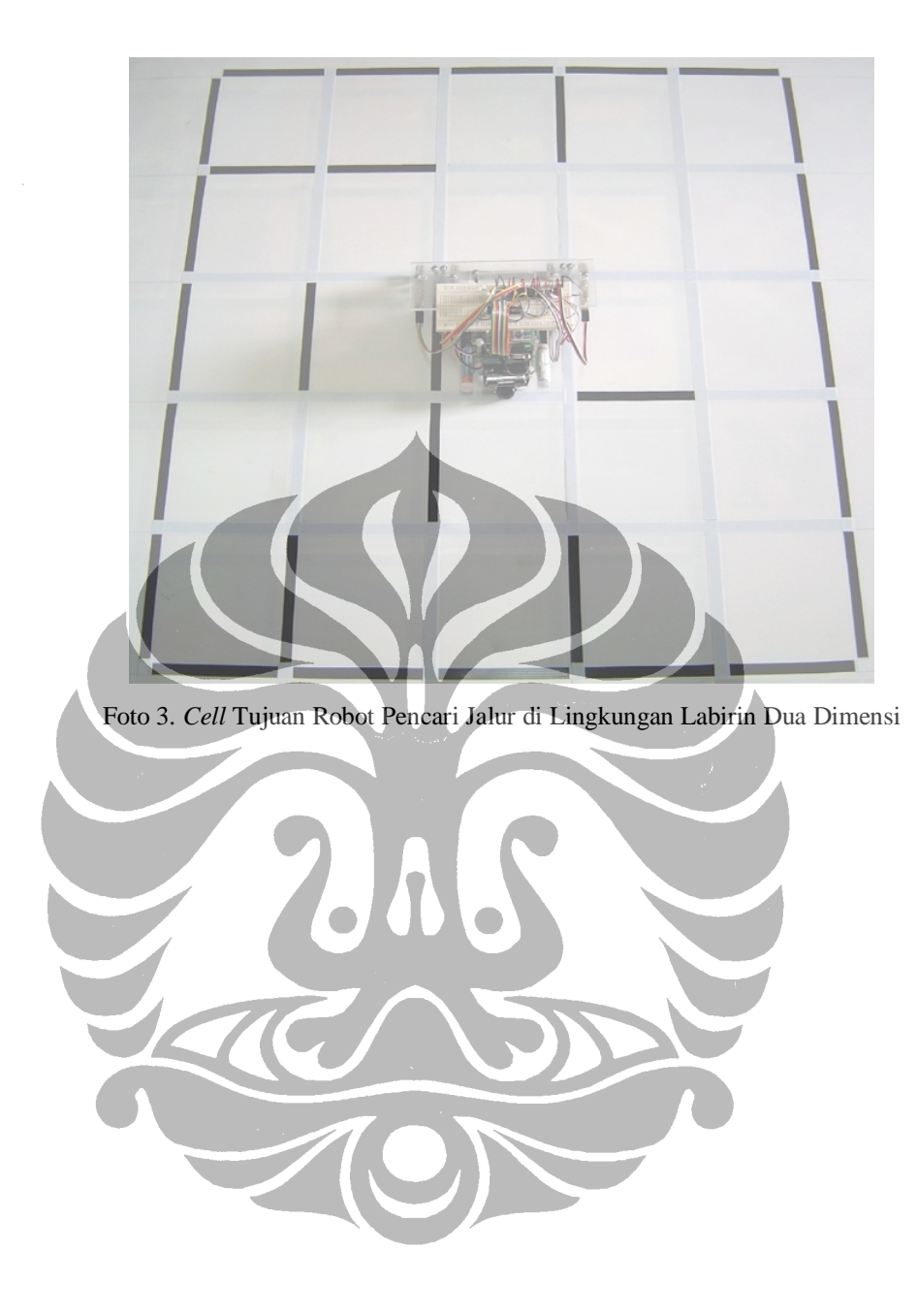

**Lampiran 2.** 

**Paper pada "The 10th Quality In Research (QIR) International Conference" University of Indonesia, December 4-6, 2007** 

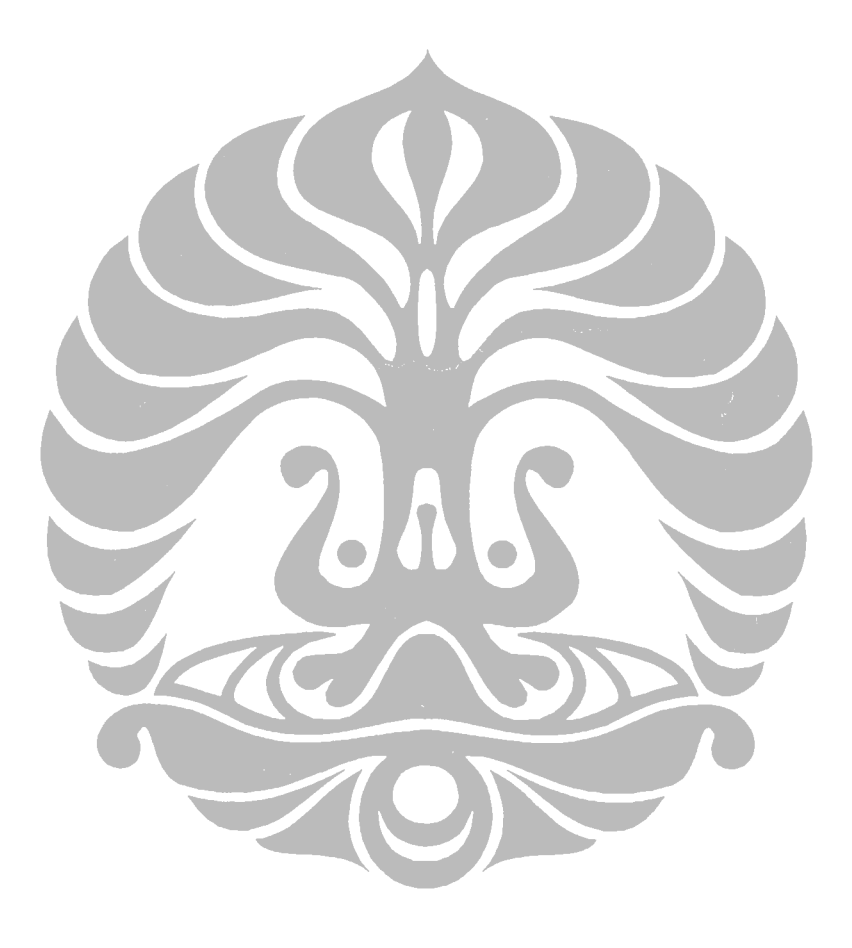

Perancangan dan implementasi ..., Gede Indrawan, F<sup>60</sup>UI., 2008.

# Design and Implementation of Artificial Intelligence of Path Searching Robot Based on Microcontroller BASIC Stamp

Harry Sudibyo Soetjokro\*, and Gede Indrawan†

\* Fac. of Engineering, Universitas Indonesia (UI), Depok, 16424 Tel. 62-021-7270077, fax. 62-021-7270077, email: [harisudi@ee.ui.ac.id](mailto:harisudi@ee.ui.ac.id) †Fac. of Engineering, Universitas Pendidikan Ganesha (Undiksha), Singaraja - Bali Tel. 62-0362-22570, fax. 62-0362-25735, email: [gede.indrawan@gmail.com](mailto:gede.indrawan@gmail.com)

*Abstract–* **Artificial intelligence in robotics, as a smart algorithm programmed into the robot, is needed by the robot to help human to do some work automatically and in autonomous way. In this research, the implanted artificial intelligence is designed for path searching, included in mapping activity, from starting point at corner to destination point at center, in controlled environment like maze. General speaking, this research want to contribute in knowledge development under robotics domain of autonomous position-sensing and navigation.** 

**Robot design for this artificial intelligence consists of two aspects, i.e. robot prototype itself, and maze environment where path-searching robot will run. Implementation of robot involves three aspects, i.e. input (sensor to capture information from the environment), process (processor and its supporting system as robot brain for data processing), and output (as result of data processing, it can be signal for controlling the motor, etc).** 

**The artificial intelligence in this research is implemented using PBASIC programming language, with BASIC Stamp BS2px from Parallax as targeted microcontroller. Multi bank programming style is used to utilize 16 KB internal EEPROM resource, comprise of eight memory bank with 2 KB capacity respectively, to save program code. This code supports robot function for path searching in maze, by using Flood-Fill algorithm and modified Flood-Fill algorithm as main algorithms. Flexibility and scalability are two concepts of this artificial intelligence to accommodate features addition and to anticipate more complex maze environment.** 

*Keywords– Artificial Intelligence, robot, autonomous position-sensing and navigation, microcontroller, PBASIC, Basic Stamp, multi bank programming, Flood-Fill algorithm¸modified Flood-Fill algorithm* 

#### I. INTRODUCTION

obot, to associate behaviors with a place (localization) Robot, to associate behaviors with a place (localization)<br>Requires to know where it is and to be able to navigate point-to-point. Such navigation began with wire-guidance in the 1970s and progressed in the early 2000s to beaconbased triangulation.

For indoor application, current commercial robots autonomously navigate based on sensing natural features. The first commercial robots to achieve this were Pyxus' HelpMate hospital robot and the CyberMotion guard robot, both designed in the 1980s. These robots originally used manually created CAD floor plans, sonar sensing and wallfollowing variations to navigate buildings. The next generation, such as MobileRobots' PatrolBot and autonomous wheelchair both introduced in 2004, have the ability to create their own laser-based maps of a building and to navigate open areas as well as corridors. Their control system changes its path on-the-fly if something blocks the way [1].

At the other side, outdoor autonomy is most easily achieved in the air, since obstacles are rare. Cruise missiles are rather dangerous highly autonomous robots. Some of unmanned aerial vehicles (UAVs) are capable of flying their entire mission without any human interaction at all except possibly for the landing where a person intervenes using radio remote control. But some drone aircraft are capable of a safe, automatic landing also.

Outdoor autonomy is the most difficult for ground vehicles, due to: a) 3-dimensional terrain, b) great disparities in surface density, c) weather exigencies, and d) instability of the sensed environment. The Mars rovers MER-A and MER-B can find the position of the sun and navigate their own routes to destinations on-the-fly by: a) mapping the surface with 3-D vision, b) computing safe and unsafe areas on the surface within that field of vision, c) computing optimal paths across the safe area towards the desired destination, d) driving along the calculated route, e) repeating this cycle until either the destination is reached, or there is no known path to the destination

#### II. BASIC THEORY

The objective of this research is to create artificial intelligence for path searching robot from starting cell at corner to destination cell at center of the maze without breaking 2-dimension walls, represented by black line that exist in different side on each cell (Fig.1a). Fig.1b illustrates how at starting cell, robot has no information about walls except at the current cell where robot is standing on and detect wall using its sensors.

|   |   |              |  | ۰ |   |   |  |  |                |  |
|---|---|--------------|--|---|---|---|--|--|----------------|--|
|   | 2 | 3            |  |   |   |   |  |  |                |  |
| 5 |   | $\mathbf{z}$ |  |   |   | ٠ |  |  |                |  |
| 5 | n | 3            |  |   | 2 |   |  |  | $\overline{2}$ |  |
| 6 |   |              |  |   |   |   |  |  |                |  |

Fig.1. (a) Maze with wall (b) Maze view by robot at start (c) Robot move to other cell

To solve this path searching problem, Flood-Fill algorithm and modified Flood-Fill algorithm are used as main algorithms for this artificial intelligence.

The Flood-Fill algorithm involves assigning values to each of the cells in the maze where these values represent the distance from any cell on the maze to the destination cell without breaking the wall. The destination cell, therefore, is assigned a value of 0. If the path searching robot is standing in a cell with a value of 1, it is 1 cell away from the goal. If the robot is standing in a cell with a value of 3, it is 3 cells away from the goal. Fig.1b represents initial value for every cell known by robot at start with initial assumption there is no wall at all.

For the maze at Fig.1, we would have  $5$  rows by  $5$ columns = 25 cell values. Therefore we would need 25 bytes to store the distance values for a complete maze. Actually, for this research, we have designed other data needed by a cell, as shown by Table 1 below.

Table 1. Cell data design (put in Scratchpad RAM)

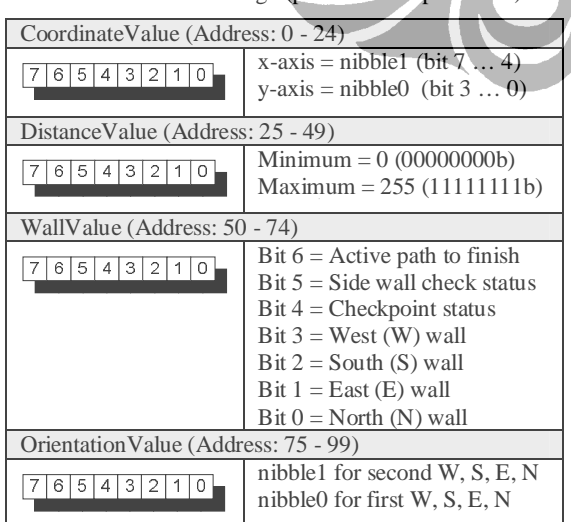

When it comes time to make a move, the robot must examine all adjacent cells which are not separated by walls and choose the one with the lowest distance value. In Fig.1c above, the robot would ignore any cell to the West (left side) because there is a wall, and it would look at the distance values of the cells to the North, East, and South since those are not separated by walls. The cell to the North has a value of 2, the cell to the East has a value of 2 and the cell to the South has a value of 4. The routine sorts the values to determine which cell has the lowest distance value. It turns out that both the North and East cells have a distance value of 2. That means that the robot can go North or East and traverse the same number of cells on its way to the destination cell. Since turning would take time, the robot will choose to go forward to the North cell. Fig.2a gives generic algorithm for that case.

Furthermore, every interior wall is shared by two cells so when robot update the wall value for one cell, robot can update the wall value for its neighbor as well (Fig.2b).

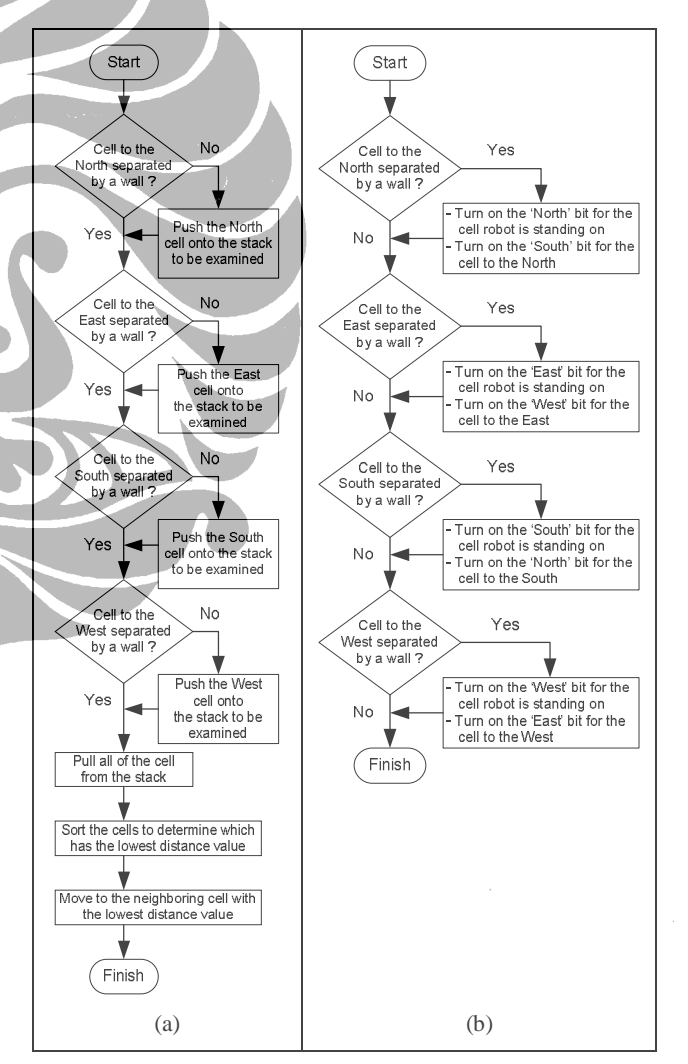

Fig.2. (a) Deciding lowest distance value (b) Updating wall map

The instructions for flooding the maze with distance values could be like algorithm at Fig.3 below.

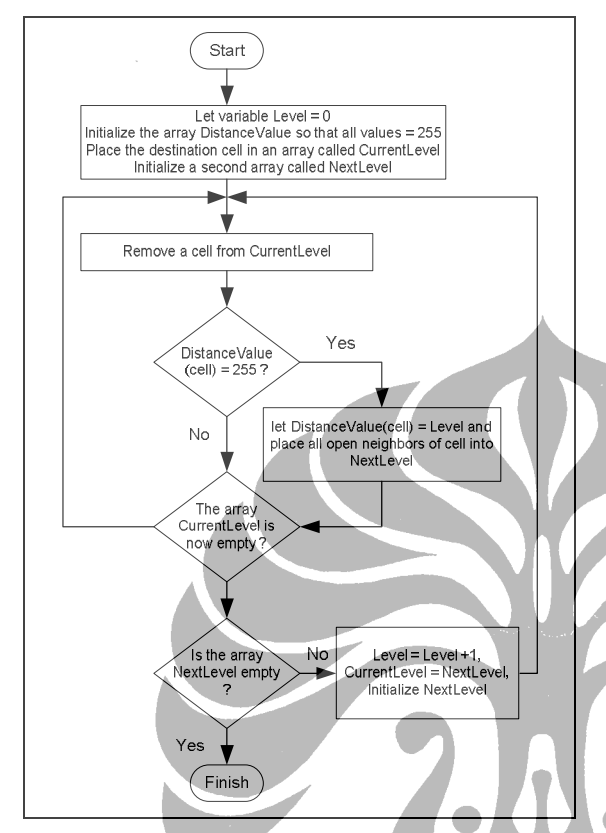

Fig.3. Flooding with distance values for Flood-Fill algorithm

The modified Flood-Fill algorithm at the other side is similar to the regular Flood-Fill algorithm in that the robot uses distance values to move about the maze. The distance values which represent how far the robot is from the destination cell, are followed in descending order until the robot reaches its goal. As the robot finds new walls during its exploration, the distance values need to be updated. Instead of flooding the entire maze with values, as is the case with the regular Flood-Fill, the modified Flood-Fill only changes those values which need to be changed.

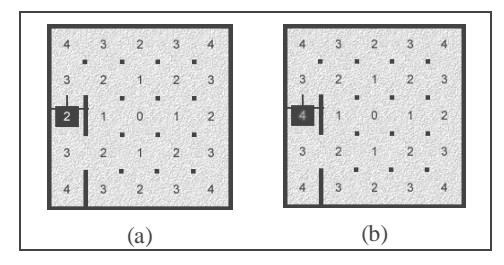

Fig.4. (a) Old distance value (b) New distance value

Fig.4 shows how our robot moves forward one cell and discovers a wall. The robot cannot go West and it cannot go

East, it can only travel North or South. But going North or South means going up in distance values. So the cell values need to be updated. When the robot encounters this, it follows this rule: *"If a cell is not the destination cell, its value should be one plus the minimum value of its open neighbors"*. In the case above, the minimum value of its open neighbors is 3. Adding 1 to this value, results in  $3 + 1$  $= 4$ . The maze now looks like Fig.4b.

There are times when updating a cell's value will cause its neighbors to violate the *"1 + minimum value"* rule and so they must be checked as well. We can see in our example above that the cells to the North and to the South have neighbors whose minimum value is 2. Adding a 1 to this value results in  $2 + 1 = 3$  therefore the cells to the North and to the South do not violate the rule and the updating routine is done. Now that the cell values have been updated, the robot can once again follow the distance values in descending order.

So our modified Flood-Fill procedure for updating the distance values is looked like Fig.5 below.

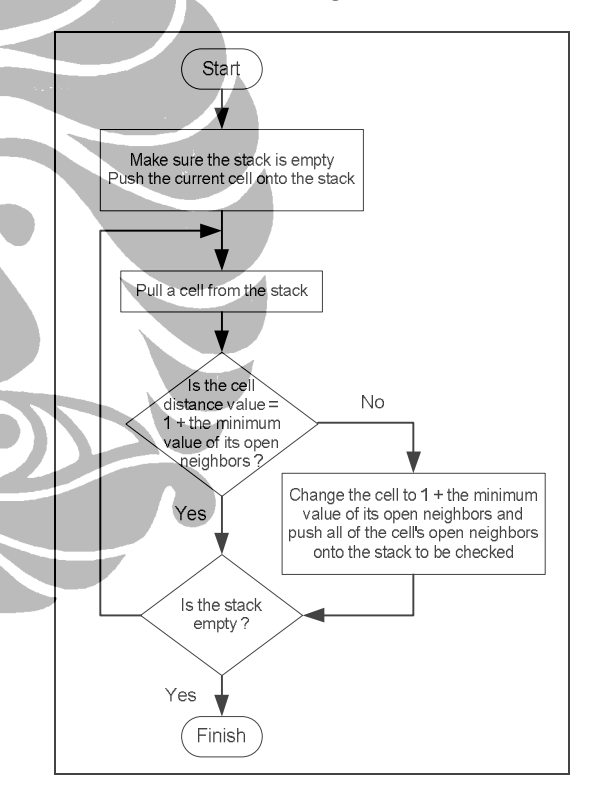

Fig.5. Flooding with distance values (if necessary) for modified Flood-Fill algorithm

As summary for both of algorithm, every time robot arrives in a cell, the Flood-Fill algorithm will perform the following steps [2], i.e.: 1) Update the wall map, 2) Flood the maze with new distance values (if necessary for modified Flood-Fill algorithm), 3) Decide which neighboring cell has the lowest distance value, 4) Move to the neighboring cell with the lowest distance value.

#### III. EXPERIMENTAL RESULTS

In this research, experiment is conducted to confirm the functionality of our artificial intelligence for path searching robot from starting cell to destination cell in the maze.

The artificial intelligence itself will control the system with simple diagram block (Fig.6a) that always consist of input, process, and output section.

Input section receives wall information from the maze using infra red reflective object sensor Fairchild Semiconductor QRD1114.

Output section for robot maneuver -- in order to avoid breaking the wall, is handled by continuous rotation servo that received signal from Process section to control motor speed and direction.

Process section is handled by microcontroller BASIC Stamp BS2px and its supporting system. Here, the artificial intelligence is implanted with two main algorithms, as shown by Fig.6a. Information of maze map size, with initial distance value for every cell, also initialized at this section. Of course, at initialization, robot does not know about wall map information.

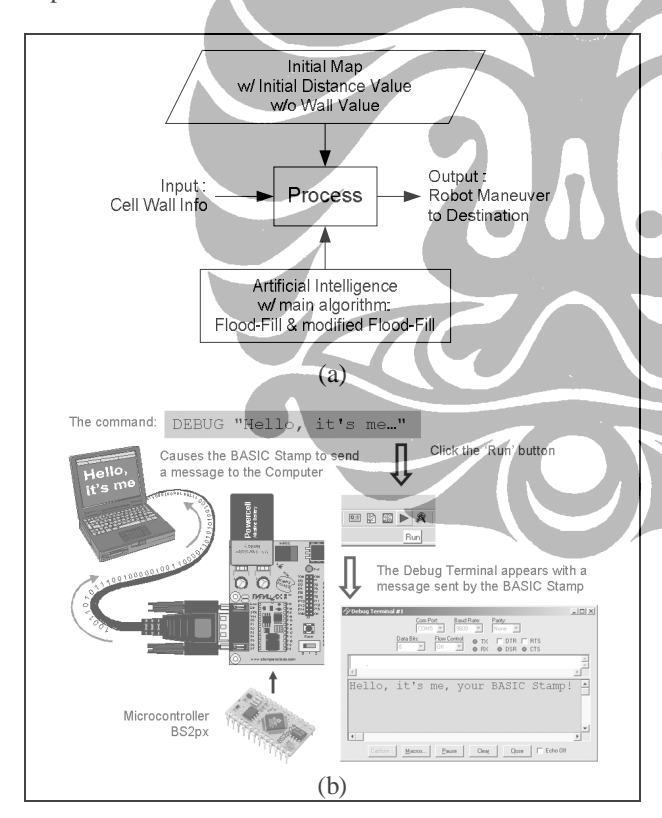

Fig.6. (a) System diagram block (b) Implementation of block process in BS2px development environment [3]

Fig.6b illustrates how the artificial intelligence was developed and implanted to the microcontroller BS2px with specification provided by Table 2.

Table 2. BS2px Specification [4]

| Package                        | 24-pin DIP                                                       |  |  |  |  |  |  |
|--------------------------------|------------------------------------------------------------------|--|--|--|--|--|--|
| Package Size (L x W x H)       | $1.2$ " x $0.6$ " x $0.4$ "                                      |  |  |  |  |  |  |
| Environment*                   | $0^{\circ}$ - 70 $^{\circ}$ C (32 $^{\circ}$ - 158 $^{\circ}$ F) |  |  |  |  |  |  |
| Microcontroller                | Parallax SX48                                                    |  |  |  |  |  |  |
| Processor Speed                | 32 MHz Turbo                                                     |  |  |  |  |  |  |
| Program Execution Speed        | $\sim$ 19,000 instructions/sec.                                  |  |  |  |  |  |  |
| <b>RAM Size</b>                | 38 Bytes (12 I/O, 26 Variable)                                   |  |  |  |  |  |  |
| Scratch Pad RAM                | 128 Bytes                                                        |  |  |  |  |  |  |
| EEPROM (Program) Size          | 8 x 2K Bytes, ~4,000 inst.                                       |  |  |  |  |  |  |
| Number of I/O pins             | 16 + 2 Dedicated Serial                                          |  |  |  |  |  |  |
| <b>Voltage Requirements</b>    | 5 - 12 vdc                                                       |  |  |  |  |  |  |
| Current Draw @ 5V              | 55 mA Run / 450 µA Sleep                                         |  |  |  |  |  |  |
| Source / Sink Current per I/O  | $30 \text{ mA} / 30 \text{ mA}$                                  |  |  |  |  |  |  |
| Source / Sink Current per unit | $60 \text{ mA}$ / 60 mA per 8 I/O pins                           |  |  |  |  |  |  |
| PBASIC Commands***             | 63                                                               |  |  |  |  |  |  |
| PC Programming Interface       | Serial (19200 baud)                                              |  |  |  |  |  |  |
| Windows Text Editor            | Stampw.exe (v2.2 and up)                                         |  |  |  |  |  |  |
|                                |                                                                  |  |  |  |  |  |  |

70% Non-Condensing Humidity

Using PBASIC 2.5 for BS2-type models

Experiment is conducted using some maneuvers as illustrated by Fig.7 and internal data processing is monitored via PC using serial communication, as shown by Fig.8a. Monitoring system itself involves debugging code that was embedded to the artificial intelligence, so it will make life easier to detect and repair any existing bug. Fig.10 shows the monitoring system in detail.

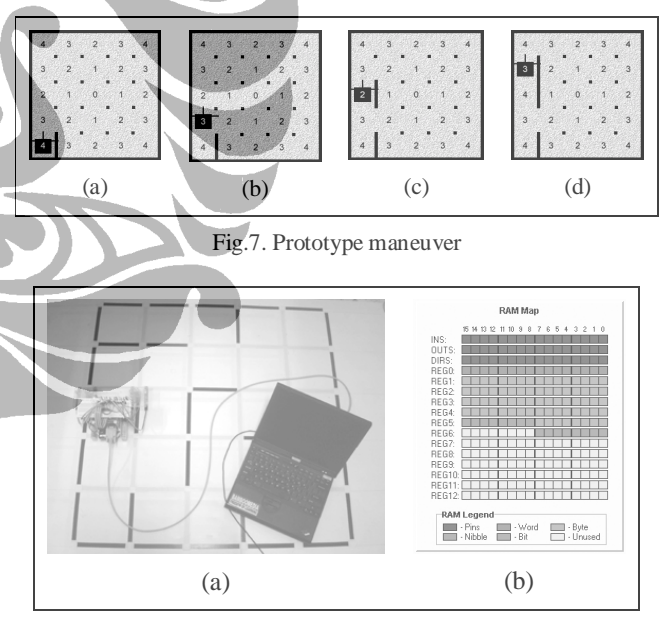

Fig.8. (a) Prototype testing (b) Usage of RAM

Microcontroller BS2px has three types of internal memory resource, i.e. 1) EEPROM for storing program code, 2) RAM for assigned and temporary variables, and 3) Scratchpad RAM for storing cell's data (see Table 1). Fig.8b shows internal RAM resource used by assigned variables that construct this artificial intelligence. RAM itself has total capacity of 13 Words (REG0 - REG12).

Using multi bank programming style, program code for artificial intelligence is stored from EEPROM bank 0 to bank 5 with its own usage percentage shown by Fig.9. Internal EEPROM itself comprised of eight memory banks (bank 0 to bank 7) with capacity 2 KB in each, together form total capacity of 16 KB.

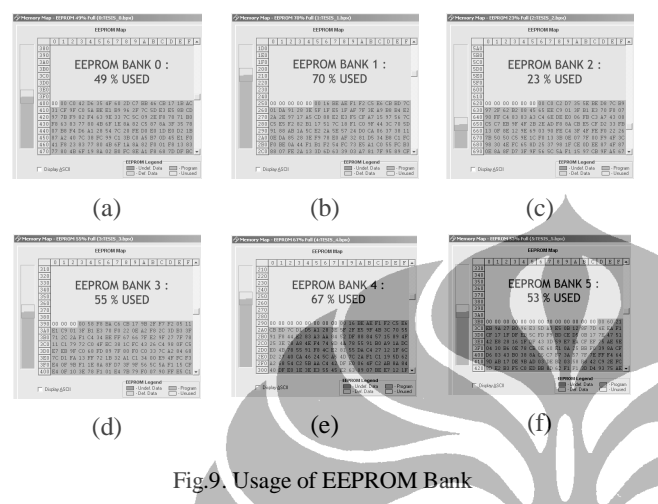

Fig.10 shows the monitoring process for some maneuvers of path searching robot, as illustrated by Fig.7. At robot position like Fig.7c, monitoring result is shown by Fig.10a. At robot position like Fig.7d, monitoring result is shown by Fig.10b.

What monitoring process want to tell us is that modified Flood-Fill algorithm has already work. As summary for that algorithm, every time robot arrives in a cell, the Flood-Fill algorithm will perform the following steps:

#### 1. Update the wall map

Fig.10a gives Wall value =  $00011010b$  at cell with Coordinate value  $=(0, 2)$ . From Table 1, it means that robot facing North because bit  $(7-6) = 00b$ . The cell has already been checked for side wall and front-rear wall (has reach checkpoint) because bit (4) = 1 and bit (5) = 1. Based on that, it is no need again for gathering wall info that has already got, i.e. there are walls at West and East side because bit  $(3) = 1$  and bit  $(1) = 1$ .

2. Flood the maze with new distance values (if necessary) The cell at (0, 2) need to update its distance value because its recent distance value  $= 2$ , violates rule: *"If a cell is not the destination cell, its value should be one plus the minimum value of its open neighbors"*. Artificial intelligence updates this value. Fig.10b show updated distance value  $= 4$ .

3. Decide which neighboring cell has the lowest distance Fig.10a shows there are two open neighboring cells with lowest distance  $= 3$ , i.e. cell at  $(0,1)$  and  $(0,3)$ . The artificial

intelligence choose cell (0,3) to move on because robot just go forward rather than turning that take more time.

4. Move to the neighboring cell with the lowest distance Fig.10b shows robot move from cell at (0,2) to cell at (0,3). It proves this step.

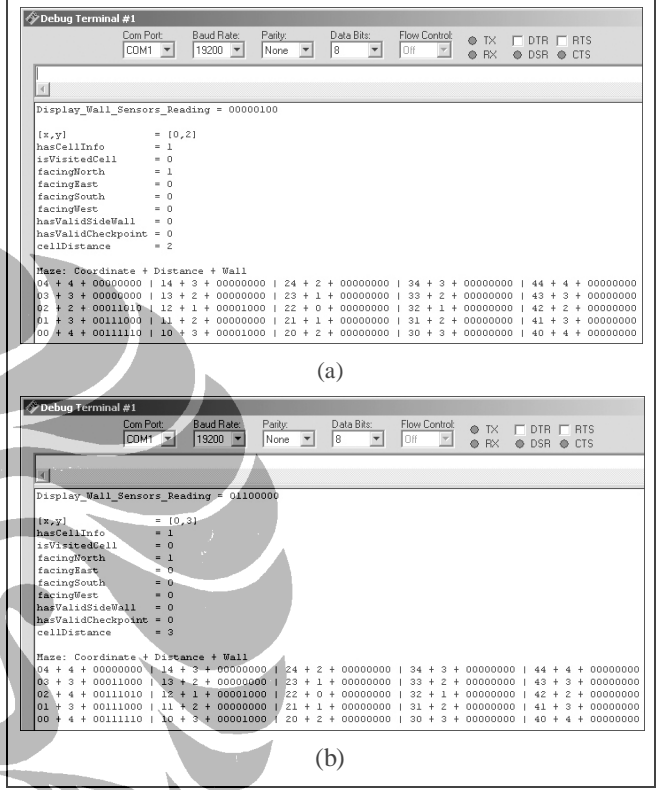

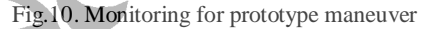

#### IV. CONCLUSIONS

Path searching from starting cell to destination cell has been accomplished by the artificial intelligence using Flood-Fill algorithm and modified Flood-Fill algorithm.

#### **REFERENCES**

- [1] Wikipedia, "Autonomous robot", 2007, <http://id.wikipedia.org/wiki/Robot>
- [2] Steve Benkovic, "*Hints, Ideas, Inspiration for Mice Builders*", 2007, http:// micromouseinfo.com/.
- [3] Andy Lindsay, "*Robotics with the Boe-Bot, Student Guide*", Parallax, Inc. Press, California, 2004.
- [4] Parallax Inc., "*Stamp Specifications*", 2007, <http://parallax.com/Portals/0/Downloads/docs/prod/> stamps/stampscomparison.pdf.

## **Lampiran 4.**

**Kode Program Kecerdasan-Buatan Robot Pencari Jalur Header (Ada di setiap slot EEPROM yang digunakan)** 

> **Kode Program Bank 0 EEPROM Kode Program Bank 1 EEPROM Kode Program Bank 2 EEPROM Kode Program Bank 3 EEPROM Kode Program Bank 4 EEPROM Kode Program Bank 5 EEPROM Kode Program Bank 6 EEPROM**

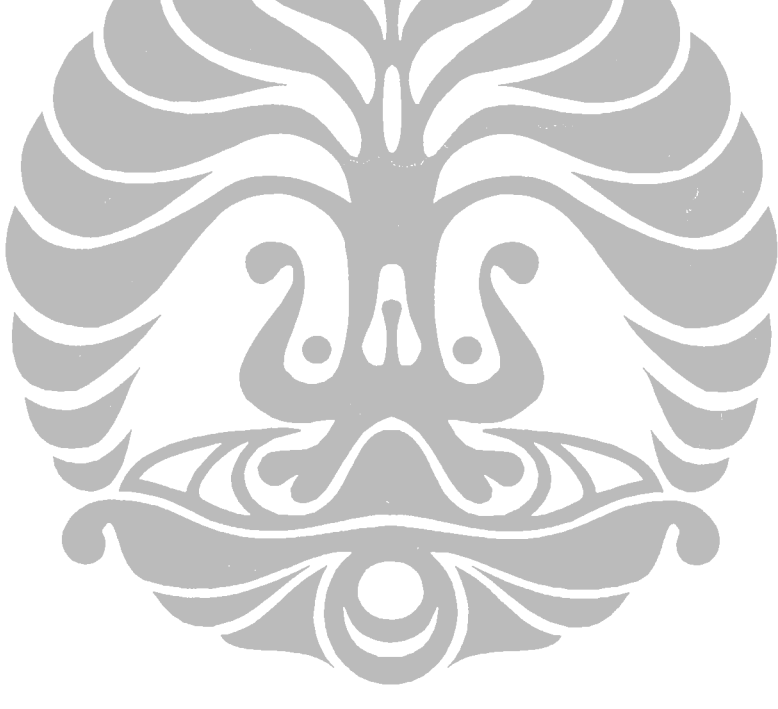

## **Header (Ada di setiap slot EEPROM yang digunakan)**

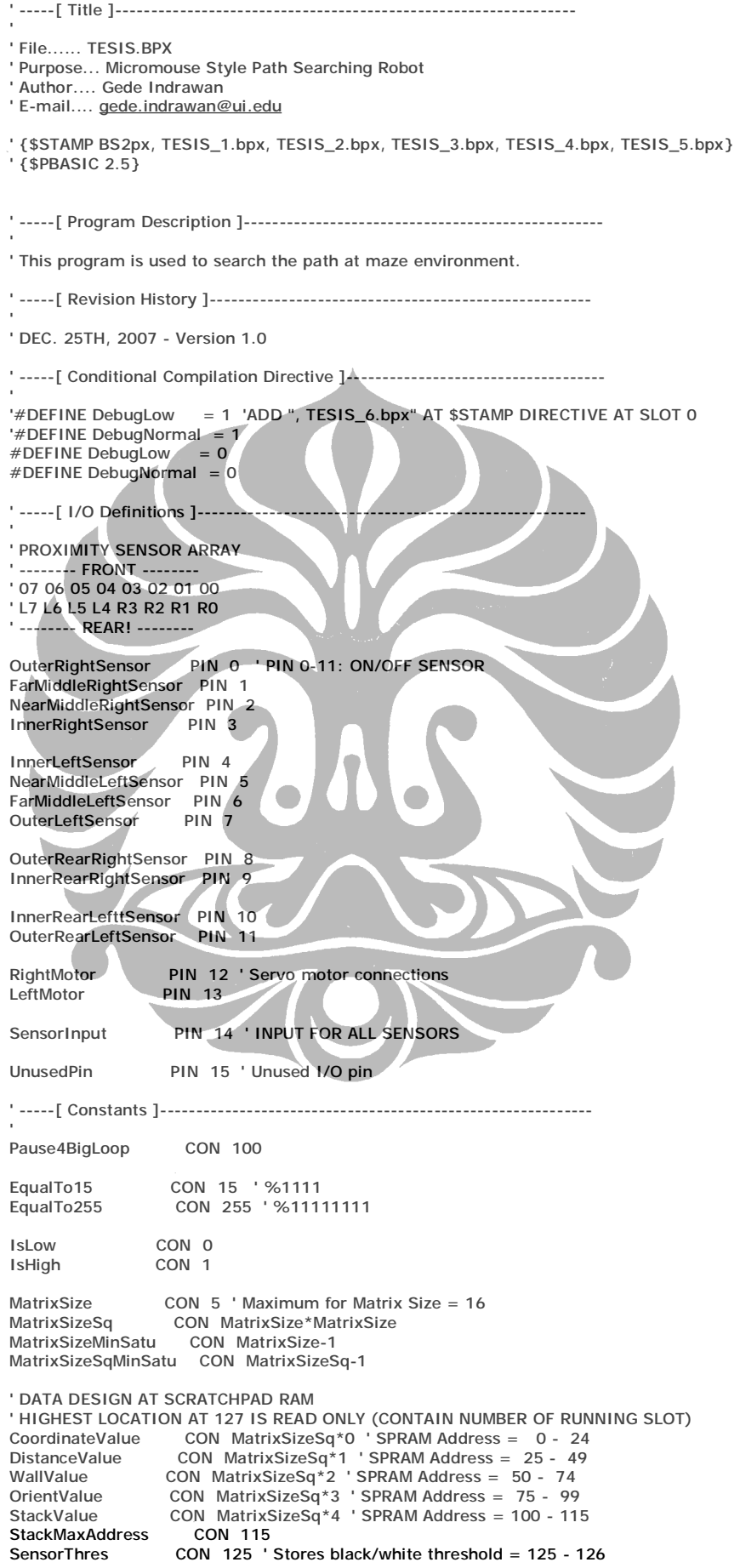

Perancangan dan implementasi ..., Gede Indrawan, FT U<sup>GT</sup>., 2008.

GoStraight CON 0<br>RotateRight90 CON 1 RotateRight90 CON 1<br>RotateLeft90 CON 2 RotateLeft90 CON 2<br>RotateRight180 CON 3 RotateRight180 GoStraightFactor CON 30<br>Loop4GoStraight CON 60 Loop4GoStraight CON 60<br>Pause4GoStraight CON 20 Pause4GoStraight RotateFactor CON 30<br>Loop4Rotate90 CON 90  $COM 90 ' DEBUG: ON = 100, OFF = 90 CON 20$ n<br>Pause4Rotate90<br>Loop4Rotate180  $COM$  180 ' DEBUG: ON = 200, OFF = 180<br>CON 20 Pause4Rotate180 Loop4PivotLeftScan CON 70<br>Loop4PivotRightScan CON 2\* ו<br>CON 20<br>CON 20 Pause4Scan GoForwardFactor CON 30 Loop4GoForward CON 4 Pause4GoForward CON 20 PivotFactor CON 30 Loop4Pivot CON 2 Pause4Pivot CON 20 StopMotor CON 1850 ' stop motor for BS2px (750 for BS2) TskDoInput CON 1 ' Program Task at Memory Bank 0 Bank\_0 CON 0 ' Memory Bank 0<br>Bank\_1 CON 1 ' Memory Bank 1 Bank\_1 CON 1 ' Memory Bank 1 Bank\_2 CON 2 ' Memory Bank 2 Bank\_3 CON 3 ' Memory Bank 3 Bank<sup>1</sup>4 CON 4 ' Memory Bank 4 Bank\_5 CON 5 ' Memory Bank 5 Bank\_6 CON 6 ' Memory Bank 6 Bank\_7 CON 7 ' Memory Bank 7 North CON 0<br>East CON 1 CON<sub>1</sub> South CON 2<br>West CON 3 CON 3 'CodeOverhead CON 587 ' BS2 -> 220 \* 2us = 440us  $\text{BS2px} \rightarrow 440 \text{us} / 0.75 \text{us} = 587$ OneOpenNeighbour CON 1 TwoOpenNeighbours CON 2<br>ThreeOpenNeighbours CON 3 ThreeOpenNeighbours  $'$  -----[ Variables ]-' wallSensors VAR Word sensor0 VAR wallSensors.BIT0 sensor1 VAR wallSensors.BIT1 sensor2 VAR wallSensors.BIT2 sensor3 VAR wallSensors.BIT3 sensor4 VAR wallSensors.BIT4 sensor5 VAR wallSensors.BIT5 sensor6 VAR wallSensors.BIT6 sensor7 VAR wallSensors.BIT7 sensor8 VAR wallSensors.BIT8<br>sensor9 VAR wallSensors.BIT9 sensor9 <br>
VAR wallSensors.BIT1<br>
VAR wallSensors.BIT1 VAR wallSensors.BIT10 sensor11 VAR wallSensors.BIT11<br>index VAR wallSensors.NIB3 VAR wallSensors.NIB3 'sensorThreshold VAR Word ' Stores black/white threshold bitparams VAR Word<br>isBrokenRule VAR bitpa isBrokenRule VAR bitparams.BIT0<br>isCheckpoint VAR bitparams.BIT1 isCheckpoint VAR bitparams.BIT1<br>isFinish VAR bitparams.BIT2 VAR bitparams.BIT2 isNoWall VAR bitparams.BIT3<br>isSideWall VAR bitparams.BIT4 isSideWall VAR bitparams.BIT4<br>isSetPath VAR bitparams.BIT5 isSetPath VAR bitparams.BIT5<br>isVisitedCell VAR bitparams.BIT6 isVisitedCell VAR bitparams.BIT6<br>scanResult VAR bitparams.BIT VAR bitparams.BIT7 task VAR bitparams.BIT8 moveType VAR bitparams.NIB3 coordinate VAR Word tempCoord VAR coordinate.BYTE1 nowCoord VAR coordinate.BYTE0

Perancangan dan implementasi ..., Gede Indrawan, FT U $^{68}_{11}$ , 2008.

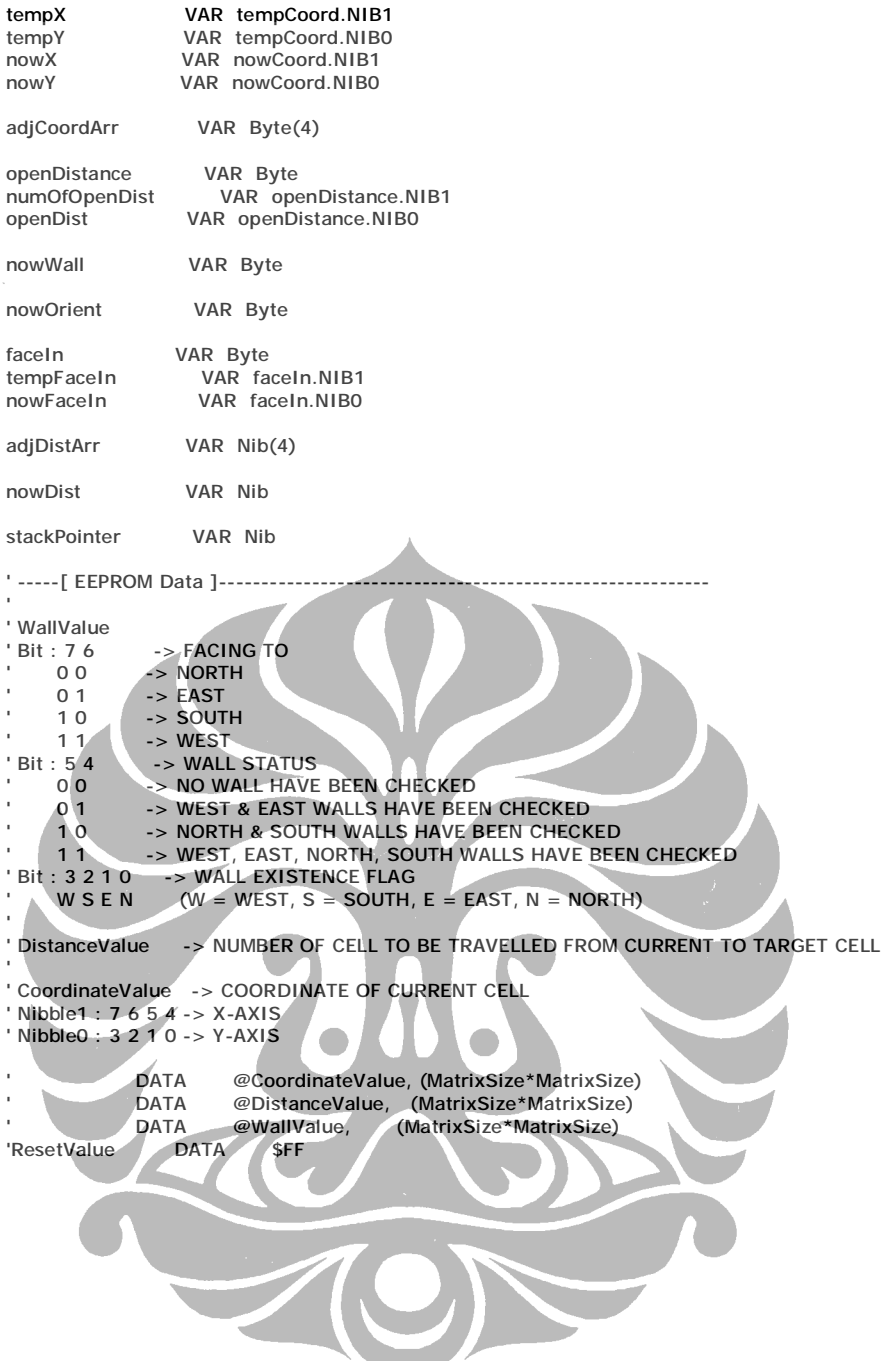

## **Kode Program Bank 0 EEPROM**

```
' -----[ Initialization ]------------------------------------------------------- 
' 
'Check_Run: 
- William Marshall (September 1987)<br>- READ ResetValue, B25 1991<br>- The Vinvert bits intervals of the Vinvert bits
' B25 = ~B25<br>' B25 = ~B25 ' invert bits<br>' WRITE ResetValue, B25 ' ' write in
                                       ' write inverted bits back<br>' run if inverted > 0' IF (B25) THEN Initialize
'No_Run: 
' END ' low power mode
' -----[ Main Code ]------------------------------------------------------------ 
' 
  'PAUSE Pause4BigLoop ' pause for big looping of system 
  BRANCH task, [Do_Init, Do_Input] 
' ---------------------------------------- 
Do_Init: 
  #IF DebugLow #THEN 
   DEBUG CR, "INIT:", CR 
  #ENDIF 
  GOSUB Init_Map 
 GOSUB Init_Stack
  GOSUB Calibrate_Sensors 
  GOSUB Init_Start 
\mathbf{y}_{\text{max}}Do_Input: 
#IF DebugLow #THEN
 DEBUG CR, "INPUT:", CR 
  #ENDIF 
  GOSUB Prepare_Cell_Paramaters 
  GOSUB Read_Wall_Sensors 
' ---------------------------------------- 
Do_Process_1: 
  RUN Bank_1 
 -----[ Subroutines ]
' 
' ---------------------------------------- 
Init_Map: 
 #IF DebugLow #THEN
   DEBUG CR, "INIT_MAP:", CR 
  #ENDIF 
  B24 = MatrixSize 
  B23 = 0 ' PLAY SAVE, MAKE IT 0 BEFORE 
  ' GENERATE INITIAL MAP FOR MATRIX SIZE WITH ODD VALUE (5, 7, 9, ...) 
  IF (B24.BIT0) THEN 
   FOR nowX = 0 TO MatrixSizeMinSatu 
     FOR nowY = 0 TO MatrixSizeMinSatu 
       IF (nowX < (MatrixSizeMinSatu / 2)) THEN 
        IF (nowY < (MatrixSizeMinSatu / 2)) THEN 
         nowDist = (MatrixSizeMinSatu - nowX) - nowY 
        ELSE 
         nowDist = nowY - nowX 
        ENDIF 
      ELSE
        IF (nowY < (MatrixSizeMinSatu / 2)) THEN 
         nowDist = nowX - nowY 
        ELSE 
         nowDist = nowY - (MatrixSizeMinSatu - nowX) 
        ENDIF 
       ENDIF 
       B24 = CoordinateValue + B23 
       B25 = nowCoord 
       GOSUB Put_Byte 
       B24 = DistanceValue + B23 
      B25 = nowDist 
       GOSUB Put_Byte 
     B23 = B23 + 1 NEXT 
  NEXT
```
Perancangan dan implementasi ..., Gede Indrawan, FT  $\vec{d}^{0}_{\cdot}$ , 2008.

```
' ' GENERATE INITIAL MAP FOR MATRIX SIZE WITH EVEN VALUE (6, 8, 10, ...) 
 ' ELSE 
  FOR nowX = 0 TO (MatrixSize - 2)
    FOR nowY = 0 TO (MatrixSize - 2)
     IF (nowX < ((MatrixSize - 2) / 2)) THEN
      IF (nowY < ((MatrixSize - 2) / 2)) THEN
        nowDist = ((MatrixSize - 2) - nowX) - nowY' ELSE 
        IF (nowY > = (((MatrixSize - 2) / 2) + 1)) THENnowDist = (nowY - 1) - nowX' ELSE 
         \overline{nowDist} = nowY - nowXENDIF
      ' ENDIF 
     ' ELSE 
       IF (nowX >=( ((MatrixSize - 2) / 2) + 1)) THEN
        ' IF (nowY < ((MatrixSize - 2)/ 2)) THEN 
         nowDist = (nowX - 1) - nowY' ELSE 
' IF (nowY > = (((MatrixSize - 2) / 2) + 1)) THEN
' nowDist = (nowY - 1) - ((MatrixSize - 2) - (nowX - 1)) 
         ' ELSE 
          nowDist = nowY - ((MatrixSize - 2)-(nowX - 1))' ENDIF 
        ' ENDIF 
       ELSE.
        IF (nowY < ((MatrixSize - 2) / 2)) THEN
         nowDist = nowX - nowYELSE
\mathsf{IF}(\mathsf{nowY}>=(((\mathsf{MatrixSize} - 2) / 2) + 1)) \mathsf{THEN}' nowDist = (nowY - 1) - nowX
         ' ELSE 
          nowDist = nowY - nowX
         ' ENDIF 
        ENDIF
       ' ENDIF 
     ' ENDIF 
     ' B24 = CoordinateValue + B23 
     B25 = nowCoordGOSUB Put_Byte
     B24 = DistanceValue + B23
     B25 = nowDistGOSUB Put_Byte
     B23 = B23 + 1NEX<sub>T</sub>
   ' NEXT 
 ENDIF
 '#IF DebugNormal #THEN 
 ' GOSUB Maze_Reading 
  '#ENDIF 
  RETURN 
' ---------------------------------------- 
Init_Stack: 
  #IF DebugLow #THEN 
   DEBUG CR, "INIT_STACK:", CR 
  #ENDIF 
  FOR B24 = StackValue TO StackMaxAddress 
  B25 = EqualTo255
   GOSUB Put_Byte 
   #IF DebugNormal #THEN 
    GOSUB Get_Byte 
   IF (B24 = 107 OR B24 = 115) THEN
    DEBUG "[", DEC B24, "] = ", IHEX2 B25, CR
    ELSE 
     DEBUG "[", DEC B24, "] = ", IHEX2 B25, "; " 
    ENDIF 
   #ENDIF 
  NEXT
```
RETURN

```
' ---------------------------------------- 
Calibrate_Sensors: 
  #IF DebugLow #THEN 
   DEBUG CR, "CALIBRATE_SENSORS:", CR 
  #ENDIF 
  HIGH FarMiddleLeftSensor ' Turn SENSOR 6 on 
  HIGH SensorInput ' Discharge capacitor 
  PAUSE 1 
 'RCTIME SensorInput, 1, sensorThreshold ' Measure charge time 
 RCTIME SensorInput, 1, W9 ' Measure charge time 
  LOW FarMiddleLeftSensor ' Turn SENSOR 6 off 
  'sensorThreshold = sensorThreshold / 3 ' Take 1/4 average 
 W9 = W9 / 3 'Take 1/4 average
  'IF sensorThreshold > CodeOverhead THEN ' Account for code overhead 
   ' sensorThreshold = sensorThreshold - CodeOverhead 
  'ELSE 
  sensorThreshold = 0
  'ENDIF 
  B20 = SensorThres 
  GOSUB Put_Word: 
  'GOSUB Get_Word: 
  #IF DebugNormal #THEN 
   'DEBUG ? sensorThreshold 
   DEBUG "SensorThreshold = ", DEC W9, CR 
  #ENDIF 
  RETURN 
' ---------------------------------------- 
Init_Start: 
  #IF DebugLow #THEN 
   DEBUG CR, "INIT_START", CR 
  #ENDIF 
 nowCoord = 0 tempCoord = nowCoord 
 nowFaceln = 0 GOSUB Update_Orientation: 
  #IF DebugNormal #THEN 
 DEBUG "nowCoord = ", IHEX2 nowCoord, "; ","tempCoord = ", IHEX2 tempCoord, CR 
 DEBUG "nowFaceIn = ", IBIN4 nowFaceIn, "; ", "nowOrient = ", BIN4 nowOrient.NIB1, "-", BIN4 nowOrient.NIB0, CR 
  #ENDIF 
 RETURN
' ---------------------------------------- 
' PREPARE PARAMETERS FROM PREVIOUS PROCESS BEFORE ENTERING BIG LOOPING PROCESS AGAIN 
Prepare_Cell_Paramaters: 
#IF DebugLow #THEN
 DEBUG CR, "PREP_CELL_PARAMS:", CR 
  #ENDIF 
  #IF DebugNormal #THEN 
   DEBUG ? isCheckpoint 
  #ENDIF 
  IF (isCheckpoint) THEN 
   isCheckpoint = isLow 
   ' TAKE CARE OF NEW VALUE : COORDINATE VALUE ---------- 
   nowCoord = tempCoord 
   ' CHECK HAS REACHED START CELL AT GO BACK HOME 
   GOSUB Get_Start_Status 
   ' TAKE CARE OF NEW VALUE : DISTANCE VALUE ------------ 
   ' CHECK HAS REACHED DESTINATION CELL 
   GOSUB Get_Finish_Status 
   ' TAKE CARE OF NEW VALUE : WALL VALUE ---------------- 
   ' CHECK VISIT STATUS 
   GOSUB Get_Visit_Status 
   ' SET PATH STATUS
```
GOSUB Set\_Path\_Status

Perancangan dan implementasi ..., Gede Indrawan, FT  $\vec{ \mathsf{d} }^{2}$ , 2008.

```
 ' TAKE CARE OF NEW VALUE : ORIENTATION VALUE --------- 
   nowFaceIn = tempFaceIn 
   GOSUB Update_Orientation 
   #IF DebugNormal #THEN 
 DEBUG "nowCoord = ", IHEX2 nowCoord, "; ","tempCoord = ", IHEX2 tempCoord, CR 
 DEBUG ? nowDist 
     DEBUG "nowWall = ", BIN4 nowWall.NIB1, "-", BIN4 nowWall.NIB0, CR 
 DEBUG "nowOrient = ", BIN4 nowOrient.NIB1, "-", BIN4 nowOrient.NIB0, CR 
 DEBUG "nowFaceIn = ", IBIN4 nowFaceIn, "; ","tempFaceIn = ", IBIN4 tempFaceIn, CR 
     DEBUG "isFinish = ", BIN isFinish, "; ", "isSetPath = ", BIN isSetPath, "; ", "isVisitedCell = ", BIN isVisitedCell, CR 
   #ENDIF 
  ENDIF 
  RETURN 
 ' ---------------------------------------- 
Get_Start_Status: 
  IF (nowCoord = 0 AND isFinish = IsHigh) THEN 
   isFinish = IsLow 
  ENDIF 
  RETURN 
' ---------------------------------------- 
Get_Finish_Status: 
  B24 = DistanceValue + ((nowX * MatrixSize) + nowY) 
  GOSUB Get_Byte 
 nowDist = B25 IF (nowDist = 0) THEN 
   isFinish = IsHigh 
   isSetPath = IsHigh 
  ENDIF 
 RETURN
' ---------------------------------------- 
Get_Visit_Status: 
  isVisitedCell = IsLow 
 B24 = WallValue + ((nowX * MatrixSize) + nowY)
  GOSUB Get_Byte 
 nowWall = B25 IF (nowWall.BIT5 = IsHigh) AND (nowWall.BIT4 = IsHigh) THEN 
   isVisitedCell = IsHigh 
  ENDIF 
  RETURN 
' ---------------------------------------- 
Set_Path_Status: 
  #IF DebugLow #THEN 
   DEBUG CR, "SET_PATH:", CR 
  #ENDIF 
  IF (isSetPath) THEN 
   #IF DebugLow #THEN 
     DEBUG "Yes", CR 
   #ENDIF 
   isSetPath = IsLow 
   FOR B23 = 0 TO MatrixSizeSqMinSatu 
     B24 = OrientValue + B23 
     GOSUB Get_Byte 
    B22 = B25 IF (B22 <> 0) THEN
```
 $B24 =$  WallValue + B23 GOSUB Get\_Byte  $B25.BIT6 = IsHigh$ GOSUB Put\_Byte

```
 #IF DebugNormal #THEN 
       DEBUG "[", DEC B24, "] = ", BIN4 B22.NIB1, "-", BIN4 B22.NIB0, "; ", "[", DEC B24, "] = ", BIN4 B25.NIB1, "-", 
BIN4 B25.NIB0, CR 
      #ENDIF 
    ENDIF 
   NEXT 
  ENDIF 
  RETURN 
' ---------------------------------------- 
Update_Orientation: 
  #IF DebugLow #THEN 
  DEBUG CR, "UPDATE_ORIENT:", CR 
  #ENDIF 
  IF (isFinish = IsLow) THEN 
 #IF DebugLow #THEN 
 DEBUG "Yes", CR 
   #ENDIF 
  B24 = OrientValue + ((nowX * MatrixSize) + nowY) GOSUB Get_Byte 
  nowOrient = B25 SELECT tempFaceIn 
    CASE North 
      IF (nowOrient.BIT0 = IsLow) THEN 
       IF (nowOrient.BIT6) THEN 
        nowOrient.BIT6 = IsLow 
       ELSEIF (nowOrient.BIT2) THEN 
        nowOrient.BIT2 = IsLow 
       ELSE 
        nowOrient.BIT0 = IsHigh 
       ENDIF 
      ELSEIF (nowOrient.BIT4 = IsLow) THEN 
       IF (nowOrient.BIT6) THEN 
        nowOrient.BIT6 = IsLow 
       ELSEIF (nowOrient.BIT2) THEN 
        nowOrient.BIT2 = IsLow 
       ELSE 
        nowOrient.BIT4 = IsHigh 
       ENDIF 
      ENDIF 
    CASE East 
      IF (nowOrient.BIT1 = IsLow) THEN 
       IF (nowOrient.BIT7) THEN 
 nowOrient.BIT7 = IsLow 
 ELSEIF (nowOrient.BIT3) THEN 
        nowOrient.BIT3 = IsLow 
       ELSE 
        nowOrient.BIT1 = IsHigh 
       ENDIF 
      ELSEIF (nowOrient.BIT5 = IsLow) THEN 
       IF (nowOrient.BIT7) THEN 
        nowOrient.BIT7 = IsLow 
       ELSEIF (nowOrient.BIT3) THEN 
        nowOrient.BIT3 = IsLow 
       ELSE 
        nowOrient.BIT5 = IsHigh 
       ENDIF 
      ENDIF 
    CASE South 
      IF (nowOrient.BIT2 = IsLow) THEN 
       IF (nowOrient.BIT4) THEN 
        nowOrient.BIT4 = IsLow 
       ELSEIF (nowOrient.BIT0) THEN 
        nowOrient.BIT0 = IsLow 
       ELSE 
        nowOrient.BIT2 = IsHigh 
       ENDIF 
      ELSEIF (nowOrient.BIT6 = IsLow) THEN 
       IF (nowOrient.BIT4) THEN
```

```
 nowOrient.BIT4 = IsLow 
 ELSEIF (nowOrient.BIT0) THEN
```

```
 nowOrient.BIT0 = IsLow 
   ELSE 
    nowOrient.BIT6 = IsHigh 
   ENDIF 
  ENDIF 
 CASE West 
  IF (nowOrient.BIT3 = IsLow) THEN 
   IF (nowOrient.BIT5) THEN 
    nowOrient.BIT5 = IsLow 
   ELSEIF (nowOrient.BIT1) THEN 
    nowOrient.BIT1 = IsLow 
   ELSE 
    nowOrient.BIT3 = IsHigh 
   ENDIF 
  ELSEIF (nowOrient.BIT7 = IsLow) THEN 
   IF (nowOrient.BIT5) THEN 
    nowOrient.BIT5 = IsLow 
   ELSEIF (nowOrient.BIT1) THEN 
    nowOrient.BIT1 = IsLow 
  FLSE
    nowOrient.BIT7 = IsHigh 
   ENDIF 
  ENDIF
```
#### ENDSELECT

 B25 = nowOrient GOSUB Put\_Byte

### ENDIF

 #IF DebugNormal #THEN DEBUG "isFinish = ", BIN isFinish, CR, CR #ENDIF

RETURN

```
' ---------------------------------------- 
Read_Wall_Sensors:
```
 #IF DebugLow #THEN DEBUG CR, "READ\_WALL\_SENSORS:", CR #ENDIF

 B20 = SensorThres GOSUB Get\_Word

 'HIGH OuterRightSensor ' Turn on sensor 'GOSUB Change\_IO\_Direction 'sensor0 = SensorInput ' Snapshot of sensor signal states 'LOW OuterRightSensor

 HIGH FarMiddleRightSensor GOSUB Change\_IO\_Direction sensor1 = SensorInput LOW FarMiddleRightSensor

 HIGH NearMiddleRightSensor GOSUB Change\_IO\_Direction sensor2 = SensorInput LOW NearMiddleRightSensor

 HIGH InnerRightSensor GOSUB Change\_IO\_Direction sensor3 = SensorInput LOW InnerRightSensor

 HIGH InnerLeftSensor GOSUB Change\_IO\_Direction  $sensor4 =$ SensorInput LOW InnerLeftSensor

 HIGH NearMiddleLeftSensor GOSUB Change\_IO\_Direction  $sensor5 =$ SensorInput LOW NearMiddleLeftSensor

 HIGH FarMiddleLeftSensor GOSUB Change\_IO\_Direction sensor6 = SensorInput LOW FarMiddleLeftSensor

```
 'HIGH OuterLeftSensor 
 'GOSUB Change_IO_Direction 
 'sensor7 = SensorInput 
 'LOW OuterLeftSensor
```
 'HIGH OuterRearRightSensor 'GOSUB Change\_IO\_Direction  $'sensor8 = SensorInput$ 'LOW OuterRearRightSensor

 'HIGH InnerRearRightSensor 'GOSUB Change\_IO\_Direction 'sensor9 = SensorInput 'LOW InnerRearRightSensor

 'HIGH InnerRearLefttSensor 'GOSUB Change\_IO\_Direction  $"sensor10 =$ SensorInput 'LOW InnerRearLefttSensor

 'HIGH OuterRearLeftSensor 'GOSUB Change\_IO\_Direction 'sensor11 = SensorInput 'LOW OuterRearLeftSensor

 #IF DebugNormal #THEN DEBUG "wallSensors = ", BIN4 wallSensors.NIB1, "-", BIN4 wallSensors.NIB0, CR #ENDIF

RETURN

' ----------------------------------------

Change\_IO\_Direction:

```
HIGH SensorInput ' Push signal voltages to 5 V<br>PAUSE 0 ' Wait 230 us for capacitors
                                  Wait 230 us for capacitors<br>'Start the decays
 INPUT SensorInput
  'PULSOUT UnusedPin, sensorThreshold ' Wait for threshold time 
 PULSOUT UnusedPin, W9
  RETURN 
' ---------------------------------------- 
Put_Byte: 
 PUT B24, B25 
 RETURN
' ---------------------------------------- 
Get_Byte: 
 GET B24, B25 
 RETURN
' ---------------------------------------- 
Put_Word:
  PUT B20, Word W9 
 RETURN
' ---------------------------------------- 
Get_Word: 
  GET B20, Word W9 
  RETURN
```
Perancangan dan implementasi ..., Gede Indrawan, FT  $\vec{\mathsf{U}}^{6}$ , 2008.

## **Kode Program Bank 1 EEPROM**

```
' -----[ Initialization ]------------------------------------------------------- 
' 
' -----[ Main Code ]------------------------------------------------------------ 
' 
' ---------------------------------------- 
Do_Process_1: 
  #IF DebugLow #THEN 
   DEBUG CR, "PROCESS_1:", CR 
  #ENDIF 
  #IF DebugNormal #THEN 
  DEBUG "nowCoord = ", IHEX2 nowCoord, "; ", "isVisitedCell = ", BIN isVisitedCell, "; ", "isCheckpoint = ", BIN
isCheckpoint, "; ", "isFinish = ", BIN isFinish, CR 
  #ENDIF 
  IF (isVisitedCell) THEN 
   GOSUB Get_Checkpoint 
  ELSE 
   GOSUB Get_Wall 
  ENDIF 
  IF (isCheckpoint) THEN 
   IF (isFinish) THEN 
    GOTO Do Process<sub>2</sub>
   ELSE 
    GOTO Do_Process_3 
   ENDIF 
  ELSE 
   GOTO Do_Output_1 
  ENDIF 
' ---------------------------------------- 
Do_Process_2: ' GO BACK HOME AFTER FINISH 
  RUN Bank_2 
' ---------------------------------------- 
Do_Process_3: ' PROCESS DISTANCE VALUE 
  RUN Bank_3 
' ---------------------------------------- 
Do_Output_1: ' MAKE MOVE 
  RUN Bank_5 
' -----[ Subroutines ]--------
' 
' ---------------------------------------- 
Get_Checkpoint: 
  #IF DebugLow #THEN 
   DEBUG CR, "GET_CHECKPOINT:", CR 
  #ENDIF 
  IF (sensor6 = IsLow AND sensor5 = IsLow) AND (sensor2 = IsLow AND sensor1 = IsLow) THEN 
   isCheckpoint = IsHigh 
  ENDIF 
  #IF DebugNormal #THEN 
  DEBUG ? isCheckpoint
  #ENDIF 
  RETURN 
 ' ---------------------------------------- 
Get_Wall: 
  #IF DebugLow #THEN 
  DEBUG CR, "GET_WALL:", CR
 #ENDIE
  #IF DebugNormal #THEN 
   DEBUG "nowFaceIn = ", IBIN4 nowFaceIn, "; ", "nowWall[54] = %", BIN nowWall.BIT5, BIN nowWall.BIT4, CR 
  #ENDIF 
  GOSUB Process_Side_Wall 
  GOSUB Process_Checkpoint 
  GOSUB Process_Wall 
  RETURN
```

```
' ---------------------------------------- 
Process_Side_Wall: 
  '#IF DebugLow #THEN 
  ' DEBUG CR, "PROC_SIDE_WALL", CR 
  '#ENDIF 
  IF (nowFaceIn = North OR nowFaceIn = South) THEN 
  IF (nowWall.BIT4 = IsLow) THEN
    GOSUB Get_Side_Wall 
   ENDIF 
  ELSEIF (nowFaceIn = East OR nowFaceIn = West) THEN 
  IF (nowWall.BIT5 = IsLow) THEN
     GOSUB Get_Side_Wall 
   ENDIF 
  ENDIF 
  RETURN 
' ---------------------------------------- 
Get_Side_Wall: 
  #IF DebugLow #THEN 
  DEBUG CR, "GET_SIDE_WALL:", CR
  #ENDIF 
  IF (sensor6 = IsHigh AND sensor5 = IsHigh) OR (sensor2 = IsHigh AND sensor1 = IsHigh) THEN 
  isSideWall = IsHigh
  ENDIF 
  #IF DebugNormal #THEN 
  DEBUG ? isSideWall
  #ENDIF 
  RETURN 
                        ' ---------------------------------------- 
Process_Checkpoint: 
  '#IF DebugLow #THEN 
  ' DEBUG CR, "PROC_CHECKPOINT", CR 
  '#ENDIF 
 IF (nowFaceIn = North OR nowFaceIn = South) THEN
    IF (nowWall.BIT4 = IsHigh AND nowWall.BIT5 = IsLow) THEN 
     GOSUB Get_Checkpoint 
  ENDIF
ELSEIF (nowFaceIn = East OR nowFaceIn = West) THEN
IF (nowWall.BIT5 = IsHigh AND nowWall.BIT4 = IsLow) THEN
     GOSUB Get_Checkpoint 
   ENDIF 
  ENDIF 
  RETURN 
' ---------------------------------------- 
Process_Wall: 
  #IF DebugLow #THEN 
   DEBUG CR, "PROC_WALL:", CR 
  #ENDIF 
  #IF DebugNormal #THEN 
   DEBUG "isSideWall = ", BIN isSideWall, "; ", "isCheckpoint = ", BIN isCheckpoint, CR 
  #ENDIF 
  IF (isSideWall OR isCheckpoint) THEN 
   ' ---------- ROBOT FACING NORTH ------------------------------ 
   IF (nowFaceIn = North) THEN 
     ' ---------- PROCESS SIDE WALL ----------------------------- 
     IF (nowWall.BIT4 = IsLow) THEN 
            ' ---------------------------------------- 
      ' Set WEST WALL = %00001000 
      IF (nowWall.BIT3 = IsLow) THEN 
      IF (nowX = 0) THEN
```
Perancangan dan implementasi ..., Gede Indrawan, FT  $\vec{ \mathrm{d} }^{8}_{\cdot}$ , 2008.

```
 nowWall.BIT3 = IsHigh 
 ELSEIF (sensor6 OR sensor5) THEN 
  nowWall.BIT3 = IsHigh 
  ' HERE TO SET ADJACENT CELL'S WALL !!! 
 tempX = nowX - 1tempY = nowY GOSUB Read_Adj_Wall 
 IF (B25.BIT4 = \sqrt{2} slow) THEN
   B25.BIT1 = IsHigh ' NEIGHBORHOOD CELL : EAST WALL = %00000010 
   GOSUB Put_Byte 
  ENDIF 
 ENDIF
```
ENDIF

```
 ' ---------------------------------------- 
      ' Set EAST WALL = %00000010 
      IF (nowWall.BIT1 = IsLow) THEN 
       IF (nowX = MatrixSizeMinSatu) THEN 
        nowWall.BIT1 = IsHigh 
       ELSEIF (sensor2 OR sensor1) THEN 
        nowWall.BIT1 = IsHigh 
        ' HERE TO SET ADJACENT CELL'S WALL !!! 
       tempX = nowX + 1 tempY = nowY 
        GOSUB Read_Adj_Wall 
IF (B25.BIT4 = IsLow) THEN
B25.BIT3 = IsHigh ' NEIGHBORHOOD CELL : WEST WALL = \%00001000 GOSUB Put_Byte 
        ENDIF 
       ENDIF 
      ENDIF 
 ' ---------------------------------------- 
      nowWall.BIT4 = IsHigh ' VISITED CELL 
     isSideWall = IsLow 
     ---------- PROCESS FRONT-REAR WALL ------
   ELSEIF (nowWall.BIT4 = IsHigh AND nowWall.BIT5 = IsLow) THEN
 ' ---------------------------------------- 
 ' Set SOUTH WALL = %00000100 
      IF (nowWall.BIT2 = IsLow) THEN 
      IF (nowY = 0) THEN
       nowWall.BIT2 = IsHigh 
       ENDIF 
     ENDIF
 ' ---------------------------------------- 
      ' Set NORTH WALL = %00000001 
      IF (nowWall.BIT0 = IsLow) THEN 
       IF (nowY = MatrixSizeMinSatu) THEN 
        nowWall.BIT0 = IsHigh 
       ELSEIF (sensor4 OR sensor3) THEN 
        nowWall.BIT0 = IsHigh 
        ' HERE TO SET ADJACENT CELL'S WALL !!! 
       tempX = nowXtempY = nowY + 1 GOSUB Read_Adj_Wall 
        IF (B25.BIT5 = IsLow) THEN 
         B25.BIT2 = IsHigh ' NEIGHBORHOOD CELL : SOUTH WALL = %00000100 
         GOSUB Put_Byte 
        ENDIF 
       ENDIF 
      ENDIF 
     ' ---------------------------------------- 
     nowWall.BIT5 = IsHigh ' VISITED CELL 
      ' isCheckpoint = IsHigh ' STAY HIGH BECAUSE WILL BE USED FOR CROSS 2 ANOTHER CELL ! 
    ENDIF 
   ' ---------- ROBOT FACING EAST ------------------------------ 
   ELSEIF (nowFaceIn = East) THEN 
    ' ---------- PROCESS SIDE WALL -----------------------------
```
Perancangan dan implementasi ..., Gede Indrawan, FT  $\vec{0}^{9}_{\cdot}$ , 2008.

#### IF (nowWall.BIT5 = IsLow) THEN

```
 ' ---------------------------------------- 
     ' SET SOUTH WALL = %00000100 
     IF (nowWall.BIT2 = IsLow) THEN 
      IF (nowY = 0) THEN 
      nowWall.BIT2 = IsHigh ELSEIF (sensor2 OR sensor1) THEN 
      nowWall.BIT2 = IsHigh
        ' HERE TO SET ADJACENT CELL'S WALL !!! 
       tempX = nowXtemp<sup>11</sup> = newY - 1 GOSUB Read_Adj_Wall 
 IF (B25.BIT5 = IsLow) THEN 
 B25.BIT0 = IsHigh ' NEIGHBORHOOD CELL : NORTH WALL = %00000001 
         GOSUB Put_Byte 
       ENDIF 
     ENDIF
     ENDIF 
 ' ---------------------------------------- 
 ' SET NORTH WALL = %00000001 
     IF (nowWall.BIT0 = IsLow) THEN 
      IF (nowY = MatrixSizeMinSatu) THEN 
       nowWall.BIT0 = IsHigh 
      ELSEIF (sensor6 OR sensor5) THEN 
       nowWall.BIT0 = IsHigh 
        ' HERE TO SET ADJACENT CELL'S WALL !!! 
       tempX = nowXtempY = nowY + 1 GOSUB Read_Adj_Wall 
       IF (B25.BIT5 = IsLow) THEN
         B25.BIT2 = IsHigh ' NEIGHBORHOOD CELL : SOUTH WALL = %00000100 
         GOSUB Put_Byte 
        ENDIF 
      ENDIF 
     ENDIF 
 ' ---------------------------------------- 
 nowWall.BIT5 = IsHigh ' VISITED CELL 
     isSideWall = IsLow 
    ----------- PROCESS FRONT-REAR WALL
   ELSEIF (nowWall.BIT5 = IsHigh AND nowWall.BIT4 = IsLow) THEN
 ' ---------------------------------------- 
 ' Set WEST WALL = %00001000 
 IF (nowWall.BIT3 = IsLow) THEN 
 IF (nowX = 0) THEN 
 nowWall.BIT3 = IsHigh 
      ENDIF 
     ENDIF 
 ' ---------------------------------------- 
     ' Set EAST WALL = %00000010 
     IF (nowWall.BIT1 = IsLow) THEN 
      IF (nowX = MatrixSizeMinSatu) THEN 
       nowWall.BIT1 = IsHigh 
      ELSEIF (sensor4 OR sensor3) THEN 
       nowWall.BIT1 = IsHigh 
        ' HERE TO SET ADJACENT CELL'S WALL !!! 
       tempX = nowX + 1tempY = nowY GOSUB Read_Adj_Wall 
 IF (B25.BIT4 = IsLow) THEN 
 B25.BIT3 = IsHigh ' NEIGHBORHOOD CELL : WEST WALL = %00001000 
         GOSUB Put_Byte 
        ENDIF 
     ENDIF
```
ENDIF

```
' ------------------------------
 nowWall.BIT4 = IsHigh ' VISITED CELL 
 ' isCheckpoint = IsHigh ' STAY HIGH BECAUSE WILL BE USED FOR CROSS 2 ANOTHER CELL !
```

```
 ENDIF
```

```
 ' ---------- ROBOT FACING SOUTH ------------------------------
```
ELSEIF (nowFaceIn = South) THEN

```
 ' ---------- PROCESS SIDE WALL -----------------------------
```
IF (nowWall.BIT4 = IsLow) THEN

```
 ' ---------------------------------------- 
     Set WEST WALL = %00001000
     IF (nowWall.BIT3 = IsLow) THEN 
     IF (nowX = 0) THEN
      nowWall.BIT3 = IsHigh ELSEIF (sensor2 OR sensor1) THEN 
       nowWall.BIT3 = IsHigh 
        ' HERE TO SET ADJACENT CELL'S WALL !!! 
       tempX = nowX - 1tempY = nowY GOSUB Read_Adj_Wall 
       IF (B25.BIT4 = ISLow) THEN
        B25.BIT1 = IsHigh 'NEIGHBORHOOD CELL : EAST WALL = %00000010
         GOSUB Put_Byte 
       ENDIF 
      ENDIF
```
ENDIF

```
 ' ---------------------------------------- 
 ' Set EAST WALL = %00000010 
 IF (nowWall.BIT1 = IsLow) THEN 
  IF (nowX = MatrixSizeMinSatu) THEN 
   nowWall.BIT1 = IsHigh 
  ELSEIF (sensor6 OR sensor5) THEN 
   nowWall.BIT1 = IsHigh 
   HERE TO SET ADJACENT CELL'S WALL !!!
  tempX = nowX + 1 tempY = nowY 
   GOSUB Read_Adj_Wall 
  IF (B25.BIT4 = IsLow) THEN
    B25.BIT3 = IsHigh ' NEIGHBORHOOD CELL : WEST WALL = %00001000 
    GOSUB Put_Byte 
  ENDIF
  ENDIF
```
ENDIF

```
 ' ---------------------------------------- 
 nowWall.BIT4 = IsHigh ' VISITED CELL 
     isSideWall = IsLow
```
' ---------- PROCESS FRONT-REAR WALL -----------------------

ELSEIF (nowWall.BIT4 = IsHigh AND nowWall.BIT5 = IsLow) THEN

```
 ' ---------------------------------------- 
 ' Set SOUTH WALL = %00000100 
 IF (nowWall.BIT2 = IsLow) THEN
```

```
IF (nowY = 0) THEN
  nowWall.BIT2 = IsHigh 
 ELSEIF (sensor4 OR sensor3) THEN 
  nowWall.BIT2 = IsHigh 
  ' HERE TO SET ADJACENT CELL'S WALL !!! 
 tempX = nowXtempY = nowY - 1 GOSUB Read_Adj_Wall 
 IF (B25.BIT5 = ISLow) THEN
   B25.BIT0 = IsHigh ' NEIGHBORHOOD CELL : NORTH WALL = %00000001 
   GOSUB Put_Byte 
  ENDIF 
 ENDIF
```
ENDIF

ENDIF

```
 ' ---------------------------------------- 
 ' Set NORTH WALL = %00000001 
 IF (nowWall.BIT0 = IsLow) THEN 
  IF (nowY = MatrixSizeMinSatu) THEN 
  nowWall BIT0 = IsHigh
```
#### ENDIF

```
 ' ---------------------------------------- 
 nowWall.BIT5 = IsHigh ' VISITED CELL 
 ' isCheckpoint = IsHigh ' STAY HIGH BECAUSE WILL BE USED FOR CROSS 2 ANOTHER CELL ! 
    ENDIF 
   ' ---------- ROBOT FACING WEST ------------------------------ 
   ELSEIF (nowFaceIn = West) THEN 
    ' ---------- PROCESS SIDE WALL ----------------------------- 
    IF (nowWall.BIT5 = IsLow) THEN 
 ' ---------------------------------------- 
     ' SET SOUTH WALL = %00000100 
     IF (nowWall.BIT2 = IsLow) THEN 
     IF (nowY = 0) THEN
      nowWall.BIT2 = IsHigh ELSEIF (sensor6 OR sensor5) THEN 
 nowWall.BIT2 = IsHigh 
 ' HERE TO SET ADJACENT CELL'S WALL !!! 
       tempX = nowXtempY = nowY.
        GOSUB Read_Adj_Wall 
 IF (B25.BIT5 = IsLow) THEN 
 B25.BIT0 = IsHigh ' NEIGHBORHOOD CELL : NORTH WALL = %00000001 
         GOSUB Put_Byte 
        ENDIF 
      ENDIF 
     ENDIF 
 ' ---------------------------------------- 
     ' SET NORTH WALL = %00000001 
     IF (nowWall.BIT0 = IsLow) THEN 
       IF (nowY = MatrixSizeMinSatu) THEN 
       nowWall.BIT0 = IsHigh 
      ELSEIF (sensor2 OR sensor1) THEN 
        nowWall.BIT0 = IsHigh 
        ' HERE TO SET ADJACENT CELL'S WALL !!! 
       tempX = nowXtempY = nowY + GOSUB Read_Adj_Wall 
IF (B25.BIT5 = IsLow) THEN
B25. \text{BIT2} = 1sHigh ' NEIGHBORHOOD CELL : SOUTH WALL \approx %00000100
         GOSUB Put_Byte 
      ENDIF
      ENDIF 
    ENDIF
 ' ---------------------------------------- 
 nowWall.BIT5 = IsHigh ' VISITED CELL 
    isSideWall = IsLow
   ' ---------- PROCESS FRONT-REAR WALL ----
    ELSEIF (nowWall.BIT5 = IsHigh AND nowWall.BIT4 = IsLow) THEN 
 ' ---------------------------------------- 
     ' Set WEST WALL = %00001000 
     IF (nowWall.BIT3 = IsLow) THEN 
     IF (nowX = 0) THEN
       nowWall.BIT3 = IsHigh 
      ELSEIF (sensor4 OR sensor3) THEN 
        nowWall.BIT3 = IsHigh 
        ' HERE TO SET ADJACENT CELL'S WALL !!! 
       tempX = nowX - 1tempY = nowY GOSUB Read_Adj_Wall 
       IF (B25.BIT4 = IsLow) THEN B25.BIT1 = IsHigh ' NEIGHBORHOOD CELL : EAST WALL = %00000010 
         GOSUB Put_Byte 
        ENDIF 
      ENDIF 
     ENDIF
```

```
 ' ----------------------------------------
```
Perancangan dan implementasi ..., Gede Indrawan, FT UY., 2008.

```
 ' Set EAST WALL = %00000010 
      IF (nowWall.BIT1 = IsLow) THEN 
       IF (nowX = MatrixSizeMinSatu) THEN 
         nowWall.BIT1 = IsHigh 
       ENDIF 
      ENDIF 
      ' ---------------------------------------- 
 nowWall.BIT4 = IsHigh ' VISITED CELL 
 ' isCheckpoint = IsHigh ' STAY HIGH BECAUSE WILL BE USED FOR CROSS 2 ANOTHER CELL ! 
     ENDIF 
   ENDIF 
  ' ---------------------------------------- 
   GOSUB Write_Wall 
  ' ---------------------------------------- 
   #IF DebugNormal #THEN 
    DEBUG "nowWall = ", BIN4 nowWall.NIB1, "-", BIN4 nowWall.NIB0, CR 
   #ENDIF 
  ENDIF 
  RETURN 
' ---------------------------------------- 
Read_Adj_Wall: 
B24 = WallValue + ((tempX * MatrixSize) + tempY)
 GOSUB Get_Byte 
  RETURN 
' ---------------------------------------- 
Write_Wall: 
 B24 = WallValue + ((nowX * MatrixSize) + nowY)
 B25 = \text{nowWall} GOSUB Put_Byte 
  RETURN 
' ---------------------------------------- 
Put_Byte: 
 PUT B24, B25 
 RETURN 
' ---------------------------------------- 
Get_Byte: 
 GET B24, B25 
 RETURN
```
## **Kode Program Bank 2 EEPROM**

```
' -----[ Initialization ]------------------------------------------------------- 
' 
 ' -----[ Main Code ]------------------------------------------------------------ 
' 
' ---------------------------------------- 
Do Process<sub>2:</sub>
  #IF DebugLow #THEN 
   DEBUG CR, "PROCESS_2:", CR 
  #ENDIF 
  #IF DebugNormal #THEN 
   DEBUG IHEX2 ? nowCoord 
  #ENDIF 
  GOSUB Reset_Path_Status 
  GOSUB Get_Open_Distance 
  GOSUB Get_Visited_Open_Distance 
  GOSUB Get_Open_Marked_Path 
' ---------------------------------------- 
Do_Process_4: ' PREPARE FOR NEXT MOVE 
  RUN Bank_4 
' -----\lceil Subroutines \rceil-
' 
' ---------------------------------------- 
Reset_Path_Status: 
 #IF DebugLow #THEN
   DEBUG CR, "RESET_PATH:", CR 
  #ENDIF 
  IF (nowCoord <> 0) THEN 
   B24 = OrientValue + ((nowX * MatrixSize) + nowY) 
  B25 = 0 GOSUB Put_Byte 
  ENDIF 
 B24 = WallValue + ((nowX * MatrixSize) + nowY)
  GOSUB Get_Byte 
 B25.BIT6 = 1sLow
  GOSUB Put_Byte 
 RETURN
' ---------------------------------------- 
Get_Open_Distance: 
  #IF DebugLow #THEN 
   DEBUG CR, "GET_OPEN_DIST:", CR 
  #ENDIF 
  ' INITIALIZING 
  FOR index = West TO North 
   adjCoordArr(index) = EqualTo255 
   adjDistArr(index) = EqualTo15 
 NEXT
  numOfOpenDist = 0 
 openDist = 0 ' PROCESS FOR OPEN NEIGHBOUR AT WEST 
 IF (nowX > 0) THEN
   IF (nowWall.BIT3 = IsLow) THEN 
    index = West 
    tempX = nowX - 1tempY = nowY GOSUB Save_Open_Distance 
   ENDIF 
  ENDIF 
  ' PROCESS FOR OPEN NEIGHBOUR AT SOUTH 
 IF (nowY > 0) THEN
   IF (nowWall.BIT2 = IsLow) THEN 
     index = South 
    tempX = nowXtempY = nowY - 1 GOSUB Save_Open_Distance 
   ENDIF 
  ENDIF
```

```
 ' PROCESS FOR OPEN NEIGHBOUR AT EAST 
  IF (nowX < MatrixSizeMinSatu) THEN 
   IF (nowWall.BIT1 = IsLow) THEN 
   index = EasttempX = nowX + 1tempY = nowY GOSUB Save_Open_Distance 
   ENDIF 
 ENDIF
  ' PROCESS FOR OPEN NEIGHBOUR AT NORTH 
  IF (nowY < MatrixSizeMinSatu) THEN 
   IF (nowWall.BIT0 = IsLow) THEN 
   index = NorthtempX = nowXtempY = nowY + 1 GOSUB Save_Open_Distance 
   ENDIF 
  ENDIF 
  ' DEBUG CODE INCLUDED 
  GOSUB Get_Number_Of_Open_Distance 
  RETURN 
' ---------------------------------------- 
Save_Open_Distance: 
  adjCoordArr(index) = tempCoord 
  B24 = DistanceValue + ((tempX * MatrixSize) + tempY) 
  GOSUB Get_Byte 
  adjDistArr(index) = B25 
  openDist.LOWBIT(index) = IsHigh 
 RETURN
' ---------------------------------------- 
Get_Number_Of_Open_Distance: 
  'INITIALIZING 
  numOfOpenDist = 0 
  FOR index = West TO North 
   IF (openDist.LOWBIT(index)) THEN 
   #IF DebugNormal #THEN
 DEBUG "adjCoordArr", "[", DEC index, "] = ", IHEX2 adjCoordArr(index), "; ", "adjDistArr", "[", DEC index, "] = ", 
DEC adjDistArr(index), CR 
    #ENDIF 
    numOfOpenDist = numOfOpenDist + 1 
  ENDIF
  NEXT 
  #IF DebugNormal #THEN 
   DEBUG "numOfOpenDist = ", DEC numOfOpenDist, "; ", "openDist = ", IBIN4 openDist, CR 
  #ENDIF 
  RETURN 
' ---------------------------------------- 
Get_Visited_Open_Distance: 
  #IF DebugLow #THEN 
   DEBUG CR, "GET_VIS_OPEN_DIST:", CR 
  #ENDIF 
  FOR index = West TO North 
   IF (openDist.LOWBIT(index)) THEN 
    tempCoord = adjCoordArr(index) 
    B24 = WallValue + ((tempX * MatrixSize) + tempY) 
    GOSUB Get_Byte 
   IF (B25.BIT5 = IsLow) OR (B25.BIT4 = IsLow) THEN
 openDist.LOWBIT(index) = IsLow 
 ENDIF 
   ENDIF
```

```
 NEXT
```
Perancangan dan implementasi ..., Gede Indrawan, FT U<sup>85</sup>, 2008.

```
 ' DEBUG CODE INCLUDED 
 GOSUB Get_Number_Of_Open_Distance
```
RETURN

```
' ---------------------------------------- 
Get_Open_Marked_Path:
```

```
 #IF DebugLow #THEN 
 DEBUG CR, "GET_OPEN_MARKED_PATH:", CR 
 #ENDIF
```

```
 FOR index = West TO North 
  IF (openDist.LOWBIT(index)) THEN
```
tempCoord = adjCoordArr(index)

```
 B24 = WallValue + ((tempX * MatrixSize) + tempY) 
 GOSUB Get_Byte 
 IF (B25.BIT6 = IsLow) THEN 
 openDist.LOWBIT(index) = IsLow 
 ENDIF
```
 ENDIF NEXT

 ' DEBUG CODE INCLUDED GOSUB Get\_Number\_Of\_Open\_Distance

## RETURN

' ---------------------------------------- Put\_Byte: PUT B24, B25 RETURN

' ---------------------------------------- Get\_Byte: GET B24, B25

**RETURN** 

## **Kode Program Bank 3 EEPROM**

```
' -----[ Initialization ]------------------------------------------------------- 
' 
' -----[ Main Code ]------------------------------------------------------------ 
' 
       ' ---------------------------------------- 
Do Process 3:
  #IF DebugLow #THEN 
   DEBUG CR, "PROCESS_3:", CR 
  #ENDIF 
  #IF DebugNormal #THEN 
   DEBUG IHEX2 ? nowCoord 
  #ENDIF 
  stackPointer = 0 
  tempCoord = nowCoord 
  GOSUB Push_Coordinate 
 ' ---------------------------------------- 
Process_Distance: 
  #IF DebugLow #THEN 
   DEBUG CR, "PROC_DIST:", CR 
  #ENDIF 
  GOSUB Pull_Coordinate 
  GOSUB Read_Wall 
  IF (isNoWall) THEN 
   GOTO Check_Stack_Pointer 
  ENDIF 
  GOSUB Get_Open_Distance 
 GOSUB Get_Lowest_Open_Distance 
 GOSUB Check_Current_Distance 
  IF (isBrokenRule) THEN 
   GOSUB Push_Open_Distance 
  #IF DebugNormal #THEN 
  ELSE 
   DEBUG "No push", CR 
  #ENDIF 
 ENDIE
' ---------------------------------------- 
Check_Stack_Pointer: 
#IF DebugLow #THEN
 DEBUG CR, "CHECK_SP:", CR 
  #ENDIF 
  #IF DebugNormal #THEN 
   DEBUG ? stackPointer 
  #ENDIF 
  IF (stackPointer > 0) THEN 
   GOTO Process_Distance 
  ENDIF 
' ---------------------------------------- 
Current_Coordinate: 
  GOSUB Process_Current_Coordinate 
' ---------------------------------------- 
Do_Process_4: ' PREPARE FOR NEXT MOVE 
  RUN Bank_4 
' -----[ Subroutines ]---------------------------------------------------------- 
' 
' ---------------------------------------- 
Process_Current_Coordinate: 
 #IF DebugLow #THEN 
 DEBUG CR, "PROC_CUR_COORD:", CR 
 #ENDIE
  #IF DebugNormal #THEN 
   DEBUG IHEX2 ? nowCoord 
  #ENDIF
```
Perancangan dan implementasi ..., Gede Indrawan, FT U<sup>87</sup>., 2008.

```
 tempCoord = nowCoord 
  GOSUB Read_Wall 
  GOSUB Get_Open_Distance 
  GOSUB Get_Lowest_Open_Distance 
  RETURN 
        ' ---------------------------------------- 
Push_Coordinate: 
  #IF DebugLow #THEN 
   DEBUG CR, "PUSH_COORD:", CR 
  #ENDIF 
  IF (stackPointer > 0) THEN 
   FOR B23 = stackPointer-1 TO 0 
    B24 = StackValue + B23 
 GOSUB Get_Byte 
 B24 = StackValue + (B23 + 1) 
    GOSUB Put_Byte 
   NEXT 
  ENDIF 
  B24 = StackValue 
  B25 = tempCoord 
  GOSUB Put_Byte 
 stackPointer = stackPointer
 #IF DebugNormal #THEN 
 DEBUG "Push = ", IHEX2 tempCoord, CR 
   GOSUB Show_Stack 
  #ENDIF 
  RETURN 
' ---------------------------------------- 
Pull_Coordinate:
  #IF DebugLow #THEN 
   DEBUG CR, "PULL_COORD:", CR 
  #ENDIF 
  B24 = StackValue 
 GOSUB Get_Byte 
tempCoord = B25
  IF (stackPointer > 0) THEN 
  FOR B23 = 0 TO stackPointer-1
   B24 = StackValue + (B23 + 1) GOSUB Get_Byte 
 B24 = StackValue + B23 
 GOSUB Put_Byte 
   NEXT 
  ENDIF 
  stackPointer = stackPointer - 1 
 #IF DebugNormal #THEN 
 DEBUG "Pull = ", IHEX2 tempCoord, CR 
   GOSUB Show_Stack 
  #ENDIF 
  RETURN 
' ---------------------------------------- 
Show_Stack: 
  #IF DebugNormal #THEN 
   DEBUG ? stackPointer 
   IF (stackPointer > 0) THEN 
    FOR B23 = 0 TO stackPointer-1 
    B24 = StackValue + B23
```

```
 GOSUB Get_Byte 
    DEBUG "[", DEC B23, "] = ", IHEX2 B25, CR 
   NEXT 
  ENDIF 
 #ENDIF
```

```
 RETURN
```

```
' ---------------------------------------- 
Read_Wall: 
  #IF DebugLow #THEN 
   DEBUG CR, "READ_WALL:", CR 
  #ENDIF 
  ' INITIALIZING 
 isNowall = 0 B24 = WallValue + ((tempX * MatrixSize) + tempY) 
  GOSUB Get_Byte 
 B23 = B25IF (B23.BIT5 = IsLow) OR (B23.BIT4 = IsLow) THEN
  isNowall = 1 ENDIF 
 #IF DebugNormal #THEN 
 DEBUG "Wall = ", BIN4 B23.NIB1, "-", BIN4 B23.NIB0, CR 
 DEBUG ? isNoWall 
  #ENDIF 
  RETURN 
 ' ---------------------------------------- 
Get_Open_Distance: 
  #IF DebugLow #THEN 
   DEBUG CR, "GET_OPEN_DIST:", CR 
  #ENDIF 
  ' INITIALIZING 
  FOR index = West TO North 
   adjCoordArr(index) = EqualTo255 
   adjDistArr(index) = EqualTo15 
 NEXT
  numOfOpenDist = 0 
 openDist = 0PROCESS FOR OPEN NEIGHBOUR AT WEST
  IF (tempX > 0) THEN 
  IF (B23.BIT3 = 1sLow) THEN
   index = WestB22.NIB1 = tempX - 1B22.NIB0 = tempY GOSUB Save_Open_Distance 
   ENDIF 
  ENDIF 
 ' PROCESS FOR OPEN NEIGHBOUR AT SOUTH 
IF (tempY > 0) THEN
 IF (B23.BIT2 = IsLow) THEN 
    index = South 
   B22.\overline{NIB1} = tempXB22.NIB0 = tempY GOSUB Save_Open_Distance 
   ENDIF 
  ENDIF 
  ' PROCESS FOR OPEN NEIGHBOUR AT EAST 
  IF (tempX < MatrixSizeMinSatu) THEN 
   IF (B23.BIT1 = IsLow) THEN 
    index = East 
   B22.NIB1 = tempX + 1B22.NIB0 = tempY GOSUB Save_Open_Distance 
   ENDIF 
  ENDIF 
  ' PROCESS FOR OPEN NEIGHBOUR AT NORTH 
  IF (tempY < MatrixSizeMinSatu) THEN 
  IF (B23.BITO = ISLow) THEN index = North 
   B22.NIB1 = tempXB22.NIB0 = temp + 1 GOSUB Save_Open_Distance 
   ENDIF 
  ENDIF 
  ' DEBUG CODE INCLUDED 
  GOSUB Get_Number_Of_Open_Distance
```

```
 RETURN
```

```
' ---------------------------------------- 
Save_Open_Distance: 
  adjCoordArr(index) = B22 
  B24 = DistanceValue + ((B22.NIB1 * MatrixSize) + B22.NIB0) 
  GOSUB Get_Byte 
 adjDistArr(index) = B25 openDist.LOWBIT(index) = IsHigh 
  RETURN 
    ' ---------------------------------------- 
Get_Number_Of_Open_Distance: 
  'INITIALIZING 
  numOfOpenDist = 0 
  FOR index = West TO North 
   IF (openDist.LOWBIT(index)) THEN 
    #IF DebugNormal #THEN 
     DEBUG "adjCoord", "[", DEC index, "] = ", IHEX2 adjCoordArr(index), "; ", "adjDist", "[", DEC index, "] = ", DEC 
adjDistArr(index), CR 
    #ENDIF 
    numOfOpenDist = numOfOpenDist + 1 
   ENDIF 
  NEXT 
  #IF DebugNormal #THEN 
   DEBUG "numOfOpenDist = ", DEC numOfOpenDist, "; ", "openDist = ", IBIN4 openDist, CR 
  #ENDIF 
  RETURN 
' ---------------------------------------- 
Get_Lowest_Open_Distance:
  #IF DebugLow #THEN 
   DEBUG CR, "GET_LOWEST:", CR 
  #ENDIF 
  IF (numOfOpenDist > OneOpenNeighbour) THEN 
   IF (numOfOpenDist = TwoOpenNeighbours) THEN 
    GOSUB Sort_2_Distances 
 ELSEIF (numOfOpenDist = ThreeOpenNeighbours) THEN 
 GOSUB Sort_3_Distances 
  ENDIF
   ' DEBUG CODE INCLUDED 
   GOSUB Get_Number_Of_Open_Distance 
  #IF DebugNormal #THEN 
  ELSE 
   DEBUG "Only 1", CR
  #ENDIF 
  ENDIF 
  RETURN 
' ---------------------------------------- 
Sort_2_Distances: 
  '#IF DebugLow #THEN 
  ' DEBUG CR, "SORT_2:", CR 
  '#ENDIF 
  SELECT openDist 
   CASE %0011 
   B25 = EastB24 = North CASE %0101 
   B25 =South
   B24 = North CASE %1001 
   B25 = WestB24 = North CASE %0110 
   B25 = South
   B24 = East
```
Perancangan dan implementasi ..., Gede Indrawan, FT  $\mathfrak{g}$ P, 2008.

```
 CASE %1010 
  B25 = WestB24 = East CASE %1100 
  B25 = West B24 = South 
 ENDSELECT
```
GOSUB Set\_Lowest\_Of\_2\_Distances

RETURN

```
' ---------------------------------------- 
Set_Lowest_Of_2_Distances:
```

```
 IF adjDistArr(B25) < adjDistArr(B24) THEN 
  'NO NEED BECAUSE ALREADY HIGH FROM PREVIOUS SETTING 
  'openDist.LOWBIT(B25) = IsHigh 
 openDist.LOWBIT(B24) = IsLow
```

```
 ELSEIF adjDistArr(B25) > adjDistArr(B24) THEN 
 openDist.LOWBIT(B25) = IsLow 
   'NO NEED BECAUSE ALREADY HIGH FROM PREVIOUS SETTING 
   'openDist.LOWBIT(B24) = IsHigh
```
 'NO NEED BECAUSE ALREADY HIGH FROM PREVIOUS SETTING 'ELSE

```
 ' openDist.LOWBIT(B25) = IsHigh 
 ' openDist.LOWBIT(B24) = IsHigh
```
ENDIF

RETURN

```
' ---------------------------------------- 
Sort_3_Distances:
```

```
 '#IF DebugLow #THEN 
 ' DEBUG CR, "SORT_3:", CR 
 '#ENDIF 
 SELECT openDist 
  CASE %0111 
  B25 = South
  B24 = EastB23 = North CASE %1011 
  B25 = WestB24 = East
```

```
B23 = North CASE %1101 
  B25 = WestB24 =South
B23 = North
  CASE %1110 
  B25 = WestB24 =South
```
 $B23 = East$ ENDSELECT

GOSUB Set\_Lowest\_Of\_3\_Distances

```
 RETURN
```

```
Set_Lowest_Of_3_Distances:
```
IF adjDistArr(B25) < adjDistArr(B24) THEN

```
 IF adjDistArr(B25) < adjDistArr(B23) THEN 
  'NO NEED BECAUSE ALREADY HIGH FROM PREVIOUS SETTING 
  'openDist.LOWBIT(B25) = IsHigh 
  openDist.LOWBIT(B24) = IsLow 
 openDist.LOWBIT(B23) = IsLow ELSEIF adjDistArr(B25) > adjDistArr(B23) THEN 
  openDist.LOWBIT(B25) = IsLow 
  openDist.LOWBIT(B24) = IsLow 
  'NO NEED BECAUSE ALREADY HIGH FROM PREVIOUS SETTING 
  'openDist.LOWBIT(B23) = IsHigh 
 ELSE 
  'NO NEED BECAUSE ALREADY HIGH FROM PREVIOUS SETTING 
  'openDist.LOWBIT(B25) = IsHigh 
  openDist.LOWBIT(B24) = IsLow
```
Perancangan dan implementasi ..., Gede Indrawan, FT  $\partial^1$ ., 2008.

```
 'NO NEED BECAUSE ALREADY HIGH FROM PREVIOUS SETTING 
 'openDist.LOWBIT(B23) = IsHigh
```
ENDIF

ELSEIF adjDistArr(B25) > adjDistArr(B24) THEN

```
 IF adjDistArr(B24) < adjDistArr(B23) THEN 
openDist.LOWBIT(B25) = IsLow 'NO NEED BECAUSE ALREADY HIGH FROM PREVIOUS SETTING 
  'openDist.LOWBIT(B24) = IsHigh 
 openDist.LOWBIT(B23) = IsLow
```

```
 ELSEIF adjDistArr(B24) > adjDistArr(B23) THEN 
 openDist.LOWBIT(B25) = IsLow openDist.LOWBIT(B24) = IsLow 
  'NO NEED BECAUSE ALREADY HIGH FROM PREVIOUS SETTING 
  'openDist.LOWBIT(B23) = IsHigh
```
ELSE

```
 openDist.LOWBIT(B25) = IsLow 
 'NO NEED BECAUSE ALREADY HIGH FROM PREVIOUS SETTING 
 'openDist.LOWBIT(B24) = IsHigh 
 'openDist.LOWBIT(B23) = IsHigh
```
ENDIF

ELSE

```
 IF adjDistArr(B25) < adjDistArr(B23) THEN 
  'NO NEED BECAUSE ALREADY HIGH FROM PREVIOUS SETTING 
  'openDist.LOWBIT(B25) = IsHigh 
  'openDist.LOWBIT(B24) = IsHigh 
  openDist.LOWBIT(B23) = IsLow
```

```
 ELSEIF adjDistArr(B25) > adjDistArr(B23) THEN 
  openDist.LOWBIT(B25) = IsLow 
  openDist.LOWBIT(B24) = IsLow 
  'NO NEED BECAUSE ALREADY HIGH FROM PREVIOUS SETTING 
 openDist.LOWBIT(B23) = IsHigh
```

```
 'NO NEED BECAUSE ALREADY HIGH FROM PREVIOUS SETTING 
 'ELSE
```

```
openDist.LOWBIT(B25) = IsHigh
openDist.LOWBIT(B24) = IsHighopenDist.LOWBIT(B23) = IsHigh
```
**ENDIR** 

```
 ENDIF
```
RETURN

```
' ---------------------------------------- 
Check_Current_Distance:
```

```
 #IF DebugLow #THEN 
 DEBUG CR, "CHECK_CUR_DIST:", CR 
 #ENDIF
```

```
 ' INITIALIZING 
 isBrokenRule = IsLow
```

```
 B24 = DistanceValue + ((tempX * MatrixSize) + tempY) 
 GOSUB Get_Byte
```

```
 #IF DebugNormal #THEN 
 DEBUG "tempDist = ", DEC B25, CR 
 #ENDIF
```

```
 FOR index = West TO North 
  IF (openDist.LOWBIT(index)) THEN
```

```
 IF (B25 < adjDistArr(index)) THEN
```

```
 isBrokenRule = IsHigh 
 B25 = adjDistArr(intext) + 1 'B24 = DistanceValue + ((tempX * MatrixSize) + tempY) 
  GOSUB Put_Byte 
 ENDIF 
 EXIT
```

```
 ENDIF 
NFXT
```
#IF DebugNormal #THEN

 DEBUG "isBrokenRule = ", BIN isBrokenRule, "; ", "tempDist = ", DEC B25, CR #ENDIF RETURN ' ---------------------------------------- Push\_Open\_Distance: #IF DebugLow #THEN DEBUG CR, "PUSH\_OPEN\_DIST:", CR #ENDIF 'IF (isBrokenRule) THEN FOR index = West TO North IF (adjCoordArr(index) < EqualTo255) THEN #IF DebugNormal #THEN DEBUG CR, "adjCoord", "[", DEC index, "] = ", IHEX2 adjCoordArr(index), CR #ENDIF tempCoord = adjCoordArr(index) ' THAT'S WHY Push\_Coordinate DO NOT USE index (REPLACED BY B23) GOSUB Push\_Coordinate ENDIF NEXT '#IF DebugNormal #THEN 'ELSE ' DEBUG "No push", CR '#ENDIF ' 'ENDIF RETURN ' ---------------------------------------- Put\_Byte: PUT B24, B25 RETURN ' ---------------------------------------- Get\_Byte: GET B24, B25 **RETURN** 

## **Kode Program Bank 4 EEPROM**

```
' -----[ Initialization ]------------------------------------------------------- 
' 
 ' -----[ Main Code ]------------------------------------------------------------ 
' 
the state of the state of the state of the state of the state of the state of the state of the state of the state of
Do_Process_4: 
  #IF DebugLow #THEN 
   DEBUG CR, "PROCESS_4:", CR 
  #ENDIF 
  #IF DebugNormal #THEN 
   DEBUG IHEX2 ? nowCoord 
  #ENDIF 
  GOSUB Process_Destination 
' ---------------------------------------- 
Do_Output_1: 
  RUN Bank_5 
' -----[ Subroutines ]------
' 
' ---------------------------------------- 
Process_Destination:
  #IF DebugLow #THEN 
  DEBUG CR, "PROC_DEST:", CR
  #ENDIF 
  IF (nowFaceIn = North) THEN 
   SELECT openDist 
     CASE %0001, %0011, %0101, %1001, %0111, %1011, %1101 
      index = North 
GOSUB Process_New_Coordinate
GOSUB Process_New_Orientation
      moveType = GoStraight 
     CASE %0010, %0110, %1010, %1110 
      index = East 
 GOSUB Process_New_Coordinate 
GOSUB Process_New_Orientation
     moveType = RotateRight90 
     CASE %0100 
      index = South 
 GOSUB Process_New_Coordinate 
 GOSUB Process_New_Orientation 
      moveType = RotateRight180 
    CASE %1000, %1100 
     index = West GOSUB Process_New_Coordinate 
     GOSUB Process_New_Orientation
     moveType = RotateLeft90
     'CASE %0011 ' GO EAST OR NORTH 
     'CASE %0101 ' GO SOUTH OR NORTH 
     'CASE %1001 ' GO WEST OR NORTH 
     'CASE %0110 ' GO SOUTH OR EAST 
     'CASE %1010 ' GO WEST OR EAST * 
     'CASE %1100 ' GO WEST OR SOUTH 
     'CASE %0111 ' GO SOUTH, EAST, OR NORTH 
     'CASE %1011 ' GO WEST, EAST, OR NORTH 
     'CASE %1101 ' GO WEST, SOUTH, OR NORTH 
     'CASE %1110 ' GO WEST, SOUTH, OR EAST * (ABSOLUTELY NOT EAST) 
   ENDSELECT 
  ELSEIF (nowFaceIn = East) THEN 
   SELECT openDist 
     CASE %0001, %1001 
      index = North 
      GOSUB Process_New_Coordinate 
      GOSUB Process_New_Orientation
```
Perancangan dan implementasi ..., Gede Indrawan, FT  $\mathfrak{H}^4$ , 2008.

moveType = RotateLeft90
CASE %0010, %0011, %0110, %1010, %0111, %1011, %1110  $index = East$  GOSUB Process\_New\_Coordinate GOSUB Process\_New\_Orientation moveType = GoStraight

 CASE %0100, %0101, %1100, %1101 index = South GOSUB Process\_New\_Coordinate GOSUB Process\_New\_Orientation moveType = RotateRight90

 CASE %1000 index = West GOSUB Process\_New\_Coordinate GOSUB Process\_New\_Orientation  $moveType = RotateRight180$ 

```
 'CASE %0011 ' GO EAST OR NORTH 
    'CASE %0101 ' GO SOUTH OR NORTH * 
    'CASE %1001 ' GO WEST OR NORTH 
    'CASE %0110 ' GO SOUTH OR EAST 
    'CASE %1010 ' GO WEST OR EAST 
    'CASE %1100 ' GO WEST OR SOUTH 
    'CASE %0111 ' GO SOUTH, EAST, OR NORTH 
    'CASE %1011 ' GO WEST, EAST, OR NORTH 
 'CASE %1101 ' GO WEST, SOUTH, OR NORTH * 
 'CASE %1110 ' GO WEST, SOUTH, OR EAST
```
ENDSELECT

ELSEIF (nowFaceIn = South) THEN

SELECT openDist

 CASE %0001 index = North GOSUB Process\_New\_Coordinate GOSUB Process\_New\_Orientation moveType = RotateRight180

 CASE %0010, %0011  $index = East$ GOSUB Process\_New\_Coordinate GOSUB Process\_New\_Orientation

moveType = RotateLeft90

 CASE %0100, %0101, %0110, %1100, %0111, %1101, %1110 index = South GOSUB Process\_New\_Coordinate GOSUB Process\_New\_Orientation moveType = GoStraight

 CASE %1000, %1001, %1010, %1011  $index = West$  GOSUB Process\_New\_Coordinate GOSUB Process\_New\_Orientation moveType = RotateRight90

 'CASE %0011 ' GO EAST OR NORTH 'CASE %0101 ' GO SOUTH OR NORTH 'CASE %1001 ' GO WEST OR NORTH 'CASE %0110 ' GO SOUTH OR EAST 'CASE %1010 ' GO WEST OR EAST \* 'CASE %1100 ' GO WEST OR SOUTH 'CASE %0111 ' GO SOUTH, EAST, OR NORTH 'CASE %1011 ' GO WEST, EAST, OR NORTH \* 'CASE %1101 ' GO WEST, SOUTH, OR NORTH 'CASE %1110 ' GO WEST, SOUTH, OR EAST

#### ENDSELECT

ELSEIF (nowFaceIn = West) THEN

SELECT openDist

 CASE %0001, %0011, %0101, %0111  $index = North$  GOSUB Process\_New\_Coordinate GOSUB Process\_New\_Orientation moveType = RotateRight90

 CASE %0010 index = East GOSUB Process\_New\_Coordinate

Perancangan dan implementasi ..., Gede Indrawan, FT  $\mathfrak{G}^5$ , 2008.

```
 GOSUB Process_New_Orientation 
      moveType = RotateRight180 
    CASE %0100, %0110 
     index = South GOSUB Process_New_Coordinate 
      GOSUB Process_New_Orientation 
    moveType = RotateLeft90 CASE %1000, %1001, %1010, %1100, %1011, %1101, %1110 
     index = West GOSUB Process_New_Coordinate 
      GOSUB Process_New_Orientation 
    moveType = GoStraight
    'CASE %0011 ' GO EAST OR NORTH 
     'CASE %0101 ' GO SOUTH OR NORTH * 
     'CASE %1001 ' GO WEST OR NORTH 
     'CASE %0110 ' GO SOUTH OR EAST 
    'CASE %1010 ' GO WEST OR EAST 
     'CASE %1100 ' GO WEST OR SOUTH 
     'CASE %0111 ' GO SOUTH, EAST, OR NORTH * 
    'CASE %1011 ' GO WEST, EAST, OR NORTH 
    'CASE %1101 ' GO WEST, SOUTH, OR NORTH 
    'CASE %1110 ' GO WEST, SOUTH, OR EAST 
   ENDSELECT 
  ENDIF 
#IF DebugNormal #THEN
 DEBUG CR, "openDist = ", IBIN4 openDist, "; ","index = ", IBIN4 index, "; ","moveType = ", IBIN4 moveType, CR 
  #ENDIF 
  RETURN 
' ---------------------------------------- 
Process_New_Coordinate: 
  #IF DebugLow #THEN 
   DEBUG CR, "PROC_NEW_COORD:", CR 
  #ENDIF 
  SELECT index 
   CASE North 
   tempX = nowXtempY = nowY + 1 CASE East 
   tempX = nowX + 1tempY = nowY CASE South 
   tempX = nowXtempY = nowY - 1 CASE West 
   tempX = nowX - 1tempY = nowY ENDSELECT 
  #IF DebugNormal #THEN 
   DEBUG "nowCoord = ", IHEX2 nowCoord, "; ","tempCoord = ", IHEX2 tempCoord, CR 
  #ENDIF 
  RETURN 
' ---------------------------------------- 
Process_New_Orientation: 
  #IF DebugLow #THEN 
   DEBUG CR, "PROC_NEW_ORIENT:", CR 
  #ENDIF 
  SELECT index 
   CASE North 
    tempFaceIn = North 
   CASE East 
    tempFaceIn = East 
   CASE South 
    tempFaceIn = South 
   CASE West 
    tempFaceIn = West 
 ENDSELECT
  GOSUB Process_Destination_Orientation 
  GOSUB Update_Orientation
```
Perancangan dan implementasi ..., Gede Indrawan, FT  $\mathfrak{G}$ f., 2008.

```
 #IF DebugNormal #THEN 
DEBUG "nowFaceIn = ", IBIN4 nowFaceIn, "; ","tempFaceIn = ", IBIN4 tempFaceIn, CR
 #ENDIF
```
RETURN

```
' ---------------------------------------- 
Process_Destination_Orientation: 
  #IF DebugLow #THEN 
   DEBUG CR, "PROC_DES_ORIENT:", CR 
  #ENDIF 
  IF (isFinish = IsLow) THEN 
  B24 = DistanceValue + ((tempX * MatrixSize) + tempY)
   GOSUB Get_Byte 
   #IF DebugNormal #THEN 
    DEBUG "tempDist = ", DEC B25, CR 
  #ENDIE
  IF (B25 = 0) THEN
     #IF DebugLow #THEN 
     DEBUG "Yes", CR 
     #ENDIF 
    ' CAN NOT USE ROUTINE BECAUSE OF STRANGE BEHAVIOUR 
    'GOSUB Update_Destination_Orientation 
   B23 = 0 B24 = OrientValue + ((tempX * MatrixSize) + tempY) 
     GOSUB Get_Byte 
   B23 = B25SELECT tempFaceIn
      CASE North, South 
       B23.BIT0 = IsHigh 
      B23.BIT2 = IsHigh CASE East, West 
B23.BIT1 = IsHighB23.BIT3 \neq Ishigh ENDSELECT 
    B25 = B23 GOSUB Put_Byte 
  ENDIF
  ENDIF 
  RETURN 
' ---------------------------------------- 
Update_Orientation: 
  #IF DebugLow #THEN 
   DEBUG CR, "UPDATE_ORIENT:", CR 
  #ENDIF 
  IF (isFinish = IsLow) THEN 
   #IF DebugLow #THEN 
    DEBUG "Yes", CR 
   #ENDIF 
   B24 = OrientValue + ((nowX * MatrixSize) + nowY) 
   GOSUB Get_Byte 
  nowOrient = B25SELECT tempFaceIn
    CASE North 
      IF (nowOrient.BIT0 = IsLow) THEN 
       IF (nowOrient.BIT6) THEN 
        nowOrient.BIT6 = IsLow 
       ELSEIF (nowOrient.BIT2) THEN 
        nowOrient.BIT2 = IsLow 
       ELSE 
       nowOrient.BIT0 = IsHigh
       ENDIF 
      ELSEIF (nowOrient.BIT4 = IsLow) THEN
```
Perancangan dan implementasi ..., Gede Indrawan, FT  $\mathfrak{H}$ ., 2008.

```
 IF (nowOrient.BIT6) THEN 
   nowOrient.BIT6 = IsLow 
  ELSEIF (nowOrient.BIT2) THEN 
   nowOrient.BIT2 = IsLow 
  ELSE 
   nowOrient.BIT4 = IsHigh 
  ENDIF 
 ENDIF
```
## CASE East

```
 IF (nowOrient.BIT1 = IsLow) THEN 
  IF (nowOrient.BIT7) THEN 
  nowOrient.BIT7 = IsLow 
  ELSEIF (nowOrient.BIT3) THEN 
   nowOrient.BIT3 = IsLow 
  ELSE 
   nowOrient.BIT1 = IsHigh 
 ENDIF
 ELSEIF (nowOrient.BIT5 = IsLow) THEN 
  IF (nowOrient.BIT7) THEN 
  nowOrient BIT7 - Islow
  ELSEIF (nowOrient.BIT3) THEN 
   nowOrient.BIT3 = IsLow 
  ELSE 
   nowOrient.BIT5 = IsHigh 
  ENDIF 
 ENDIF
```
# CASE South

```
 IF (nowOrient.BIT2 = IsLow) THEN 
  IF (nowOrient.BIT4) THEN 
  nowOrient.BIT4 = IsLow 
  ELSEIF (nowOrient.BIT0) THEN 
   nowOrient.BIT0 = IsLow 
 FLSE
   nowOrient.BIT2 = IsHigh 
  ENDIF 
 ELSEIF (nowOrient.BIT6 = IsLow) THEN 
  IF (nowOrient.BIT4) THEN 
   nowOrient.BIT4 = IsLow 
  ELSEIF (nowOrient.BIT0) THEN 
   nowOrient.BIT0 = IsLow 
  ELSE 
  newOrient.BIT6 = IsHigh ENDIF 
ENDIF
```
#### CASE West

```
 IF (nowOrient.BIT3 = IsLow) THEN 
 IF (nowOrient.BIT5) THEN 
 nowOrient.BIT5 = IsLow 
       ELSEIF (nowOrient.BIT1) THEN 
        nowOrient.BIT1 = IsLow 
       ELSE 
        nowOrient.BIT3 = IsHigh 
       ENDIF 
     ELSEIF (nowOrient.BIT7 = IsLow) THEN 
       IF (nowOrient.BIT5) THEN 
        nowOrient.BIT5 = IsLow 
       ELSEIF (nowOrient.BIT1) THEN 
        nowOrient.BIT1 = IsLow 
       ELSE 
        nowOrient.BIT7 = IsHigh 
       ENDIF 
     ENDIF
```
### ENDSELECT

 B25 = nowOrient GOSUB Put\_Byte

### ENDIF

 #IF DebugNormal #THEN DEBUG "isFinish = ", BIN isFinish, CR, CR #ENDIF RETURN

' ---------------------------------------- Put\_Byte: PUT B24, B25

Perancangan dan implementasi ..., Gede Indrawan, FT  $\partial^8$ , 2008.

```
' ---------------------------------------- 
Get_Byte: 
  GET B24, B25 
  RETURN 
'' ---------------------------------------- 
'Put_Word: 
' PUT B20, Word W9 
' RETURN 
\mathbb{P}^1 ------
'Get_Word: 
' GET B20, Word W9 
' RETURN 
'' ---------------------------------------- 
'Update_Destination_Orientation: 
' 
' ' INITIALIZING 
B23 = 0' 
' B24 = OrientValue + ((tempX * MatrixSize) + tempY) 
' GOSUB Get_Byte 
   B23 = B25' 
   SELECT tempFaceIn
' CASE North, South 
B23.BIT0 = IsHighB23.BIT2 = IsHigh' CASE East, West 
\mathsf{B23}.\mathsf{BIT1} = \mathsf{ISHigh}.\text{B23.BIT3} = \text{IsHigh}ENDSELECT
' 
   B25 = B23GOSUB Put_Byte
' 
' RETURN
```
RETURN

# **Kode Program Bank 5 EEPROM**

```
' -----[ Initialization ]------------------------------------------------------- 
' 
' -----[ Main Code ]------------------------------------------------------------ 
' 
                ' ---------------------------------------- 
Do_Output_1: 
  #IF DebugLow #THEN 
   DEBUG CR, "OUTPUT_1:", CR 
  #ENDIF 
  #IF DebugNormal #THEN 
   DEBUG IHEX2 ? nowCoord 
  #ENDIF 
  GOSUB Drive_Motor 
' ---------------------------------------- 
#IF DebugNormal #THEN 
Do_Output_2: 
  RUN Bank_6 
#ENDIF 
' ---------------------------------------- 
Do_Input: 
  task = TskDoInput ' TskDoInput = 1 
  RUN Bank_0 
' -----[ Subroutines \overline{J}-
' 
' ---------------------------------------- 
Drive_Motor:
 #IF DebugLow #THEN 
 DEBUG CR, "DRIVE_MOTOR:", CR 
  #ENDIF 
  #IF DebugNormal #THEN 
  DEBUG "isCheckpoint = ", BN isCheckpoint,
  #ENDIF 
  IF (isCheckpoint) THEN 
    #IF DebugNormal #THEN 
   DEBUG 1BIN4 ? moveType
    #ENDIF 
   SELECT moveType 
     CASE GoStraight 
      GOSUB Go_Straight 
     CASE RotateRight90 
 GOSUB Go_Rotate_Right_90 
 GOSUB Go_Straight 
     CASE RotateLeft90 
      GOSUB Go_Rotate_Left_90 
      GOSUB Go_Straight 
    CASE RotateRight180
      GOSUB Go_Rotate_Right_180 
      GOSUB Go_Straight 
   ENDSELECT 
   GOSUB Scan_Side_Wall 
  ELSE 
   #IF DebugNormal #THEN 
    DEBUG "wallSensors[65-21] = ", BIN sensor6, BIN sensor5, "-", BIN sensor2, BIN sensor1, CR 
   #ENDIF 
   IF (sensor6 = isHigh AND sensor5 = isHigh) OR (sensor2 = isHigh AND sensor1 = isHigh) THEN 
     GOSUB Go_Forward 
   ELSEIF (sensor6 = isLow AND sensor5 = isHigh) OR (sensor2 = isLow AND sensor1 = isHigh) THEN 
     GOSUB Pivot_Right 
   ELSEIF (sensor6 = isHigh AND sensor5 = isLow) OR (sensor2 = isHigh AND sensor1 = isLow) THEN 
     GOSUB Pivot_Left 
   ELSE 
     GOSUB Stop_Motor 
   ENDIF 
  ENDIF 
  RETURN
```
Perancangan dan implementasi ..., Gede Indrawan, FT  $\stackrel{1}{\text{U}}\stackrel{0}{\text{U}}$ , 2008.

```
' ---------------------------------------- 
Go_Straight: 
  GOSUB Set_Go_Straight_Duration 
  FOR B21 = 1 TO Loop4GoStraight 
   GOSUB Pulsout_Motor 
   PAUSE Pause4GoStraight 
  NEXT 
  RETURN 
' ---------------------------------------- 
Set_Go_Straight_Duration: 
W12 = StopMotor + GoStraightFactor
W11 = StopMotor - GoStraightFactor
  RETURN 
' ---------------------------------------- 
Go_Rotate_Right_90: 
  GOSUB Set_Go_Rotate_Right_90_Duration 
 FOR B21 = 1 TO Loop4Rotate90
   GOSUB Pulsout_Motor 
   PAUSE Pause4Rotate90 
 NEXT
  RETURN 
 ' ---------------------------------------- 
Set_Go_Rotate_Right_90_Duration: 
W12 = StopMotor + RotateFactor
W11 = StopMotor + RotateFactor
  RETURN 
' ---------------------------------------- 
Go_Rotate_Left_90: 
 GOSUB Set_Go_Rotate_Left_90_Duration 
FOR B21 = 1 TO Loop4Rotate90
   GOSUB Pulsout_Motor 
   PAUSE Pause4Rotate90 
 NEXT
 RETURN
' ---------------------------------------- 
Set_Go_Rotate_Left_90_Duration: 
 W12 = StopMotor - RotateFactor 
W11 = StopMotor - RotateFactor
  RETURN 
' ---------------------------------------- 
Go_Rotate_Right_180: 
 GOSUB Set_Go_Rotate_Right_90_Duration 
FOR B21 = 1 TO Loop4Rotate180
   GOSUB Pulsout_Motor 
  PAUSE Pause4Rotate180
 NFXT
 RETURN
' ---------------------------------------- 
Scan_Side_Wall: 
 #IF DebugLow #THEN
  DEBUG CR, "SCAN_SIDE_WALL:", CR
  #ENDIF 
  ' INITIALIZING 
 scanResult = IsLow
  GOSUB Read_Wall_Sensors 
  IF NOT (sensor6 OR sensor5 OR sensor2 OR sensor1) THEN 
   IF NOT (sensor2 OR sensor1) THEN 
     #IF DebugNormal #THEN 
      DEBUG "Right wing", CR 
      DEBUG ? sensor2 
      DEBUG ? sensor1 
     #ENDIF 
     IF (sensor0 OR sensor8) THEN 
      #IF DebugNormal #THEN 
       DEBUG "Scan right", CR 
      DEBUG ? sensor8
       DEBUG ? sensor0 
      #ENDIF
```
' CAN NOT USE ROUTINE BECAUSE OF STRANGE BEHAVIOUR

Perancangan dan implementasi ..., Gede Indrawan, FT  $\stackrel{1}{\text{O}}^{1,1}_{\text{O}}$  2008.

### 'GOSUB Pivot\_Right\_Scanning

```
 GOSUB Set_Pivot_Right_Duration 
 FOR B21 = 1 TO Loop4PivotRightScan 
  GOSUB Pulsout_Motor 
 PAUSE Pause4Scan
  GOSUB Read_Wall_Sensors 
  IF (sensor2 OR sensor1) THEN 
  scanResult = IsHigh EXIT 
  ENDIF 
 NEXT
```
ELSEIF (sensor9) THEN

```
 #IF DebugNormal #THEN 
DEBUG "Scan left", CR
DEBUG ? sensor9
 #ENDIF
```
 ' CAN NOT USE ROUTINE BECAUSE OF STRANGE BEHAVIOUR 'GOSUB Pivot\_Left\_Scanning

```
 GOSUB Set_Pivot_Left_Duration 
FOR B21 = 1 TO Loop4PivotLeftScan
  GOSUB Pulsout_Motor 
  PAUSE Pause4Scan 
  GOSUB Read_Wall_Sensors 
  IF (sensor2 OR sensor1) THEN 
  scanResult = IsHigh
   EXIT 
  ENDIF 
 NEXT
```
 ENDIF ENDIF

IF (scanResult = IsLow) AND (NOT (sensor6 OR sensor5)) THEN

```
 #IF DebugNormal #THEN 
     DEBUG "Left wing", CR 
     DEBUG ? scanResult 
DEBUG ? sensor6
DEBUG ? sensor5
    #ENDIF
```
IF (sensor7 OR sensor11) THEN

```
 #IF DebugNormal #THEN 
 DEBUG "Scan left", CR 
DEBUG ? sensor 7
      DEBUG ? sensor11 
    #ENDIE
```
 ' CAN NOT USE ROUTINE BECAUSE OF STRANGE BEHAVIOUR 'GOSUB Pivot\_Left\_Scanning

```
 GOSUB Set_Pivot_Left_Duration 
FOR B21 = 1 TO Loop4PivotLeftScan
  GOSUB Pulsout_Motor 
  PAUSE Pause4Scan 
  GOSUB Read_Wall_Sensors 
  IF (sensor6 OR sensor5 OR sensor2 OR sensor1) THEN 
   scanResult = IsHigh 
   EXIT 
  ENDIF 
 NEXT
```
ELSEIF (sensor10) THEN

```
 #IF DebugNormal #THEN 
  DEBUG "Scan right", CR 
 DEBUG ? sensor10
 #ENDIF
```

```
 ' CAN NOT USE ROUTINE BECAUSE OF STRANGE BEHAVIOUR 
 'GOSUB Pivot_Right_Scanning
```
 GOSUB Set\_Pivot\_Right\_Duration FOR B21 = 1 TO Loop4PivotRightScan GOSUB Pulsout\_Motor PAUSE Pause4Scan GOSUB Read\_Wall\_Sensors IF (sensor6 OR sensor5) THEN

```
 scanResult = IsHigh 
   EXIT 
  ENDIF 
 NEXT
```
 ENDIF ENDIF

```
 IF (scanResult = IsLow) THEN
```

```
 'GOSUB Pivot_Left_Scanning 
 GOSUB Set_Pivot_Left_Duration 
FOR B21 = \overline{1} TO Loop4PivotLeftScan
  GOSUB Pulsout_Motor 
  PAUSE Pause4Scan 
  GOSUB Read_Wall_Sensors 
  IF (sensor6 OR sensor5 OR sensor2 OR sensor1) THEN 
   scanResult = IsHigh 
   EXIT 
  ENDIF 
 NEXT
```
' CAN NOT USE ROUTINE BECAUSE OF STRANGE BEHAVIOUR

IF (scanResult = IsLow) THEN

```
 ' CAN NOT USE ROUTINE BECAUSE OF STRANGE BEHAVIOUR 
 'GOSUB Pivot_Right_Scanning
```

```
 GOSUB Set_Pivot_Right_Duration 
 FOR B21 = 1 TO Loop4PivotRightScan 
  GOSUB Pulsout_Motor 
  PAUSE Pause4Scan 
  GOSUB Read_Wall_Sensors 
  IF (sensor6 OR sensor5 OR sensor2 OR sensor1) THEN 
   scanResult = IsHigh 
   EXIT 
  ENDIF
```
**NEXT** ENDIF

#### ENDIF

```
 #IF DebugNormal #THEN 
 ELSE 
 DEBUG "No need", CR 
 #ENDIF
```
 ENDIF RETURN

```
' ---------------------------------------- 
Read_Wall_Sensors:
```
#IF DebugLow #THEN DEBUG CR, "READ\_WALL\_SENSORS:", CR #ENDIF

 B20 = SensorThres GOSUB Get\_Word

 HIGH OuterRightSensor ' Turn on sensor GOSUB Change\_IO\_Direction<br>sensor0 = SensorInput 'S "Snapshot of sensor signal states<br>"Turn off sensor LOW OuterRightSensor

 HIGH FarMiddleRightSensor GOSUB Change\_IO\_Direction  $sensor1 =$ SensorInput LOW FarMiddleRightSensor

 HIGH NearMiddleRightSensor GOSUB Change\_IO\_Direction sensor2 = SensorInput LOW NearMiddleRightSensor

 'HIGH InnerRightSensor 'GOSUB Change\_IO\_Direction 'sensor3 = SensorInput 'LOW InnerRightSensor

```
 'HIGH InnerLeftSensor 
 'GOSUB Change_IO_Direction 
 'sensor4 = SensorInput 
 'LOW InnerLeftSensor
```
 HIGH NearMiddleLeftSensor GOSUB Change\_IO\_Direction  $sensor5 =$ SensorInput LOW NearMiddleLeftSensor

 HIGH FarMiddleLeftSensor GOSUB Change\_IO\_Direction sensor6 = SensorInput LOW FarMiddleLeftSensor

 HIGH OuterLeftSensor GOSUB Change\_IO\_Direction sensor7 = SensorInput LOW OuterLeftSensor

 HIGH OuterRearRightSensor GOSUB Change\_IO\_Direction sensor8 = SensorInput LOW OuterRearRightSensor

 HIGH InnerRearRightSensor GOSUB Change\_IO\_Direction sensor9 = SensorInput LOW InnerRearRightSensor

 HIGH InnerRearLefttSensor GOSUB Change\_IO\_Direction sensor10 = SensorInput LOW InnerRearLefttSensor

 HIGH OuterRearLeftSensor GOSUB Change\_IO\_Direction sensor11 = SensorInput LOW OuterRearLeftSensor

#IF DebugNormal #THEN

```
 DEBUG "wallSensors = ", BIN4 wallSensors.NIB2, "-", BIN sensor7, BIN sensor6, BIN sensor5, "x", "-", "x", BIN 
  sensor2, BIN sensor1, BIN sensor0, CR
 #ENDIF
```
RETURN

```
' ----------------------------------------
```
Change\_IO\_Direction:<br>HIGH SensorInput<br>PAUSE 0 HIGH SensorInput ' Push signal voltages to 5 V PAUSE 0 **Wait 230 us for capacitors** INPUT SensorInput 'start the decays' 'PULSOUT UnusedPin, sensorThreshold ' Wait for threshold time PULSOUT UnusedPin, W9 Wait for threshold time RETURN

```
' ---------------------------------------- 
Go_Forward:
```
 GOSUB Set\_Go\_Forward\_Duration FOR B21 = 1 TO Loop4GoForward GOSUB Pulsout\_Motor PAUSE Pause4GoForward NEXT RETURN

' ---------------------------------------- Set\_Go\_Forward\_Duration: W12 = StopMotor + GoForwardFactor W11 = StopMotor - GoForwardFactor RETURN

' ---------------------------------------- Pivot\_Right: GOSUB Set\_Pivot\_Right\_Duration FOR  $B21 = 1$  TO Loop4Pivot GOSUB Pulsout\_Motor PAUSE Pause4Pivot NEXT RETURN

```
' ---------------------------------------- 
Set_Pivot_Right_Duration: 
 W12 = StopMotor + PivotFactor
  W11 = StopMotor 
  RETURN
```
Perancangan dan implementasi ..., Gede Indrawan, FT  $\stackrel{\text{104}}{\text{.}}$  2008.

```
' ---------------------------------------- 
Pivot_Left: 
  GOSUB Set_Pivot_Left_Duration 
 FOR B21 = 1 TO Loop4Pivot
    GOSUB Pulsout_Motor 
    PAUSE Pause4Pivot 
  NEXT 
  RETURN 
     ' ---------------------------------------- 
Set_Pivot_Left_Duration: 
 W12 = StopMotorW11 = StopMotor - PivotFactor
  RETURN 
 ' ---------------------------------------- 
Stop_Motor: 
  GOSUB Set_Stop_Motor_Duration 
  GOSUB Pulsout_Motor 
  RETURN 
 ' ---------------------------------------- 
Set_Stop_Motor_Duration: 
 W12 = StopMotor 
 W11 = StopMotor 
  RETURN 
' ---------------------------------------- 
Pulsout_Motor: 
  PULSOUT LeftMotor, W12 
  PULSOUT RightMotor, W11 
  RETURN 
' ---------------------------------------- 
Get_Word: 
  GET B20, Word W9 
  RETURN 
'' ---------------------------------------- 
'Pivot_Left_Scanning: 
' 
  ' GOSUB Set_Pivot_Left_Duration 
' 
  FOR B20 = 1 TO Loop4PivotLeftScan
   ' GOSUB Pulsout_Motor 
   PAUSE Pause4Scan
   GOSUB Read_Wall_Sensors
   IF (sensor6 OR sensor5 OR sensor2 OR sensor1) THEN
     scanResult = IsHigh
    EXIT
   ' ENDIF 
  ' NEXT 
' 
 RETURN
'' ---------------------------------------- 
'Pivot_Right_Scanning: 
' 
 ' GOSUB Set_Pivot_Right_Duration 
' 
 FOR B20 = 1 TO Loop4PivotRightScan
   ' GOSUB Pulsout_Motor 
   PAUSE Pause4Scan
   GOSUB Read_Wall_Sensors
   IF (sensor6 OR sensor5 OR sensor2 OR sensor1) THEN
    scanResult = IsHigh
    EXIT
   ' ENDIF 
' NEXT 
'
```

```
' RETURN
```
# **Kode Program Bank 6 EEPROM**

```
' -----[ Initialization ]------------------------------------------------------- 
' 
' -----[ Main Code ]-------------------
' 
        ' ---------------------------------------- 
Do_Output_2: 
  #IF DebugLow #THEN 
   DEBUG CR, "OUTPUT_2:", CR 
  #ENDIF 
  #IF DebugNormal #THEN 
  GOSUB Display_Data
  #ENDIF 
      ' ---------------------------------------- 
Do_Input: 
  task = TskDoInput ' TskDoInput = 1 
  RUN Bank_0 
' -----[ Subroutines ]---------------------------------------------------------- 
' 
 ' ---------------------------------------- 
Display_Data: 
#IF DebugLow #THEN
 DEBUG CR, "DISPLAY_DATA:", CR 
  #ENDIF 
  #IF DebugNormal #THEN 
   'DEBUG CLS 
   GOSUB Parameter_Reading 
   GOSUB Maze_Reading 
  #ENDIF 
 RETURN
' ---------------------------------------- 
Parameter_Reading: 
  #IF DebugNormal #THEN 
DEBUG - [x,y] = [", DEC nowX,"", DEC nowY," "], "j", "; ", "nowDist = ", DEC nowDist," ", "nowWall = ", BINA"nowWall.NIB1, "-", BIN4 nowWall.NIB0, "; ", "nowOrient = ", BIN4 nowOrient.NIB1, "-", BIN4 nowOrient.NIB0, CR 
 DEBUG "isVisitedCell = ", BIN isVisitedCell, "; ", "isCheckpoint = ", BIN isCheckpoint, "; ", "isFinish = ", BIN isFinish, 
    "; ", "isBrokenRule = ", BIN isBrokenRule, "; ", CR 
 'DEBUG "sensorThreshold = ", DEC sensorThreshold, "; ", "numOfOpenDist = ", DEC numOfOpenDist, "; ", "openDist 
    = ", IBIN4 openDist, "; ", "moveType = ", IBIN4 moveType, "; ", "scanResult = ", BIN scanResult, CR
 DEBUG "numOfOpenDist = ", DEC numOfOpenDist, "; ", "openDist = ", IBIN4 openDist, "; ", "moveType = ", IBIN4 
    moveType, "; ", "scanResult = ", BIN scanResult, CR 
  #ENDIF 
  RETURN 
' ---------------------------------------- 
Maze_Reading: 
  #IF DebugNormal #THEN 
   DEBUG CR, "MAZE: COORDINATE + DISTANCE + VISITED-WALL", CR 
   FOR B23 = MatrixSizeMinSatu TO 0 
     FOR B22 = 0 TO MatrixSizeMinSatu 
      B21 = (B22 * MatrixSize) + B23 
      B24 = B21 + CoordinateValue 
      GOSUB Get_Byte 
      DEBUG HEX2 B25, " + " 
      B24 = B21 + DistanceValue 
 GOSUB Get_Byte 
 DEBUG DEC B25, " + " 
     B24 = B21 + WallValue GOSUB Get_Byte 
      DEBUG BIN4 B25.NIB1, "-", BIN4 B25.NIB0, " | " 
     NEXT 
     DEBUG CR 
  NFXT
```
DEBUG CR, "MAZE: COORDINATE + DISTANCE + ORIENTATION", CR

 FOR B23 = MatrixSizeMinSatu TO 0 FOR B22 = 0 TO MatrixSizeMinSatu B21 = (B22 \* MatrixSize) + B23 B24 = B21 + CoordinateValue GOSUB Get\_Byte DEBUG HEX2 B25, " + " B24 = B21 + DistanceValue GOSUB Get\_Byte DEBUG DEC B25, " + " B24 = B21 + OrientValue GOSUB Get\_Byte DEBUG BIN4 B25.NIB1, "-", BIN4 B25.NIB0, " | " NEXT DEBUG CR **NEXT**  #ENDIF RETURN ' ----------------------------------------

Get\_Byte: GET B24, B25 RETURN

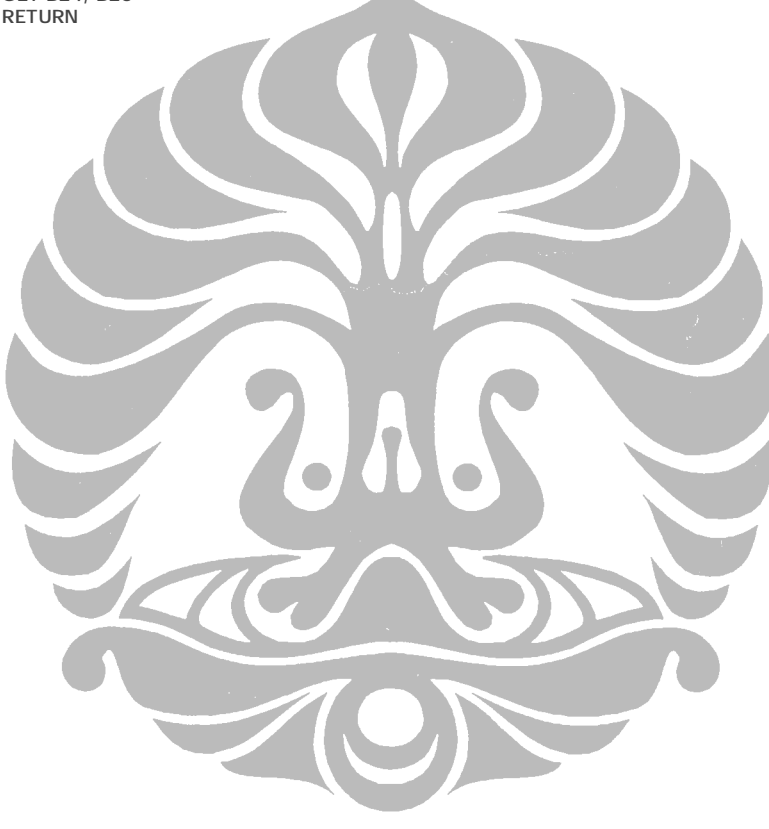

Perancangan dan implementasi ..., Gede Indrawan, FT  $\rm \dot{H}^{7}$ , 2008.